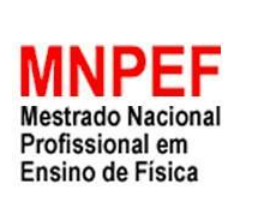

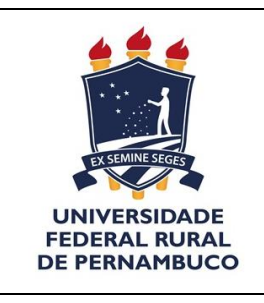

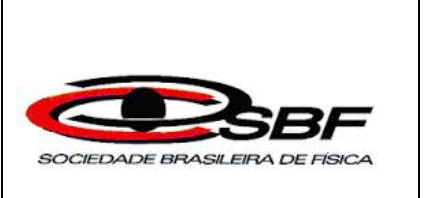

# SIMULAÇÃO NO PhET (Physics Education Technology) PARA LANÇAMENTO DE PROJÉTEIS E OFICINA DE CONSTRUÇÃO E LANÇAMENTO DE FOGUETES DE GARRAFAS PET

# MARCELO PEREIRA MATIAS

Dissertação de Mestrado apresentada ao Programa de Pós-Graduação UFRPE no Curso de Mestrado Profissional de Ensino de Física (MNPEF), como parte dos requisitos necessários à obtenção do título de Mestre em Ensino de Física.

Orientador: Prof° Dr. ANTONIO CARLOS DA SILVA MIRANDA

# RECIFE FEVEREIRO 2019

 Dados Internacionais de Catalogação na Publicação (CIP) Sistema Integrado de Bibliotecas da UFRPE Biblioteca Central, Recife-PE, Brasil

M433s Matias, Marcelo Pereira Simulação no PHET (physics education technology) para lançamento de projéteis e oficina de construção e lançamento de foguetes de garrafas pet / Marcelo Pereira Matias. - 2019. 120 f.: il. Orientador: Antonio Carlos da Silva Miranda. Dissertação (Mestrado) - Universidade Federal Rural de Pernambuco, Programa de Pós-Graduação de Mestrado Nacional Profissional em Ensino de Física, Recife, BR-PE, 2019. Inclui referências e apêndice(s).

> 1. Física - Estudo e ensino 2. Simulação (Computadores) 3. Prática de ensino I. Miranda, Antonio Carlos da Silva, orient. II. Título

> > CDD 530.07

# SIMULAÇÃO NO PhET (Physics Education Technology) PARA LANÇAMENTO DE PROJÉTEIS E OFICINA DE CONSTRUÇÃO E LANÇAMENTO DE FOGUETES DE GARRAFAS PET

### MARCELO PEREIRA MATIAS

# Orientador Prof° Dr. ANTONIO CARLOS DA SILVA MIRANDA

Dissertação de Mestrado submetida ao Mestrado Profissional de Ensino de Física (MNPEF), como parte dos requisitos necessários à obtenção do título de Mestre em Ensino de Física

Aprovada por:

 Prof. Dr. Antonio Carlos da Silva Miranda (DF-UFRPE)

\_\_\_\_\_\_\_\_\_\_\_\_\_\_\_\_\_\_\_\_\_\_\_\_\_\_\_\_\_\_\_\_\_\_\_\_\_\_\_\_\_

Prof. Dr. Alexandro Cardoso Tenório Membro Titular Interno (UFRPE)

\_\_\_\_\_\_\_\_\_\_\_\_\_\_\_\_\_\_\_\_\_\_\_\_\_\_\_\_\_\_\_\_\_\_\_\_\_\_\_\_\_

Prof. Dr. Pedro Hugo de Figueiredo Membro Titular Externo (DF-UFRPE)

\_\_\_\_\_\_\_\_\_\_\_\_\_\_\_\_\_\_\_\_\_\_\_\_\_\_\_\_\_\_\_\_\_\_\_\_\_\_\_\_\_

Profª. Dra. Sandra Cristina Pinto Rodrigues Suplente Interno (DF-UFPE)

\_\_\_\_\_\_\_\_\_\_\_\_\_\_\_\_\_\_\_\_\_\_\_\_\_\_\_\_\_\_\_\_\_\_\_\_\_\_\_\_\_

 Prof. Dr.Antônio de Pádua Santos Suplente Externo (DF-UFRPE)

\_\_\_\_\_\_\_\_\_\_\_\_\_\_\_\_\_\_\_\_\_\_\_\_\_\_\_\_\_\_\_\_\_\_\_\_\_\_\_\_\_

### RECIFE FEVEREIRO 2019

Dedico esta dissertação a todos.

### **AGRADECIMENTOS**

A Deus por me permitir a dádiva da vida, por ter estado presente em todos os momentos, por me dado a força e capacidade necessária para superar as dificuldades que surgiram ao longo caminho.

À minha esposa Vanessa Maria de Souza da Silva, que me apoiou, me incentivou durante a realização desse trabalho.

Aos meus pais, familiares e amigos que direta ou indiretamente se envolveram nas atividades deste trabalho.

Ao meu orientador. Prof. Dr. Antonio Carlos da Silva Miranda, por suas palavras sábias, por seu compromisso na orientação e sua amizade.

À todos os professores e coordenadores do Mestrado Nacional Profissional em Ensino de Física como facilitadores de nossos conhecimentos.

À todos os colegas de turma, pela contribuição na troca de experiências em sala de aula.

À diretoria das escolas do estado que permitiram e contribuíram para realização das atividades com seus estudantes.

À todos que contribuíram para realização desta trabalho.

## **RESUMO**

### SIMULAÇÃO NO PhET (Physics Education Technology) PARA LANÇAMENTO DE PROJÉTEIS E OFICINA DE CONSTRUÇÃO E LANÇAMENTO DE FOGUETES DE GARRAFAS PET

### MARCELO PEREIRA MATIAS

### Orientador: Prof° Dr. ANTONIO CARLOS DA SILVA MIRANDA

Neste trabalho são expostos aspectos históricos de alguns físicos, filósofos e matemáticos que desenvolveram o estudo sobre a trajetória de projéteis lançados no vácuo, também destacamos situações das principais nações envolvidas na invenção e desenvolvimento de foguetes, além de serem tratados conceitos físicos sobre o lançamento oblíquo de projéteis. Destacamos também a importância do método de ensino por investigação, como uma das ferramentas para superação das aulas tradicionais, visando o processo de ensinoaprendizagem centrado no estudante, sendo ele, sujeito ativo em seus estudos e o professor desempenhando o papel de mediador. Vivenciamos duas atividades, sendo a primeira, a utilização de um software PhET (*Physics Education Technology*) de simulação computacional para o estudo do lançamento de projéteis no vácuo aliado ao método investigativo, com o intuito de que os estudantes busquem desenvolver suas hipóteses, coletem, analisem os dados e posteriormente discutam em grupos para chegarem à aprendizagem. Na segunda atividade, foi proposta uma oficina de construção e lançamento de foguetes de garrafa PET, visando complementar à primeira atividade, com relação a obtenção de dados experimentais, sua análise, discussão e comparação. Esta pesquisa buscou verificar se aplicação da atividade com o simulador e de outra experimental envolvendo a construção e lançamento de foguetes de garrafa PET melhorariam o aprendizado dos conceitos físicos abordados nas experiências propostas, objetivando a implementação do ensino da física no ensino médio.

Palavras-chave: Ensino de Física, Ensino por Investigação, Simulação Computacional.

### RECIFE FEVEREIRO 2019

# **ABSTRACT**

# PhET (Physics Education Technology) SIMULATION FOR PROJECTILE LAUNCH AND WORKSHOP OF CONSTRUTION AND LAUNCH OF PET BOTTLE **ROCKETS**

### MARCELO PEREIRA MATIAS

### Supervisor(s): Prof° Dr. ANTONIO CARLOS DA SILVA MIRANDA

In this work we present historical aspects of some physicists, philosophers and mathematicians who developed the study of the trajectory of projectiles launched in the vacuum, we also highlight situations of the main nations involved in the invention and development of rockets, besides being treated physical concepts on the oblique launch of projectiles. We also emphasize the importance of the method of teaching by research as one of the tools to overcome traditional classes, aiming at the teaching-learning process centered on the student, He himself, an active subject in their studies and the teacher playing the role of mediator. We experienced two activities; the first one was the use of PhET (Physics Education Technology) a Software of computer simulation for the study of the launching of projectiles in the vacuum associated with the investigative method, with the aim of the students seeking to develop their hypotheses, collect, analyze the data, and then discuss in groups to reach learning. In the second activity, a workshop about construction and launching of plastic bottle rocket was proposed, aiming to complement the first activity, in relation to obtaining experimental data, their analysis, discussion and comparison. This research sought to verify if the application of the activity with the simulator and another experiment involving the construction and the plastic bottle rockets lauch would improve the learning of the physical concepts approached in the proposed experiments, aiming at the implementation of physics teaching in high school.

Keywords: Physics Teaching, Investigation, Computational Simulation.

### RECIFE FEVEREIRO 2019

# **LISTA DE FIGURAS**

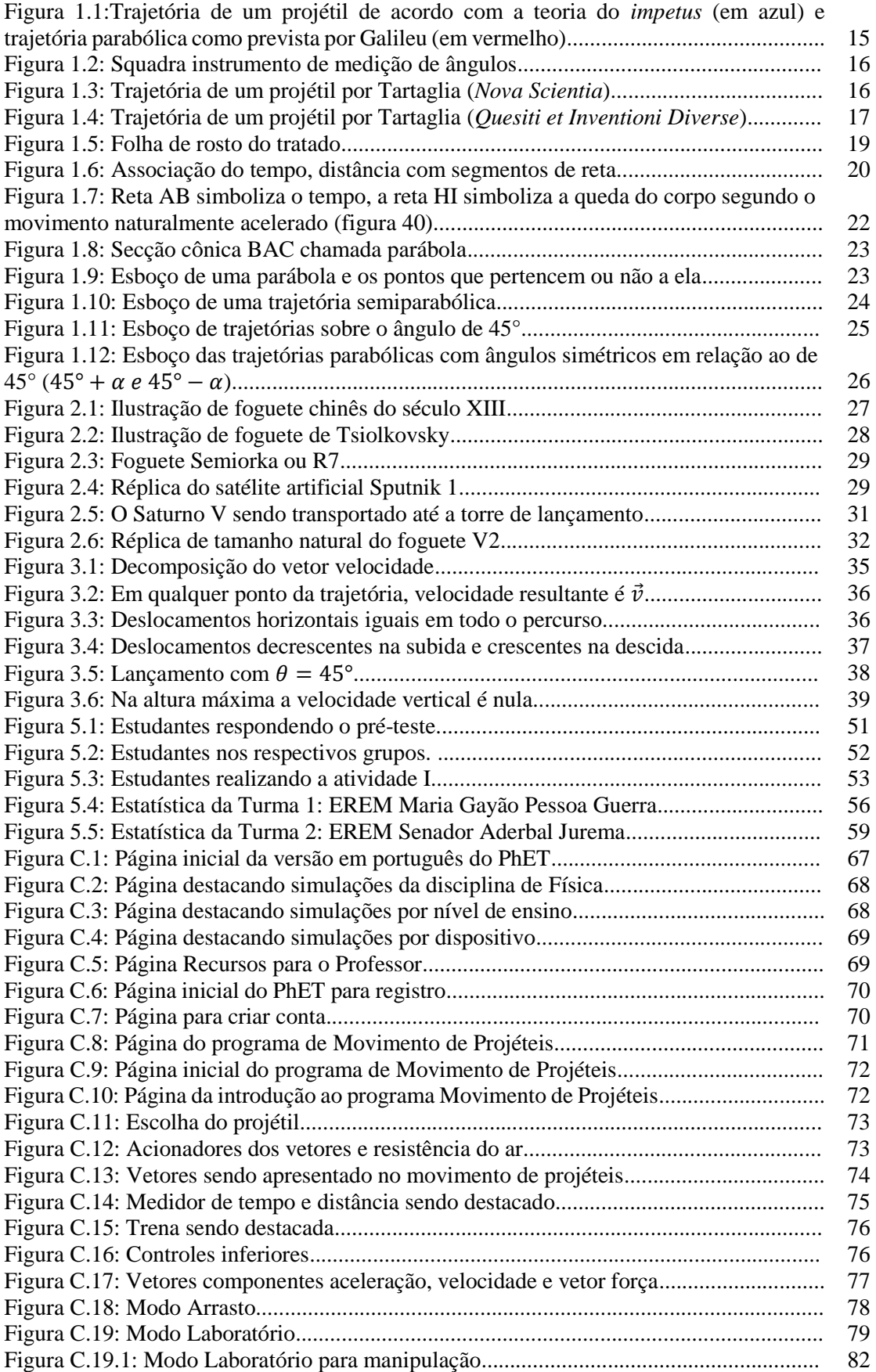

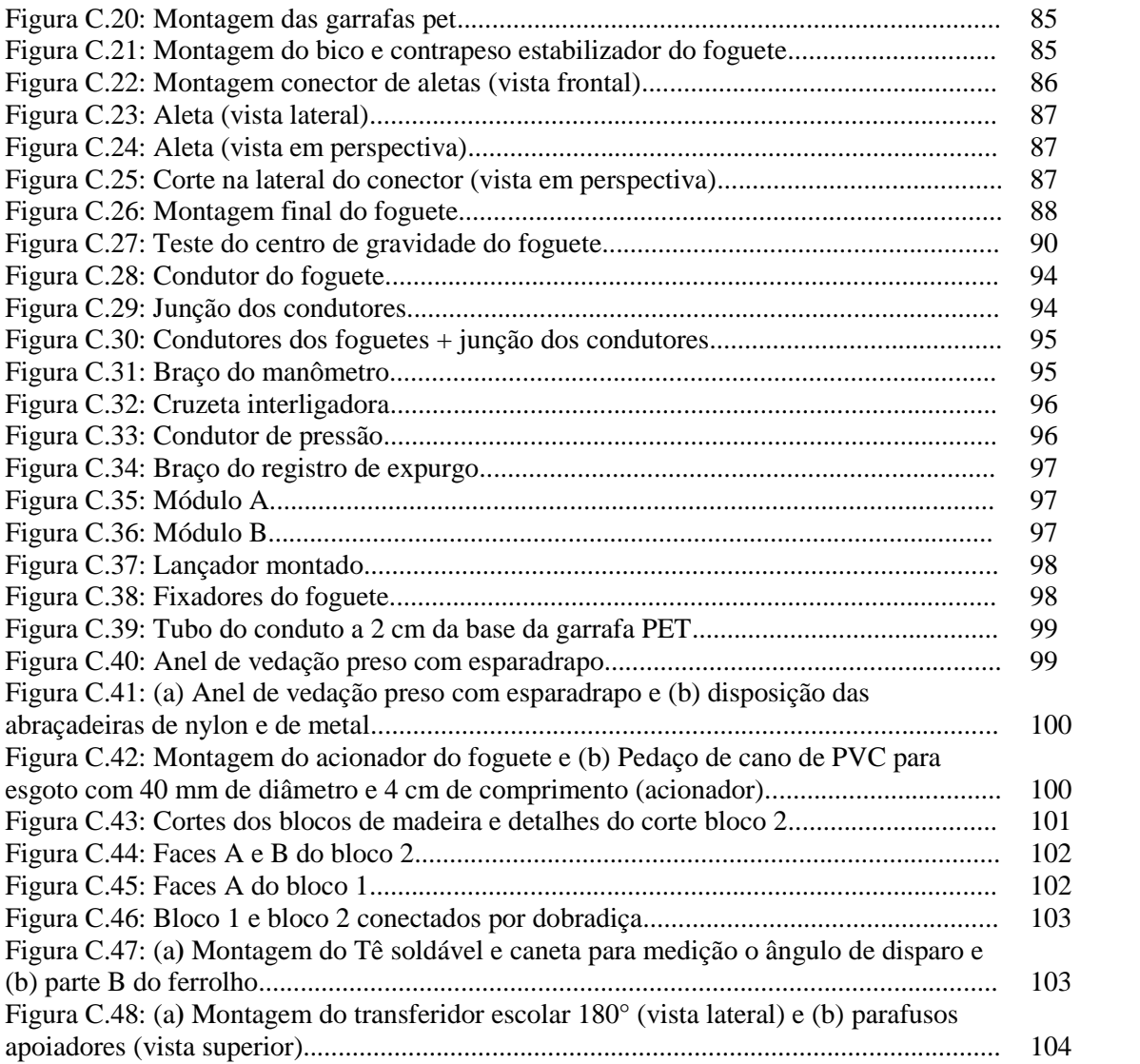

# **LISTA DE TABELAS**

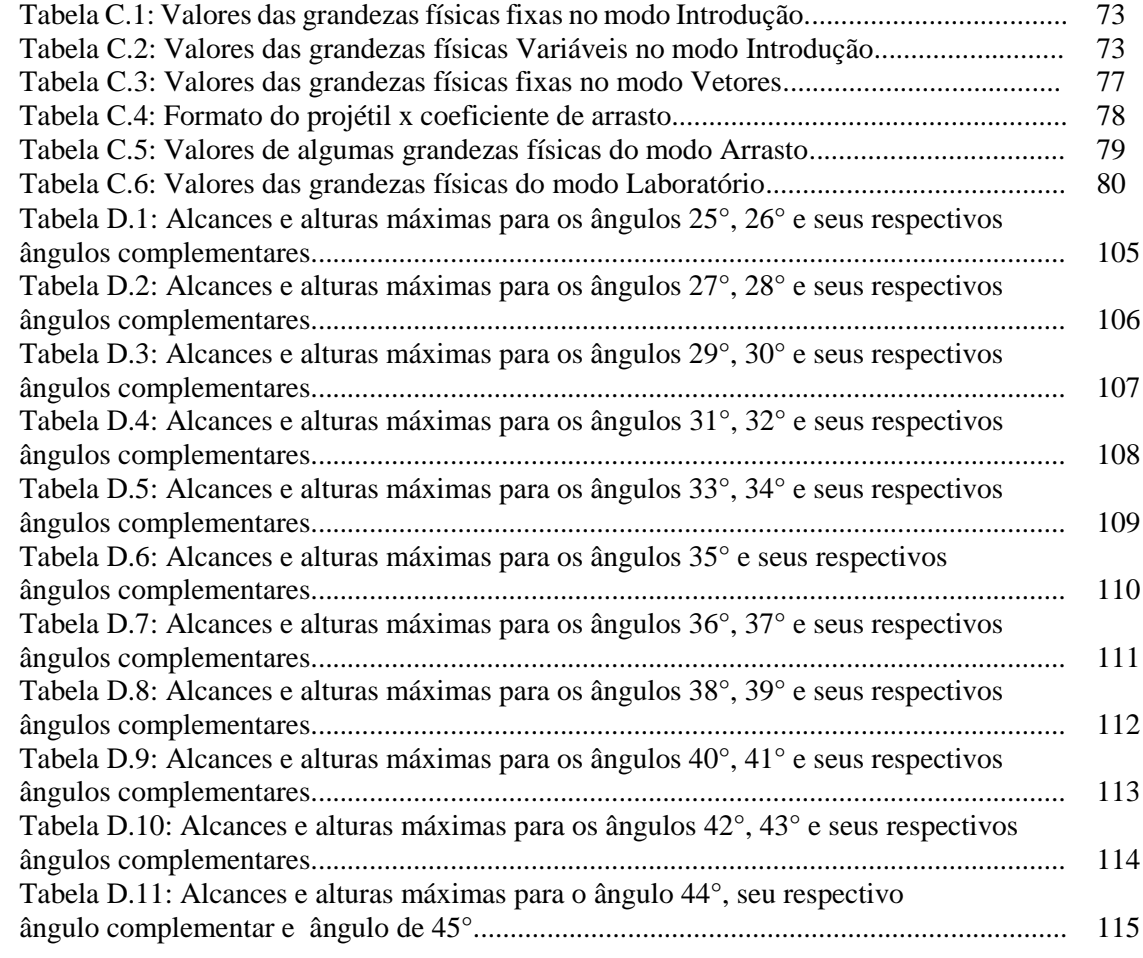

# **SUMÁRIO**

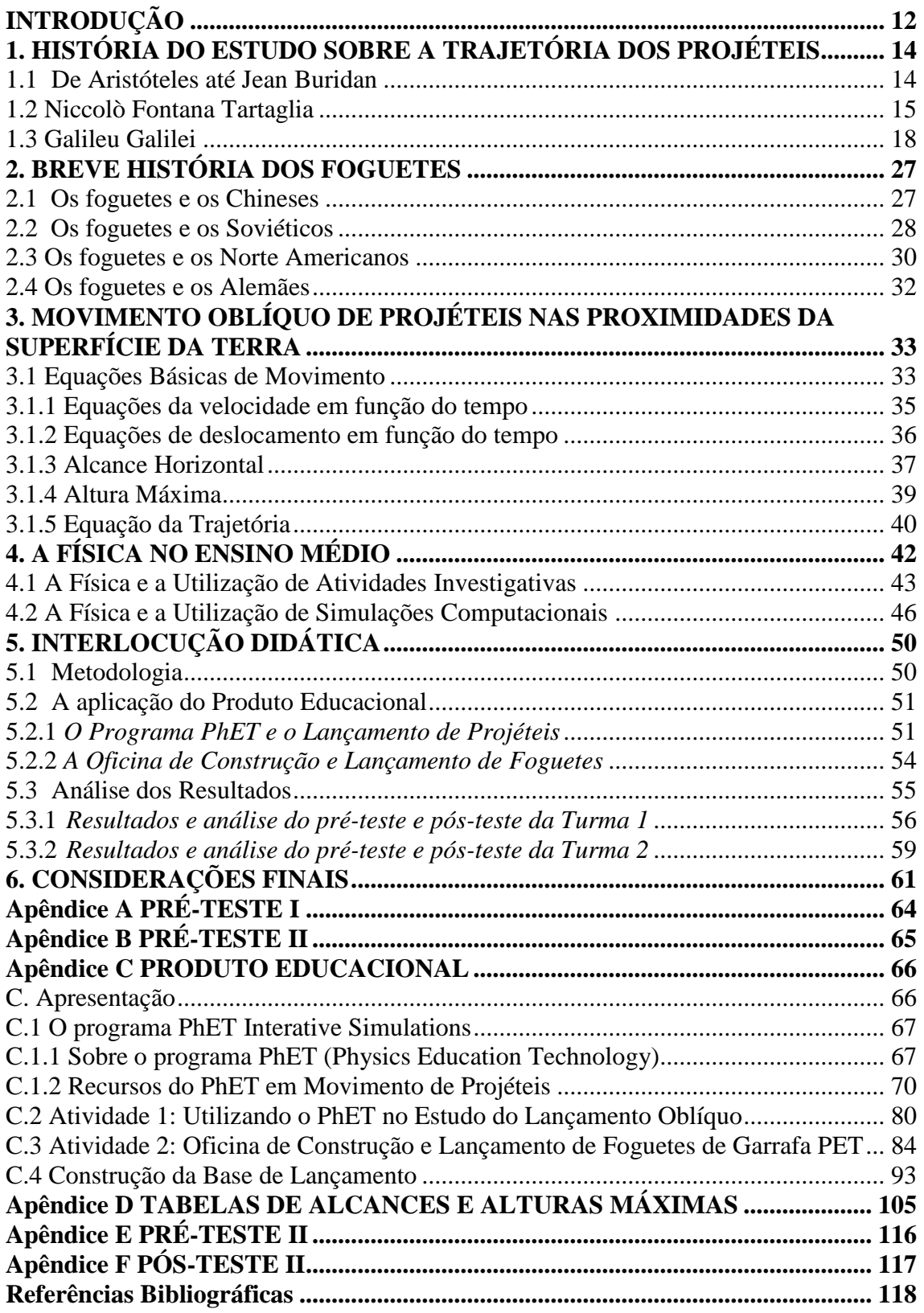

# <span id="page-11-0"></span>**INTRODUÇÃO**

Sabemos que a proposta de ensino na educação científica está passando por um período de mudanças, pois ultimamente, tem-se discutido muito no meio acadêmico sobre buscar atividades alternativas para o ensino de ciências e da física. O presente trabalho tem como objetivo expor a utilização de um produto educacional com abordagem do ensino por investigação utilizando simulações computacionais e uma atividade de construção e lançamento de foguetes feitos de garrafas PET.

Essa obra visa neste contexto fornecer uma alternativa para o ensino e discussão do lançamento de projéteis, conteúdo de Mecânica do ensino médio geralmente visto no 1º ano. Buscamos desenvolver atividades que não necessariamente precisam ser aplicadas em laboratório.

A proposta de utilização do produto educacional pretende auxiliar o professor na ministração de sua aula de Mecânica, tornando-o um facilitador do aprendizado e promover o protagonismo do estudante para ser um agente construtor de seu conhecimento.

A obra está dividida 3 partes, dois capítulos que descrevem o contexto histórico, seguido de mais dois capítulos onde fazemos a fundamentação teórica e dois últimos nos detemos a descrever a intervenção didática e por fim as considerações finais.

No primeiro capítulo, fizemos um recorte da história da física descrevendo um breve histórico sobre como se desenvolveu o estudo de lançamento de projéteis desde o período do filósofo grego Aristóteles até o período do físico, matemático e astrônomo italiano Galileu Galilei, passando por outros personagens mais ou menos influentes no assunto naquela época.

O segundo capítulo desenvolvemos um histórico sucinto sobre invenção e desenvolvimento de foguetes destacando a contribuição dos chineses com os primeiros foguetes de pólvora, soviéticos, alemães e norte-americanos desde o período das grandes guerras mundiais até a corrida espacial.

Já no terceiro, começamos a fundamentação teórica com a modelagem matemática do lançamento obliquo de projéteis no vácuo para pequenas altitudes. Discorremos os principais tópicos que geralmente são vistos por estudantes do ensino médio, ressaltando os modelos matemáticos para o movimento, as equações horárias de deslocamento e velocidade, as expressões para o alcance máximo, altura máxima, equação da trajetória do projétil e uma descrição de como podemos avaliar se um conjunto de dados é uma Progressão Aritmética (PA) de segunda ordem que é uma propriedade das funções quadráticas.

No quarto capítulo, evidenciamos a importância da diminuição gradual das aulas dadas de forma tradicional com piloto e quadro branco, enfatizando a busca por uma renovação do ensino da física, para tanto é necessário que o professor de física e/ou ciências se atualize e entenda o período crítico o qual a educação está passando. Focalizamos no mesmo, o método de ensino por investigação, as simulações computacionais e sua importância no desenvolvimento de aulas mais produtivas, onde o estudante é o protagonista no processo do aprender e o professor é o mediador.

No capítulo seguinte, ressaltamos a aplicação do produto educacional na intervenção didática utilizando duas atividades: a primeira foi uma atividade usando o método de ensino por investigação com o suporte de um software de simulação computacional do PhET física para obtenção de dados para análise e discussão. A segunda foi uma atividade complementar utilizando uma oficina de construção e lançamento de foguetes de garrafa PET, onde os educandos em pequenos grupos puseram a mão na massa confeccionando seus próprios foguetes e posteriormente obtendo dados para comparar com o modelo teórico.

Com essas atividades além de ensinar conceitos físicos foram desenvolvidas no intuito de incentivar os estudantes para participar tanto das atividades do curso de Astronomia desenvolvido na UFRPE bem como apresentar a importante atividade prática que ocorre na Mostra Brasileira de Foguetes (MOBFOG) no Rio de Janeiro. Além disso, fizemos a análise e a discussão dos resultados da aplicação das duas atividades.

No último capítulo, fizermos as considerações finais ponderando sobre a importância do produto educacional, verificando se os objetivos foram atingidos ou não. Sugestão de outros usos quando o professor dispuser de mais tempo para trabalhar.

Nos apêndices seguem o pré-teste I, II, pós-teste I, II, utilizado para análise da eficácia do produto, a apostila do produto educacional e as tabelas de alcance e altura máxima para uso do professor na atividade I.

13

# <span id="page-13-0"></span>**1. HISTÓRIA DO ESTUDO SOBRE A TRAJETÓRIA DOS PROJÉTEIS**

Nesta seção descreveremos um breve histórico do estudo da trajetória de projéteis abordando a partir das ideias desde Aristóteles(384 a.C. –322 a.C), passando por, Hiparco de Niceia (190 a.C – 120 a.C), Filopono de Alexandria (490 a.C. –570 a.C), Jean Buridan (1300 d.C–1358), Niccolò Fontana Tartaglia (1500 d.C. –1557 d.C.) e Galileu Galilei (1564 d.C. –1642 d.C). Cada um destes personagens da História da Ciência, decidiu investigar o movimento de projéteis, com motivações diferentes. E todos contribuíram para o desenvolvimento do assunto no período em viveram.

### <span id="page-13-1"></span>**1.1 De Aristóteles até Jean Buridan**

Aristóteles, importante filósofo grego, em sua explicação sobre o movimento de um projétil, considerava que o ar em torno dele o sustentava e manteria sua trajetória durante o voo. Essa concepção não admitia o movimento no vácuo, pois Aristóteles entendia que o vazio continuo não existia. No sec II a. C., Hiparco de Niceia introduz o conceito de uma força interna que é armazenada no projétil quando interage com o lançador no momento do arremesso. O filósofo grego Filopono de Alexandria também defendia esta mesma ideia (Torres et al., 2016, p. 88 – 89).

Ainda segundo Torres et al (2016), bem mais tarde, já nos séculos XIII e XIV, vários outros estudiosos contribuiram no estudo dos movimentos, podemos destacar o filosofo francês Jean Buridan (1300 d. C – 1358 d. C) que desenvolvera e dessiminara a teoria do *impetus*, como uma força motriz interna de natureza permanente e que se dissipava por influencias externas, por exemplo, a resistência do meio. De acordo com esta teoria um projétil sendo lançado seguiria uma trajetória retilinea (figura 1.1) e devido a ação de influencias externas, cairia verticalmente com a dissipação do *impetus*. Este conceito foi o que precedeu ao conceito de inércia.

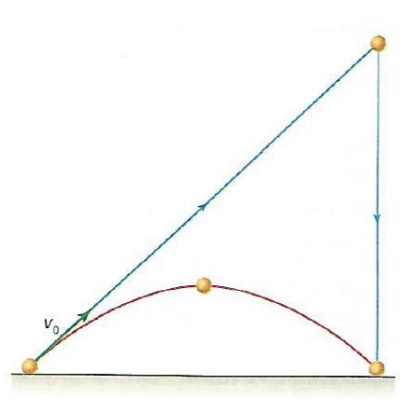

**Figura 1.1-** Trajetória de um projétil de acordo com a teoria do *impetus* (em azul) e trajetória parabólica como prevista por Galileu (em vermelho). Fonte: Física: Ciência e Tecnologia vol. 1

### <span id="page-14-0"></span>**1.2 Niccolò Fontana Tartaglia**

Nasceu na cidade de Bréscia, em 1500 d.C., mas foi em Veneza que trabalhou e dedicou-se entre outras atividades, à matemática e a filosofia natural. Em suas obras escritas desenvolvera textos referente a artilharia, organização de exércitos, fortificação de cidades, içamento de navios entre outros (Menegat, 2015).

Nos deteremos brevemente em duas obras que Tartaglia escreveu, a saber: *Nova Scientia* (1537), destacando que a trajetória era composta de duas retas e um arco de circunferência, já no *Quesiti et Inventioni Diverse* (1546) destacou que a trajetória era completamente curva (Menegat, 2015).

No tratado *Nova Scientia*, Tartaglia, dedica a obra a Francesco Maria Della Rovere (1490-1538), Duque de Urbino e Capitão do Exército em Veneza de 1523. A discussão abordada neste texto era de interesse dos príncipes e governantes da época. Esse tratado era composto de três livros, sendo os dois primeiros dedicados ao movimento de projéteis e o terceiro dedicado a instrumentos de medição do ângulo de tiro que os canhões deveriam disparar. A motivação para escrever esta obra fora de ordem prática, pois Tartaglia relata um problema formulado por um artilheiro: "Qual seria o modo de obterse o maior alcance do disparo do canhão? ". Tartaglia, então, se compromete a dar-lhe uma resposta, e depois de algum tempo, utilizando argumentos experimentais e razões geométricas, então ele determina o ângulo de 45° como aquele que terá maior alcance. Usou um instrumento chamado squadra (figura 1.2), objeto triangular para medir os ângulos de elevação do canhão. A extremidade B era inserida na boca do canhão e o artilheiro a medida que inclinava o canhão, um fio com um pequeno peso (como o fio de prumo), DH, podia fazer a leitura na parte encurvada (escala), EF, dividida em 12 partes (chamada ponto) e cada ponto por sua vez era dividido em outras12 partes perfazendo 144 minutos. Assim, a medida melhor era o sexto ponto (45°), para obter o maior alcance.

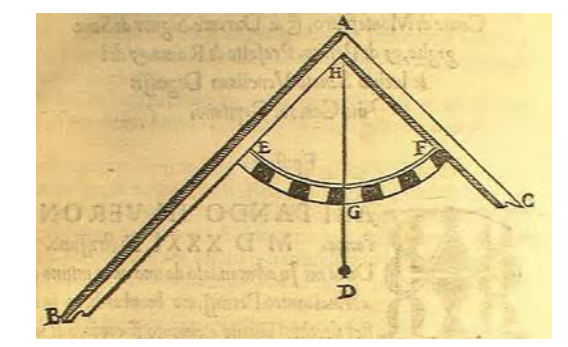

**Figura 1.2-** Squadra instrumento de medição de ângulos. Fonte: *Nova Scientia*

A (figura 1.3) mostra a ideia que Tartaglia tinha da trajetória da bala do canhão, e é fácil verificar as duas partes retilíneas AF e BO e outra o arco FB.

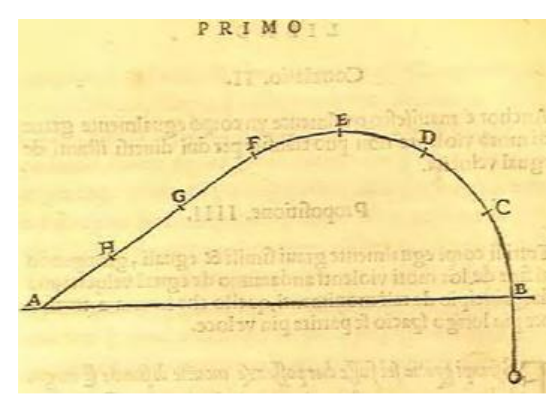

**Figura 1.3-** Trajetória de um projétil por Tartaglia. Fonte: *Nova Scientia*

Ela trabalhara, experimentalmente e geometricamente nos seus estudos, mas na nesta obra, utilizara os argumentos eminentemente geométricos baseados em Euclides e Aristóteles.

Tartaglia chega a escrever uma epístola, dizendo que tinha calculado a proporção de elevação e diminuição do ângulo de tiro, o modo de variação dos disparos para qualquer canhão igualmente carregado e que o canhão podia acertar um alvo com dois diferentes ângulos de elevação, mas tudo utilizando argumentos geométricos.

No tratado, *Quesiti et Inventioni Diverse*, Tartaglia pretendia ampliar seus estudos sobre os projéteis, entre outras coisas, fornecer aos artilheiros meios de executarem

melhor sua função, se baseando suas discussões na filosofia natural que estava em voga na sua época. Essas discussões eram escritas na forma de diálogos.

No desenvolvimento da obra ele trata dos disparos, dos efeitos das artilharias, de acordo com diferentes ângulos de mira. E com respeito a trajetória, ABCD, era descrita totalmente curva (figura 1.4), é dito no livro que todos os segmentos eram curvos mesmo o inicial AF. O Sr. Della Rovere questionava-o se havia alguma parte do movimento natural que a trajetória era retilínea, mas a resposta contundente de Tartaglia era que em todo percurso do projétil a trajetória era curva, nem sequer um pouquinho era reta.

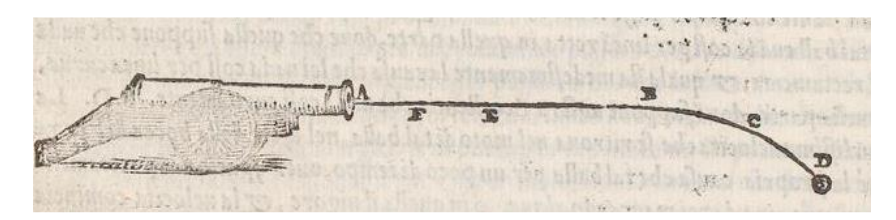

**Figura 1.4-** Trajetória de um projétil por Tartaglia. Fonte: *Quesiti et Inventioni Diverse*

A curvatura da trajetória foi explicada com a utilização de argumentos em parte da física aristotélica, da seguinte forma: o projétil quando sai com grande velocidade da boca do canhão quase em linha reta, mas quando lhe falta "vigor" a velocidade começa a diminuir e o projétil começa a se inclinar mais e mais em direção a Terra, até chocar-se com ela. Ou seja, na descrição dele, a falta de "vigor" diminuía a velocidade do projétil e causava a curvatura. Ele se expressa assim em seu texto:

> " (...) quanto mais diminui a velocidade do projétil, tanto maior sua inclinação[ em direção à Terra], e tudo isso procede, porque todo corpo grave lançado violentamente pelo ar, quanto mais veloz, tanto mais nesse movimento se torna menos grave(...)" (Tartaglia apud Menegat 2015)

Há outros termos que Tartaglia utiliza para justificar o movimento do projétil, baseando-se ainda na física aristotélica, pois naquela época ainda se pensava que o peso do objeto lançado num movimento "violento" variava com a velocidade, ou seja, quanto maior a velocidade de lançamento menor o peso do corpo e então ele poderia chegar mais longe. Tartaglia diz assim:

> "(...) o [projétil] se desloca mais em linha reta pelo ar, porque o ar tanto mais facilmente sustenta um corpo quanto mais leve este é; (...) e ao fazer seus efeitos em tal movimento, recebe muito mais gravidade que sua própria; (...) e quanto mais um corpo grave é veloz [movimento violento], tanto maior o efeito que se faz em um resistente (...)"(Tartaglia apud Menegat 2015)

Segundo Tartaglia, nestes recortes de textos anteriores, podemos perceber que a trajetória dos projéteis era influenciada resistência do ar, pelo peso do objeto e por sua velocidade. E para finalizar a discussão, Tartaglia reafirma que o projétil se movimenta em linha reta somente no ângulo de 90° e nos demais ângulos o projétil fica submetido a gravidade não o deixando seguir em linha reta.

### <span id="page-17-0"></span>**1.3 Galileu Galilei**

Nasceu em 1564 dC, na cidade de Pisa, é considerado na literatura em ciências como filósofo, matemático e físico, desenvolveu os primeiros estudos sistemáticos do movimento uniforme, uniformemente acelerado e do movimento do pêndulo. Descobriu a lei da queda dos corpos e enunciou o princípio da inércia entre outras descobertas.

Mas, nos deteremos na obra intitulada: Discorsi e Dismonstrazioni Matematiche Intorno Duo Nuevi Scienze **[**Discursos e Demonstrações Matemáticas Sobre as Duas Novas Ciências] (figura 1.5), publicado em Leyde pelo editor Elzevir, em 1638. É dividido em quatro jornadas, em que dialogam, Salviati [porta-voz de Galileu], Simplício [representante da ciência aristotélica] e Sagredo [leigo culto mediador entre os dois interlocutores anteriores] (Nascimento, 1980).

A obra discorre sobre como os corpos sólidos resistem à fratura, o comportamento dos corpos em movimento, a natureza da aceleração e o movimento dos projéteis. No terceiro e quarto diálogo, ele se dedica basicamente a descrever e explicar, o movimento uniforme, o movimento naturalmente acelerado e o movimento de projéteis, utilizando axiomas, teoremas, proposições e resolução de problemas.

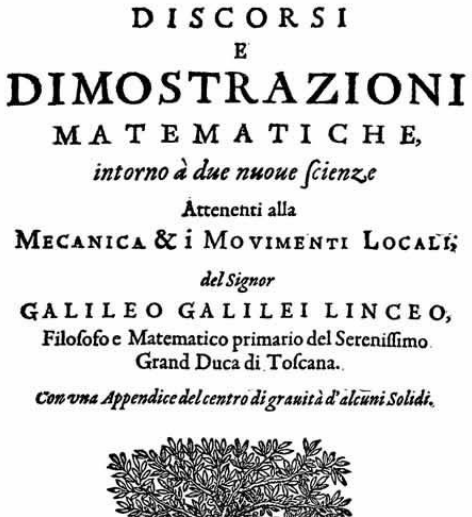

IN LEIDA, Appreffo gli Elfevirii. M. D. C. XXXVIII.

**Figura 1. 5-** Folha de rosto do tratado.

Fonte: Livro- Dialogues Concerning Two New Sciencs by Galileo de Henry Crew

No início da terceira jornada, Galileu, tinha como motivação estabelecer uma ciência que discorresse sobre o movimento, ele havia descoberto certas propriedades que deveria divulgar, por serem feitas somente até então observações superficiais sobre a queda de objetos pesados.

Ele adianta que o movimento de queda de um corpo se faz com a velocidade aumentando continuamente de forma uniforme e permitindo observar que o crescimento das distâncias se dava proporcionalmente com o quadrado do tempo decorrido, dizendo o seguinte, acerca deste tipo de movimento:

> "(...) porque, até onde eu sei, ninguém ainda apontou que as distâncias percorridas, durante intervalos iguais de tempo, por um corpo que cai do repouso, mantêm-se na mesma proporção que os números ímpares que começam com a unidade (Crew, 1914). "

Além disso, já conhecia que a trajetória de um projétil era parabólica, de acordo com o que disse a seguir:

> "Foi observado que mísseis e projéteis descrevem um caminho curvo de algum tipo; no entanto, ninguém apontou o fato de que esse caminho é uma parábola.  $\sqrt[3]{2}$  (Crew, 1914)

Contudo, começa a discorrer sobre o movimento uniforme com uma definição precisa, quatro axiomas e seis teoremas destacando a proporcionalidade que há entre tempo, distância e velocidade, recorrendo a geometria euclidiana.

Definição do Galileu sobre o movimento uniforme:

"Por movimento constante ou uniforme, quero dizer aquele em que as distâncias atravessadas pela partícula em movimento durante quaisquer intervalos iguais de tempo são elas mesmas iguais. " (Crew, 1914)

No texto dele é nítido como o tratamento do movimento é simultaneamente físico e matemático (geométrico). Ele associa, segmentos de reta a distâncias, intervalos de tempo e a magnitude da velocidade, para dar um exemplo, observemos a (figura 1.6), que corresponde a figura 40, no seu livro, com o intuito de explicar seu teorema I.

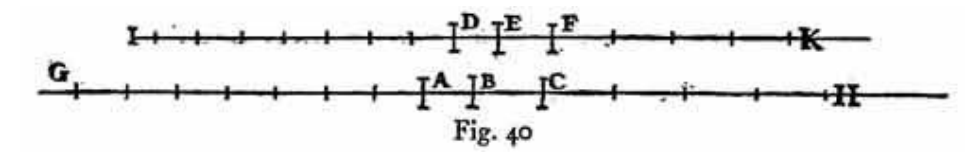

**Figura 1.6**- Associação do tempo, distância com segmentos de reta. Fonte: Livro- Dialogues Concerning Two New Sciencs by Galileo de Henry Crew

A reta GH é reta das distâncias, os segmentos AB, BC representam duas distâncias percorridas por uma partícula, já a reta IK, é a reta dos tempos, os segmentos DE e EF representam intervalos de tempo associados às distâncias anteriores apresentadas respectivamente.

E no teorema I, diz o seguinte:

"Se uma partícula em movimento, transportada uniformemente a uma velocidade constante, atravessa duas distâncias, os intervalos de tempo necessários são um para o outro na proporção dessas distâncias. " (Crew, 1914)

Galileu, discute as proporções entre os segmentos da reta das distâncias e da reta dos tempos, tomando a distância AG e divido-a em segmentos, um número arbitrário de vezes de tamanho igual a AB e fazendo o mesmo com o segmento DI, sendo dividido em segmentos de tamanho DE, e observa que o número de divisões arbitrárias, nas duas retas, deveria ser igual. Ou seja, a distância AG era múltiplo inteiro da distância AB, assim como o intervalo de tempo DI era múltiplo inteiro do intervalo DE.

Esta mesma ideia anterior é aplicada nos segmentos CH e FK, sendo divididos em um número arbitrários de vezes de tamanho igual, respectivamente, BC e EF. Do exposto,

Galileu observa a proporcionalidade direta entre das grandezas AB, BC, DE e EF. Isto é, que a distância era diretamente proporcional ao instante de tempo.

No teorema II, ele introduz a grandeza velocidade, assim como segue:

" Se uma partícula móvel percorrer duas distâncias em intervalos de tempos iguais, essas distâncias serão responsáveis entre si pela mesma proporção das velocidades. E, inversamente, se as distâncias são como as velocidades, os tempos são iguais". (Crew, 1914)

Ele se refere a mesma figura 40 de seu livro, agora considerando a reta IK representando a reta das velocidades. E faz as mesmas considerações feitas anteriormente com as distâncias e tempos. E conclui que fixando o tempo, a distância é diretamente proporcional à velocidade.

Na discussão sobre o movimento uniformemente variado (acelerado), Galileu, enfatiza na sua introdução que desejava explicar os movimentos que mais se adaptavam aos fenômenos naturais. Ele de alguma forma percebera que a queda de um corpo era um exemplo de movimento uniformemente variado. A sua preocupação inicial era que outras pessoas podiam lançar mão de um tipo movimento de movimento arbitrário e descrever suas propriedades, mesmo este não sendo encontrado na natureza.

Com esta ideia em mente, ele busca descrever as propriedades e características essenciais de um movimento observado na natureza. Afirma ainda que o estudo do movimento se dera por meio de experimentos e que posteriormente conseguira obter uma relação de proporcionalidade direta entre intervalo de tempo e incrementos na velocidade.

Segue agora sua definição de movimento uniformemente acelerado:

"Um movimento é dito uniformemente acelerado, se a partir do repouso, o corpo adquire, durante intervalos iguais, incrementos iguais de velocidade." (Crew,1914)

No Teorema II, Galileu, destaca:

"Se o móvel, partindo do repouso, cai com um movimento uniformemente acelerado, os espaços por ele percorrido em qualquer tempo estão entre si na razão dupla dos tempos, a saber como os quadrados desses mesmos tempos" (Galilei 1935, p 135)

E no Corolário I, escreve:

"Daí, segue-se claramente que, se a partir do primeiro instante do movimento fossem tomados sucessivamente intervalos de tempos iguais (figura 1.7), como, por exemplo, AD, DE, EF, FG nos quais se percorrem os espaços HL, LM, MN, NI, estes espaços estariam entre si assim como os números ímpares a partir da unidade, a saber, 1, 3, 5, 7: esta é, com efeito a proporção entre os excessos dos quadrados (...) (Galilei, 1935, p 138)

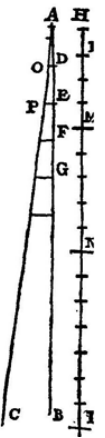

**Figura 1.7**-Reta AB simboliza o tempo, a reta HI simboliza a queda do corpo segundo o movimento naturalmente acelerado Fonte: Livro- Dialogues Concerning Two New Sciencs by Galileo de Henry Crew

Em síntese, o que Galileu quisera dizer com estes argumentos, era que o deslocamento da partícula era diretamente proporcional ao quadrado dos instantes de tempo gastos para percorrê-la.

Na sequência das discussões, o que nos interessa agora é a forma da trajetória do movimento dos projéteis, que Galileu introduz na quarta jornada. Ele se propusera a estabelecer as propriedades pertencentes a um corpo cujo movimento é resultado da composição de outros dois, a saber, um uniforme e um naturalmente acelerado (uniformemente variado).

Ele introduz o movimento como um experimento de pensamento, dizendo que deveríamos imaginar uma partícula (pesada) se deslocando numa superfície lisa (sem atrito) horizontal, limitada e elevada, admitindo o movimento uniforme. Quando a partícula deixa a borda da superfície, esta adquirirá, além do movimento uniforme uma propensão para baixo devido ao seu peso. Ao movimento resultante desta composição ele denomina de projeção, é composto de um que é uniforme e horizontal e de outro que é vertical e naturalmente acelerado.

E expressa no teorema I, o seguinte texto:

"Um projétil que envolve um movimento composto por um movimento horizontal uniforme e por um movimento descendente naturalmente acelerado descreve em seu deslocamento uma semiparabólica. " (Galilei, 1935, p. 197)

Em primeiro lugar se baseando nos escritos de Apolônio sobre as cônicas, Galileu, a partir do cone gera uma parábola BAC, veja (figura 1.8) e em seguida demonstra a propriedade que a curva se trata realmente de uma parábola (Galilei, 1935, p 198).

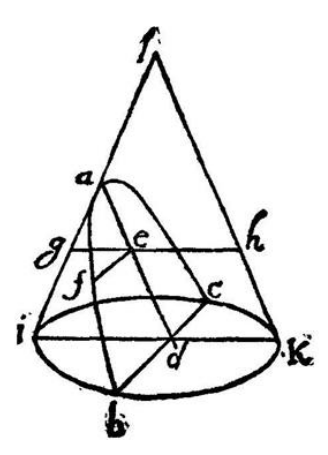

**Figura 1. 8**- Secção cônica BAC chamada parábola. Fonte: Livro- Dialogues Concerning Two New Sciencs by Galileo de Henry Crew

O passo seguinte, Galileu demonstra uma segunda propriedade a partir de um esboço de uma parábola, (figura 1.9), discorrendo quando um dado ponto pertence ou não à mesma.

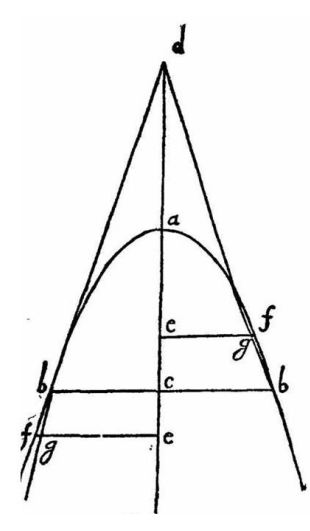

**Figura 1. 9**- Esboço de uma parábola e os pontos que pertencem ou não a ela Fonte: Livro- Dialogues Concerning Two New Sciencs by Galileo de Henry Crew

Feita estas duas demonstrações, Galileu, utiliza um esboço (figura 1.10) para queda de um corpo (pesado) lançado horizontalmente, visando verificar que a trajetória de um projétil lançando horizontalmente é semiparabólica.

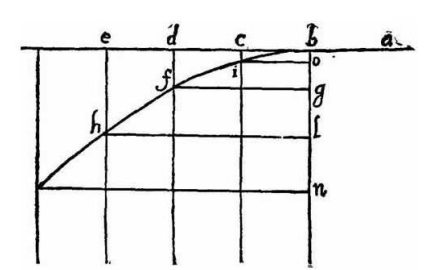

**Figura 1. 10**- Esboço de uma trajetória semiparabólica. Fonte: Livro- Dialogues Concerning Two New Sciencs by Galileo de Henry Crew

Ele faz uma construção explicando que o corpo segue a linha (plano) AB, onde o ponto B é o limite do mesmo. A partir daí o corpo descreve a trajetória destacada como BH devido a sua própria gravidade. Os segmentos de retas AB, BC, CD, DE representam os intervalos de tempos iguais, pois o movimento da direção da reta AB é uniforme, as retas verticais B, C, D e E são paralelas à reta BN.Já a reta BN está dividida em segmentos BO, BG, BL que estão associados às distâncias de queda, sobre a trajetória, CI, DF, EH.

A linha BH é construída obedecendo o seguinte critério: no tempo BC o corpo se encontrará a uma distância CI da reta BE, no tempo BD, dobro do tempo BC, o corpo se encontrará numa distância DF, quatro vezes maior que CI. No triplo do tempo o corpo se encontrará numa distância EH, nove vezes maior que CI e daí por diante, demonstrando assim que as distâncias percorridas pelo corpo grave segundo um movimento naturalmente acelerado são proporcionais aos quadrados dos tempos. (Galilei, 1935, p 201).

Por outro lado, traçando retas também paralelas passando por I, F e H as retas, equidistantes de EB, verificamos que IO, FG e HL serão congruentes CB, DB e EB, assim como os segmentos BO, BG e BL serão congruentes respectivamente à CI, DF e EH. Então, Galileu afirma:

> " (...) o quadrado de HL está para o quadrado de FG, como a linha LB está para BG e o quadrado de FG está para o quadrado de IO como GB está para BO. Consequentemente os pontos I, F e H estão situados sobre a mesma parábola" (Galilei, 1935, p 201).

Assim está demonstrado que os pontos por onde passa o corpo sob um movimento naturalmente acelerado está sobre uma parábola.

Mas, adiante no texto é importante notar duas outras propriedades encontradas por Galileu em suas experiências.

No Corolário, a partir de um esboço (figura 1.11), Galileu afirma:

" (...) um ímpeto menor é requerido para lançar um projétil, a partir do ponto D, pela semiparábola DB, que o que seria necessário para lançalo por qualquer outra semiparábola com a elevação maior ou menor que aquela da semiparábola DB representada pela tangente AD e cujo ângulo com a horizontal é de 45 graus. Nessas condições é evidente que para projeções efetuadas com o mesmo ímpeto, a partir do ponto D, segundo diferentes elevações, o alcance máximo, ou seja, a maior amplitude da semiparábola ou da parábola inteira é aquela obtida com elevação de 45 graus. Todas as outras projeções, efetuadas em ângulos maiores ou menores, serão menores" (Galilei, 1935, p 221 e 222).

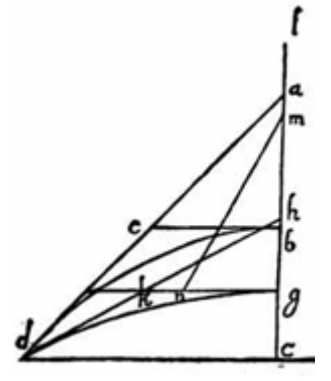

**Figura 1. 11**- Esboço de trajetórias sobre o ângulo de 45°. Fonte: Livro- Dialogues Concerning Two New Sciencs by Galileo de Henry Crew

Nesta passagem, com a figura anterior que não é de fácil interpretação, Galileu, discorre sobre o ângulo que proporcionaria um disparo de maior alcance, e verificara que era o ângulo de 45° representado pela tangente AD à parábola BD (figura 1.11), comparado com qualquer outro ângulo e uma mesma velocidade inicial, ou seja, se tomarmos um projétil e dispará-lo sob os ângulos quaisquer  $\alpha \in \beta$  sendo eles respectivamente maior e menor que 45° para uma mesma velocidade inicial, nenhum deles terá um alcance maior que o ângulo de 45°.

E no Teorema V, de acordo com a (figura 1.12), diz o seguinte texto:

"A amplitude [alcance] das parábolas descritas pelos projéteis efetuados com o mesmo ímpeto [velocidade] e disparados segundo elevações menores ou maiores numa mesma quantidade que o ângulo de quarenta e cinco graus são iguais entre si" (Galilei, 1935, p 222).

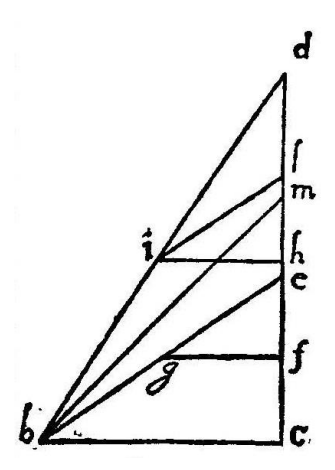

**Figura 1. 12**- Esboço das trajetórias parabólicas com ângulos simétricos em relação ao de 45° (45° +  $\alpha$  e 45° –  $\alpha$ ).

Fonte: Livro- Dialogues Concerning Two New Sciencs by Galileo de Henry Crew

E, finalmente nesta passagem, com a (figura 1.12) e uma excelente forma de argumentar utilizando a geometria euclidiana, Galileu, chegara a conclusão que projéteis disparados sob ângulos complementares descrevem trajetória parabólicas de mesma amplitude, colocando em palavras modernas, projéteis submetidos ao mesmo módulo de velocidade inicial e disparados sob ângulos complementares proporcionam alcances congruentes.

# <span id="page-26-0"></span>**2. BREVE HISTÓRIA DOS FOGUETES**

Neste capítulo nos dedicaremos a descrever um pouco da história do surgimento, desenvolvimento dos foguetes e missões associadas a eles. A partir dos primeiros foguetes que apareceram, segundo a literatura, entre os chineses no século XIII, destacaremos ainda de modo sucinto os trabalhos desenvolvidos por soviéticos, alemães e americanos entre os anos de 1900 a 1970 que culminaram com o advento da viagem do Homem à Lua.

### <span id="page-26-1"></span>**2.1 Os foguetes e os Chineses**

Segundo Nogueira e Filho (2009), no ano de 1232, a China estava em guerra com os Mongóis, na batalha de Kai-Keng, o exército chinês obstruiu o avanço do exército mongol, com a utilização de flechas de fogo voador. Poderíamos dizer que tais flechas (figura 2.1), seriam os primeiros foguetes e não era de se espantar que surgira entre os chineses, pois já haviam desenvolvido a pólvora. Ainda na China, havia outros artefatos, os fogos de artifício, que eram construídos com varas de bambu cheios de uma mistura de salitre, enxofre e carvão e que deram a ideia para construção dos foguetes (Winter, 2007).

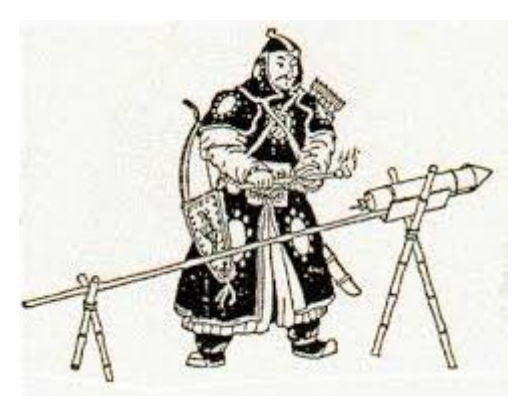

**Figura 2.1**- Ilustração de foguete chinês do século XIII. Fonte: Astronáutica- Coleção Explorando o Ensino

Ao longo da história, muitos exércitos utilizaram, obviamente com êxitos e fracassos, os foguetes como artefato militar nas várias guerras que atuavam, muito embora este uso era de maneira discreta até a segunda guerra mundial (Winter, 2007).

### <span id="page-27-0"></span>**2.2 Os foguetes e os Soviéticos**

Um grande precursor e teórico do estudo dos foguetes foi o russo Konstantin Eduadovich Tsiolkovsky (1857-1935), nascera na Província Raizan, na Rússia, e aos 16 anos foi enviado a Moscou para estudar. Mas devida a uma crise de escarlatina, perdera completamente sua audição e deixara de frequentar a escola. E desde então se dedicara ao autodidatismo, lera todos os livros da biblioteca de seu pai e muitos da biblioteca de Moscou. Com incrível capacidade de abstração em problemas teóricos de química e física se tornara um membro da comunidade científica russa. Em 1903, publicara um trabalho chamado: *A exploração do espaço cósmico com a ajuda de aparelhos propulsores à reação*. (Winter, 2007; Nogueira e Filho, 2009)

Nesse trabalho, Tsiolkovsky, já especulava sobre o potencial dos gases hidrogênio e oxigênio na fase líquida como propelentes dos foguetes. E estes seriam metálicos de forma alongada (figura 2.2), parecido com um dirigível impulsionados pelos propelentes já mencionados. (Winter, 2007; Nogueira e Filho, 2009)

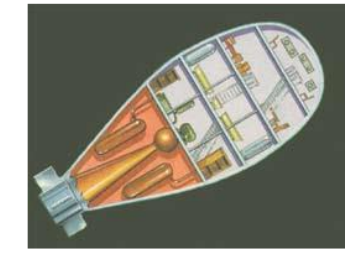

**Figura 2.2**- Ilustração de foguete de Tsiolkovsky. Fonte: Conquista do Espaço- Do Sputnik à Missão Centenário

O russo, Tsiolkovsky, fez ainda mais:

" ... descreveu a sensação de ausência de peso para seres humanos em órbita, propunha naves que permitissem a saída da tripulação em pleno espaço, envolvidos por trajes pressurizados, especulava sobre a viagem à Marte, sugeria o uso de giroscópios para controle de altitude (...) e calculava a velocidade necessária, cerca de 8 km/s, para que um foguete vencesse a atração gravitacional da Terra o suficiente para entrar em órbita" (Nogueira e Filho, 2009, p 259).

Todos estes feitos no terreno das ideias de Tsiolkovsky foram extraordinários e estava pelo menos 50 anos à frente da tecnologia que lhe permitiria realizar seus intentos, por tudo isso ele é considerado como o pai da astronáutica (Nogueira e Filho, 2009).

Depois da 2ª guerra mundial, o governo da União Soviética, ficara interessado pelos foguetes e capturou parte dos especialistas alemães que trabalharam com Von Braun. Então, os trabalhos de Tsiolkovsky voltaram a ser usados e agora quem assumi a nova era do desenvolvimento de foguetes, por parte dos soviéticos, foi Sergei Pavlovich Korolev (1907-1966), nascido em Zythomyr, parte do Império Russo, hoje Ucrânia, estudou engenharia na Escola Superior Técnica de Moscou e graduou-se em 1929 e a partir do ano de 1933 passou a ser vice-chefe do Instituto de Pesquisa de Propulsão a jato (Winter, 2007; Nogueira e Filho, 2009).

Neste instituto participou do lançamento do primeiro foguete movido à base de combustível líquido e nesse período já sonhava com missões espaciais. Em 1938, foi preso injustamente pelo governo soviético, mas quando as lideranças comunistas atentaram ao fato que os foguetes poderiam ser utilizados como mísseis, Korolev foi libertado e inspecionou o material que o exército vermelho havia confiscado na Alemanha (Nogueira e Filho, 2009).

Em seguida, segundo Nogueira e Filho (2009), foi a reconstrução fiel do foguete V2 no ano de 1947, que ele o chamara de R1 e era tão confiável quanto o V2. Seu intento era construir o primeiro foguete que conseguisse colocar um artefato em órbita da Terra. Em outubro de 1957, um exemplar do foguete Semiorka ou R7, (figura 2.3) serviu para lançar o primeiro satélite artificial da Terra, o Sputnik 1, dando início a corrida espacial.

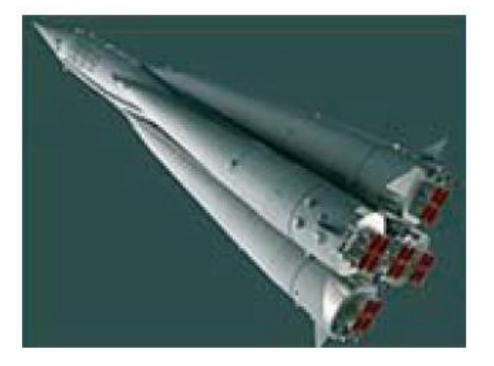

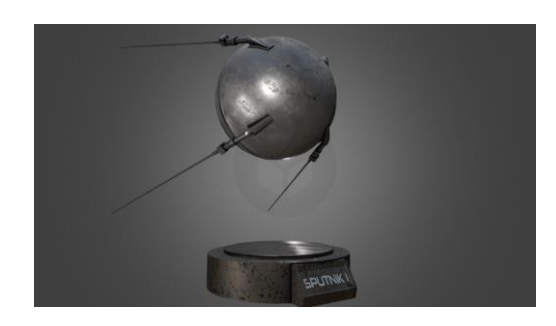

 **Figura 2.3**- Foguete Semiorka ou R7. **Figura 2.4**- Réplica do satélite artificial Sputnik 1. Fonte: Livro conquista do espaço Fonte: Anthony Pilcher em www.artstation.com

O Sputnik 1, (figura 2.4), era uma esfera metálica com cerca de 58 cm de diâmetro emitia um som a forma de "beep-beep" e um dos seus objetivos era de revelar características da densidade da Ionosfera ao longo da órbita, ficou por 3 meses em órbita e deu 1400 voltas em torno da Terra.

A partir do lançamento do Sputnik 1, seguiu-se uma série de lançamentos que podemos chamar de "Missões Sputnik". Em novembro de 1957, foi lançado o Sputnik 2 estando à bordo o primeiro ser vivo, a cadela Laika, mostrando que um organismo vivo

poderia sobreviver no espaço, ela ficou viva por dez dias. Em maio de 1958, foi a vez do Sputnik 3, o satélite verdadeiramente cientifico, que conseguira confirmar a existência do cinturão de Van Allen e ainda houveram mais sete Sputniks com outras missões (Winter, 2007).

Outro grande feito dos soviéticos foi de colocar em órbita o primeiro ser humano, este foi o astronauta Yuri Gagarin (1934-1968), em 12 de abril de 1961. A nave Vostok 1, totalmente automatizada dera apenas uma volta em torno da Terra, fazendo a reentrada e a cerca de 4 km, Gagarin ejetou-se realizando uma descida suave de paraquedas. Essa viagem de Gagarin lhe permitira dizer a frase: "A Terra é azul" (Nogueira e Filho, 2009).

### <span id="page-29-0"></span>**2.3 Os foguetes e os Norte Americanos**

Robert Hutchin Goddard (1882 – 1945), nascido no estado de Massachsetts, EUA, graduou-se no Instituto Politécnico de Worcester em física, começou a se interessar pela astronáutica, foi um dos que assumiu o fardo de dar continuidade aos trabalhos e ideias do russo Tsiolkovsky, antes das duas grandes guerras. Como o russo não fizera nenhum experimento cabia a Goddard se empenhar e em 1899 começou a trabalhar com foguetes, quando desenvolveu uma câmara de combustão para medir a retropropulsão de gases e desde muito cedo tinha um sonho de viajar ao planeta Marte (Winter, 2007; Nogueira e Filho, 2009).

Em 1912, Goddard demonstrou utilizando a matemática que era possível fazer um foguete atingir altas altitudes à base de propelentes gasosos. Em 1919, publicou um importante trabalho chamado: *A method of reaching extreme altitudes*. No ano de 1926, lançou seu primeiro foguete utilizando combustível líquido que subira somente 12,5 metros, em 2,5 segundos, já em 1935, fez com um dos seus foguetes subisse a uma altitude de 2880 m e com velocidade de 880 km/h, mas em seu trabalho descrevera a viabilidade do desenvolver um foguete como meio de transporte adequado para sair do planeta Terra, morreu em 1945, sem ver seu intento cumprido (Winter, 2007; Nogueira e Filho, 2009).

Com o sucesso do lançamento do Sputnik, pelos soviéticos, os americanos se viram na obrigação de empreender também as missões espaciais. Com a criação da NASA (National Aeronautics and Space Administration) e os esforços de líderes políticos, militares, técnicos e cientistas, buscaram desenvolver os programas espaciais.

Entre os anos de 1961 e 1969 os americanos desenvolveram programas que lhe permitiriam levar o homem à Lua. Segundo Nogueira e Filho (2009), o projeto de levar astronautas à Lua foi dividido em três, a saber: Programa Mercury (1961– 1963), Programa Gemini (1965 – 1966) e o Programa Apollo (1967 – 1972). No caso do Programa Mercury, foi através dele que os americanos colocaram em órbita o astronauta John Glenn (1921–2016).

Nogueira e Filho (2009), ainda acrescenta que com o Programa Gemini, os americanos realizaram outros feitos, o acoplamento de duas espaçonaves e a primeira atividade extra veicular. Mas, fora no Programa Apollo que os americanos se superaram e com a ajuda de Wernher von Braun, desenvolveram o foguete, Saturno V, (figura 2.5), com 110 m de comprimento, 10 m de largura e aproximadamente 3000 toneladas, com capacidade de atingir a velocidade de 40000 km/h e tornando possível a viagem à Lua. Composto por três estágios, a saber: um módulo de serviço, um módulo de comando e o módulo lunar.

Após muitas tentativas desde a Apollo 1, segundo Macau (2007) 1 , em 16 de julho de 1969, a Apollo 11 levantou voo da base de lançamento 39 do Cabo Kennedy rumo à Lua. A tripulação era composta pelos astronautas Neil Armstrong, comandante, Michell Collins, piloto do Módulo de Comando, e Edwin Aldrin, piloto do Módulo Lunar. A distância percorrida de aproximadamente 384.000 km que exigira 7 dias ida e volta. No dia 20 de julho, às 21h 56, horário de Houston, EUA, a Apollo 11 chega à Lua e Neil Armstrong, coloca o pé no solo lunar e diz a frase célebre: "Um pequeno passo para o homem, um salto gigantesco para a humanidade". No dia 24 de julho os três astronautas estavam de volta à Terra (Nogueira e Filho, 2009).

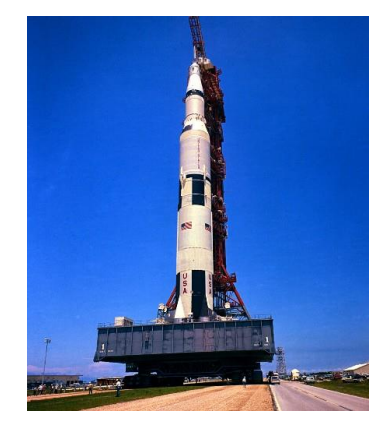

**Figura 2.5**- O Saturno V sendo transportado até a torre de lançamento. Fonte: http://www.viafanzine.jor.br (acesso em agosto de 2018)

<u>.</u>

<sup>&</sup>lt;sup>1</sup> Capítulo 3: Chegamos à Lua, escrito por Elbert E. N. Macau, no livro : Conquista do Espaco: do Sputnik

à Missão Centenário

### <span id="page-31-0"></span>**2.4 Os foguetes e os Alemães**

Caberia a Wernher Magnus Maximilian von Braun (1912–1977) dar prosseguimento às teorias de Tsiolkovsky e ao sonho de Goddard. Nasceu em Wirsitz, Alemanha em 23 de março de 1912. Estudou no Instituto de Tecnologia de Berlim no fim da década de 1920 e se graduou em engenharia mecânica no ano de 1932. Posteriormente cursou física na Universidade de Berlim, e 1934 obteve o doutorado pela mesma Universidade. Desde 1927, já fazia experimentos com propelentes líquidos, pois a Alemanha estava proibida de trabalhar com os propelentes sólidos para usos em foguetes, após o advento da 1ª guerra mundial (Nogueira e Filho, 2009; Biografia.com).

Em 1932, assinou um contrato com o exército alemão e passou a fazer parte de uma grande equipe de cientistas e técnicos para desenvolvimentos de foguetes. O principal projeto realizado pela equipe de von Braun, foi o Vergeltungswaffe.2, (figura 2.6), conhecido com V2, que era um míssil balístico (Biografia.com).

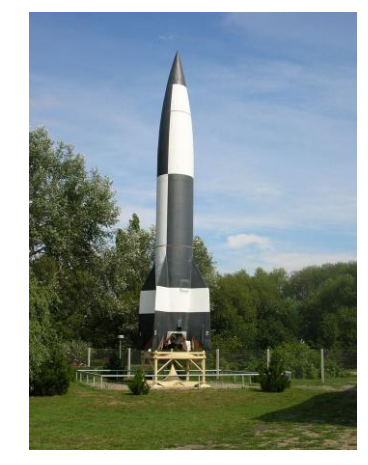

**Figura 2.6**- Réplica de tamanho natural do foguete V2. Fonte: Wikipédia (acesso em agosto de 2018)

Von Braun defendia a ideia de usar os foguetes para fins astronômicos e não aprovava a utilização dos foguetes como arma de guerra, mas Adolf Hitler, líder Nazista, interessou-se para usar o V2 para fins militares. Em 1944, von Braun fora preso por declarar que o foguete serviria para viagens espaciais. Em 1945, von Braun e sua equipe se rendem ao exército americano e desde já começara a começou a trabalhar com os americanos no desenvolvimento de foguetes (Winter, 2007; Biografia.com).

# <span id="page-32-0"></span>**3. MOVIMENTO OBLÍQUO DE PROJÉTEIS NAS PROXIMIDADES DA SUPERFÍCIE DA TERRA**

Consideraremos inicialmente o movimento de uma partícula que se desloca num plano vertical com velocidade inicial  $\vec{v}_0$  e submetida a uma aceleração constante, igual a aceleração de queda livre  $\vec{q}$ , dirigida para baixo. Desta forma, a partícula pode ser chamada de projétil (partícula projetada ou lançada) e o seu movimento é chamado de movimento balístico (Halliday et al., 2008, p. 70).

O movimento oblíquo acontece no plano, ou seja, é bidimensional, ou ainda pode ser entendido como a composição de um movimento na vertical e outro na horizontal. E neste caso, o movimento na vertical, o projétil está sujeito a aceleração da gravidade  $(\vec{q})$ , realiza o movimento uniformemente variado, e na horizontal o projétil realiza o movimento uniforme por não está sujeito a nenhuma força. Nesse estudo do movimento será ignorado a resistência do ar, a velocidade do vento, a rotação do projétil e qualquer outro efeito que influenciam o voo do projétil em condições reais (Bauer, 2011, p. 74).

É possível especificar uma partícula no plano através de dois parâmetros que são suas coordenadas cartesianas em relação a um referencial. De modo que a posição da partícula em movimento no plano é descrita por duas funções  $x(t)$  e  $y(t)$ . Então à medida que a partícula se move no plano, suas projeções se movem no eixo Ox e Oy se deslocam descrevendo movimentos unidimensionais. Galileu havia se dado conta deste fato quando estudou o movimento de projéteis (Nessenzveig, 2002, p. 40).

Deste modo, o problema da análise de um movimento bidimensional poderá ser estudado separadamente, como dois problemas unidimensionais, ou seja, o movimento horizontal e o movimento vertical são independentes, um não afeta o outro (Halliday et al., 2008, p.71).

### <span id="page-32-1"></span>**3.1 Equações Básicas de Movimento**

Primeiramente, devemos observar as condições iniciais do problema de descrever o movimento de projéteis, considerando a força da gravidade como constante, e neste caso é uma aplicação muito simples das leis de Newton, especificamente a 2ª lei. Sabemos que uma força é uma entidade física que tem a capacidade de acelerar, equilibrar e deformar os corpos. Para o caso que estudaremos verificamos que a força é gerada devido

ao campo gravitacional da Terra interagindo com os corpos próximo à sua superfície e apontando para seu interior.

A constância da força gravitacional, somente é aplicada desde que a altura alcançada pelo objeto satisfaça a condição  $y_{max} \ll R_T$ , ou seja, que a altura máxima atingida pelos projéteis  $(y_{max})$  seja muito menor que o raio terrestre  $(R_T)$ . Sendo esta condição satisfeita a força gravitacional não varia muito, e dentro de uma boa aproximação, podemos considera-la constante (Marques).

Tendo em vista a escolha de um referencial, a expressão para força gravitacional é

$$
\vec{F} = -m\vec{g} \tag{Eq 3.1}
$$

Tomando as componentes da força em relação aos eixos coordenados, temos:

$$
F_x = 0 \tag{Eq 3.2}
$$

$$
F_y = -mg \tag{Eq 3.3}
$$

Agora, substituímos estes resultados na equação fundamental da dinâmica, para cada componente:

$$
F_x = ma_x = 0 \tag{Eq 3.4}
$$

$$
F_y = ma_y = -mg \tag{Eq 3.5}
$$

A equação 3.4, leva-nos a verificar ao longo do eixo x a componente horizontal da velocidade se mantem constante durante o movimento. Como a aceleração *a* é a derivada da velocidade em relação ao tempo e como *a=0,* temos:

$$
m\frac{dv_x}{dt} = 0 \to \frac{dv_x}{dt} = 0
$$
 (Eq 3.6)

então,

$$
v_x = \text{constante} \neq 0 \tag{Eq 3.7}
$$

A equação 3.5, leva-nos a verificar ao longo do eixo y a componente vertical da velocidade sofre incrementos sucessivos iguais durante o movimento, pois nesta direção a aceleração *a* é não nula e a expressão fica,

$$
m\frac{dv_y}{dt} = -mg \to \frac{dv_y}{dt} = -g \tag{Eq 3.8}
$$

De acordo com estes resultados verificamos que ao longo do eixo x é um movimento retilíneo uniforme (MRU) e ao longo do eixo y é um movimento uniformemente variado (MRUV), com aceleração igual a aceleração de queda livre.

### <span id="page-34-0"></span>3.1.1 *Equações da velocidade em função do tempo*

Admitamos um sistema de coordenadas cartesianas ortogonais, em que o eixo das abscissas (eixo x) é paralelo à superfície da Terra e o eixo das ordenadas (o eixo y) é perpendicular à superfície. Para determinar as equações é necessário decompor o vetor velocidade inicial  $\overrightarrow{v_0}$  de lançamento, que forma com a direção horizontal um ângulo de lançamento  $\theta$ . O módulo do vetor aceleração  $\vec{g}$ , adquire o sinal negativo nas equações devido ter o sentido contrário a orientação do eixo y.

Se consideramos o triângulo retângulo na (figura 3.1), podemos escrever:

$$
\begin{cases}\n\cos\theta = \frac{v_{0x}}{v_0} \to v_{0x} = v_0 \cdot \cos\theta & (Eq 3.9) \\
\text{sen}\theta = \frac{v_{0y}}{v_0} \to v_{0y} = v_0 \cdot \text{sen}\theta & (Eq 3.10)\n\end{cases}
$$

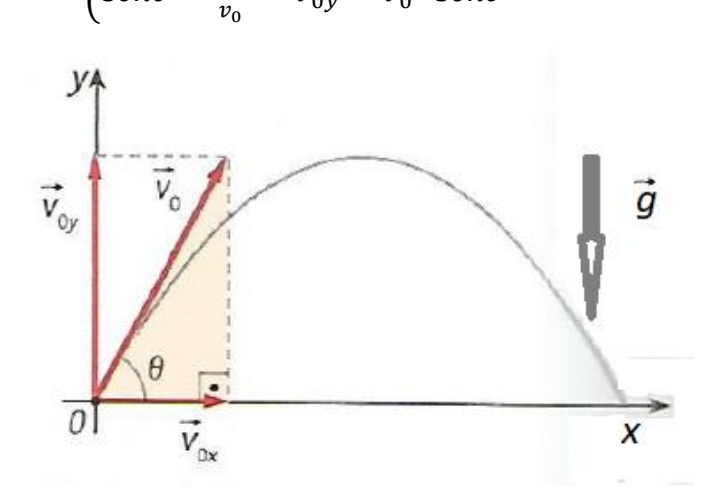

**Figura 3.1**-Decomposição do vetor velocidade. Fonte: (Guimarães O.; Piqueira, J.R.; Carron, W., 2014)

Se  $v_{0x}$  a componente horizontal da velocidade e  $v_{0y}$  a componente vertical da velocidade. Então,

$$
\begin{cases}\n v_x = v_{0x} \rightarrow v_x = v_0 \cdot cos\theta & \text{(Eq 3.11)} \\
 v_x = v_x \quad ct \rightarrow v_x = v_x \cdot cos\theta & \text{(Eq 3.12)}\n\end{cases}
$$

$$
(v_y = v_{0y} - gt \rightarrow v_y = v_0 \cdot \text{sen}\theta - gt \qquad (Eq 3.12)
$$

Com a equação 3.12 podemos determinar a componente vertical da velocidade do projétil em qualquer instante de tempo. E para determinar a velocidade resultante  $\vec{v}$ utilizamos a equação

$$
\vec{v} = \overrightarrow{v_x} + \overrightarrow{v_y} \tag{Eq 3.13}
$$

Durante todo o percurso a velocidade  $\vec{v}$  do projétil muda continuamente o módulo e direção, na subida o sentido da componente  $\overrightarrow{v_y}$  é contrário ao do vetor aceleração correspondendo ao um movimento retardado e na descida a componente  $\vec{v_y}$  tem o mesmo

sentido do vetor aceleração correspondendo a um movimento acelerado. Observe na figura 3.2 que o módulo da velocidade no ponto de impacto é igual em módulo ao do ponto de lançamento, diferindo somente pelo sinal, quando o ponto de impacto está no mesmo nível do ponto de lançamento.

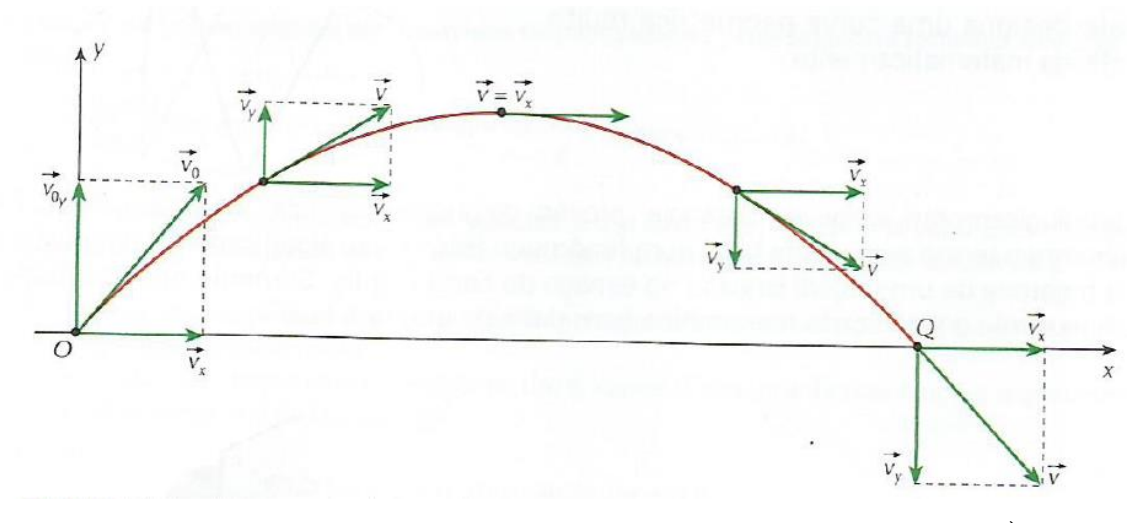

**Figura 3.2-Em qualquer ponto da trajetória, velocidade resultante é**  $\vec{v}$ **.** Fonte: (Junior, F.R.; Ferraro, N. G.; Soares, P.A.T., 2008)

### <span id="page-35-0"></span>3.1.2 *Equações de deslocamento em função do tempo*

Com um sistema de coordenadas cartesianas ortogonais, destacando primeiramente o movimento na direção horizontal, que como já foi dito, é um movimento uniforme, ou seja, o projétil percorre distâncias iguais em intervalos de tempos iguais (figura 3.3).

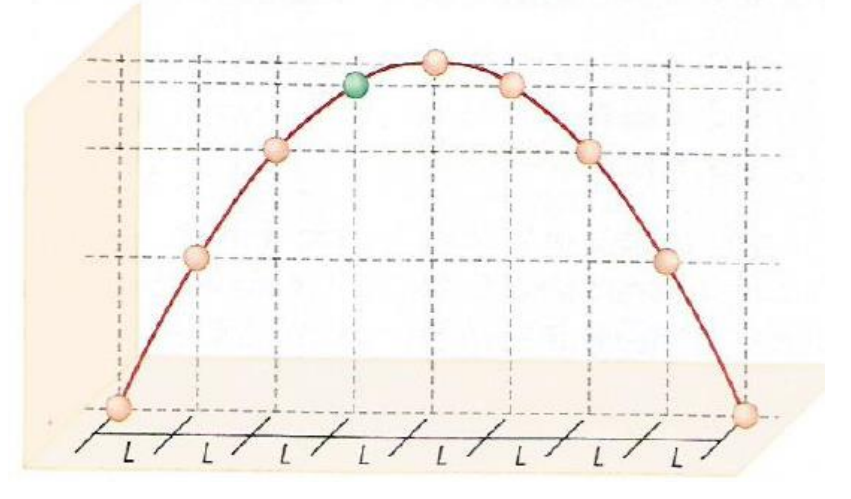

**Figura 3.3**-Deslocamentos horizontais iguais em todo o percurso. Fonte: (Guimarães O.; Piqueira, J.R.; Carron, W., 2014)
Sabendo que o vetor deslocamento resultante é dado por

$$
\vec{s} = \vec{x} + \vec{y} \tag{Eq 3.14}
$$

e como neste movimento não existe aceleração, o módulo da componente  $\vec{x}$  do vetor deslocamento  $\vec{s}$  é dado por

$$
x - x_0 = v_{0x} \cdot t, \qquad (Eq 3.15)
$$

e combinando com a equação 3.9, temos,

$$
x - x_0 = v_0 \cos \theta \cdot t \tag{Eq 3.16}
$$

Na direção vertical o módulo da componente  $\vec{y}$  do vetor deslocamento  $\vec{s}$  é dado por

$$
y - y_0 = v_{0y} \cdot t - \frac{g}{2} t^2, \qquad (Eq 3.17)
$$

que combinando com a equação 3.10, temos que,

$$
y - y_0 = v_0 \operatorname{sen}\theta \cdot t - \frac{g}{2}t^2. \tag{Eq 3.18}
$$

A variação dos deslocamentos na vertical (figura 3.4) é cada vez menor até a altura máxima denotando a desaceleração do projétil e depois a variação é cada vez maior denotando a aceleração do projétil.

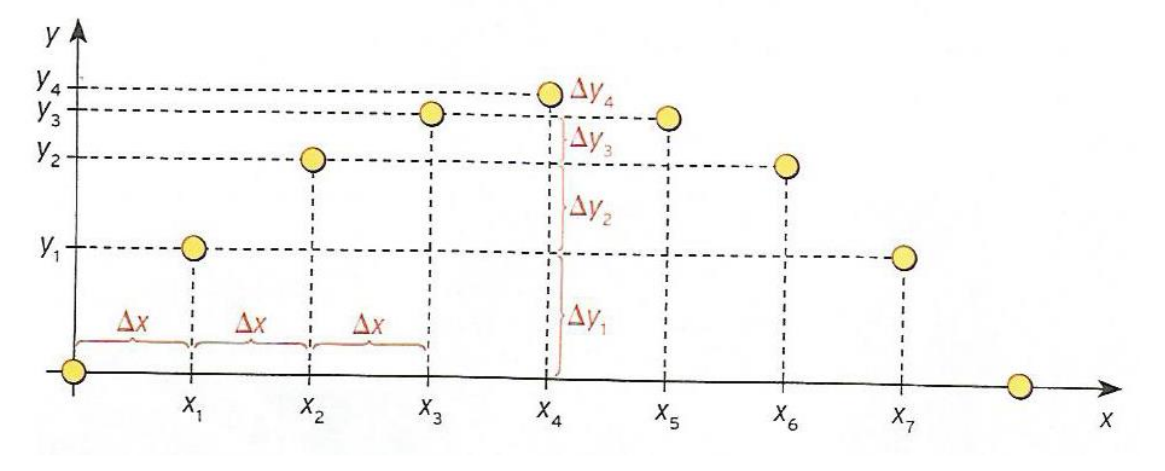

 **Figura 3.4**-Deslocamentos decrescentes na subida e crescentes na descida. Fonte: (Stefanovits, A., 2013)

## 3.1.3 *Alcance Horizontal*

Novamente considerando o eixo das abscissas (eixo x) onde o deslocamento se dá segundo um movimento uniforme, partindo da origem *Ox,* a componente da velocidade

 $\overrightarrow{v_x}$ , equação 3.11, em mesmo sentido do eixo. Como o módulo da velocidade horizontal é dada por:

$$
v_x = v_0 \cdot cos\theta
$$

e o deslocamento, equação 3.15, a função horária de posição é dada por:

$$
x = x_0 + v_0 \cos \theta \cdot t.
$$

Já dissemos que quando o projétil retorna ao mesmo nível de lançamento  $v_y =$  $-v_{0y}$ , logo, podemos determinar o tempo de voo:

$$
v_y = v_{0y} - gt \rightarrow
$$
  
\n
$$
-v_{0y} = v_{0y} - gt \rightarrow
$$
  
\n
$$
t = \frac{2v_{0y}}{g}
$$
 (Eq 3.19)

Substituindo o tempo de voo, na equação 3.15, sabendo que  $x_0 = 0$  e  $v_x = v_{0x}$ , teremos:

$$
x = v_x \cdot \frac{2v_{0y}}{g} \begin{cases} v_{0y} = v_0 \text{sen}\theta \\ v_x = v_0 \text{cos}\theta \end{cases} \rightarrow
$$

$$
x = v_0 \text{cos}\theta \cdot \frac{2v_0 \text{sen}\theta}{g} \rightarrow
$$

$$
x = \frac{2v_0^2 \text{sen}\theta \text{cos}\theta}{g} \rightarrow
$$

Mas,  $2\text{sen}\theta\text{cos}\theta = \text{sen}2\theta$ , portanto:

$$
x = \frac{v_0^2 \text{sen2}\theta}{g} \tag{Eq 3.20}
$$

Para a equação 3.20, observa-se que o alcance máximo  $(x_{max})$  para o lançamento (figura 3.5), com dada velocidade  $\overrightarrow{v_0}$ , é obtido quando

$$
sen 2\theta = 1 \rightarrow 2\theta = 90^{\circ} \rightarrow \theta = 45^{\circ}
$$

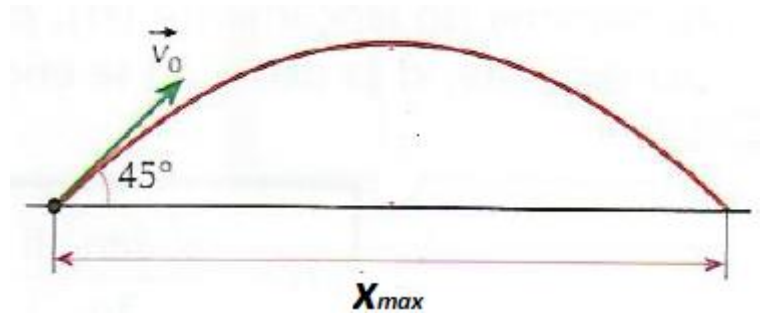

**Figura 3.5**-Lançamento com  $\theta = 45^{\circ}$ . Fonte: (Junior, F.R.; Ferraro, N. G.; Soares, P.A.T., 2008)

Sejam dois ângulos  $\theta_1$  e  $\theta_2$ , da trigonometria temos que ângulos complementares são aqueles que somam 90°. Para estes ângulos especificamente teremos alcances iguais, como foi verificado por Galileu. E que enunciou o seguinte: " as amplitudes das parábolas descritas por projéteis disparados com mesma velocidade, mas em ângulos de elevação acima ou abaixo de 45° e equidistantes de 45°, são iguais entre si". Foi ele quem primeiro determinou que a trajetória era uma parábola (Nessenzveig, 2002, p. 53).

### 3.1.4 *Altura Máxima*

Sob a ação da gravidade, o módulo da velocidade vertical  $\overrightarrow{v_y}$  diminui à medida que o projétil sobe e no ponto mais alto da trajetória (figura 3.6),  $v_y = 0$ , então  $y = y_{max}$ . Pela equação de Torricelli, temos:

$$
v_y^2 = v_{0y}^2 + 2gy \rightarrow
$$
  
\n
$$
0 = v_{0y}^2 - 2gy_{max} \rightarrow
$$
  
\n
$$
2gy_{max} = v_{0y}^2 \rightarrow
$$
  
\n
$$
y_{max} = \frac{v_{0y}^2}{2g}
$$
 (Eq 3.21)

Mas, pela equação 2

$$
y_{max} = \frac{v_0^2 \sin^2 \theta}{2g} \tag{Eq 3.22}
$$

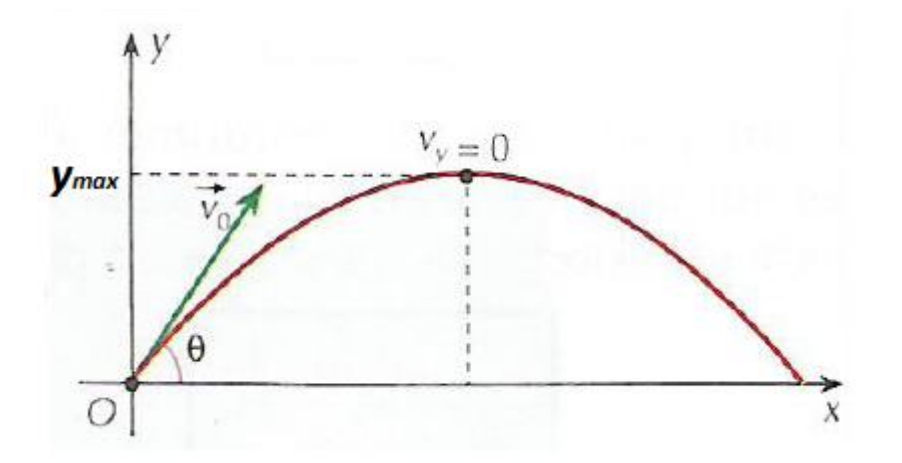

**Figura 3.6**-Na altura máxima a velocidade vertical é nula. Fonte: (Junior, F.R.; Ferraro, N. G.; Soares, P.A.T., 2008)

É importante salientar que no ponto de altura máxima, apesar de  $v_y = 0$ , aceleração não é igual a zero, se assim fosse o projetil a partir deste ponto seguiria horizontalmente com velocidade  $v_x$  constante. Isto é, em nenhum ponto da trajetória a aceleração se anula.

Há uma relação interessante entre o alcance máximo  $(x_{max})$  e a altura máxima  $(y_{max})$ . Tomando o ângulo de lançamento $\theta = 45^{\circ}$ , para as duas equações 3.20 e 3.22.

$$
\begin{aligned} \text{(I)} \qquad \mathcal{X}_{max} &= \frac{v_0^2 \text{sen2}\theta}{g} \to \mathcal{X}_{max} = \frac{v_0^2 \text{sen2} \cdot 45^\circ}{g} \to \mathcal{X}_{max} = \frac{v_0^2 \text{sen90}^\circ}{g} \to \\ \mathcal{X}_{max} &= \frac{v_0^2}{g} \end{aligned} \tag{Eq 3.23}
$$

(II) 
$$
y_{max} = \frac{v_0^2 \operatorname{sen}^2 \theta}{2g} \to y_{max} = \frac{v_0^2 \operatorname{sen}^2 (45^\circ)}{2g} \to y_{max} = \frac{v_0^2 \left(\frac{\sqrt{2}}{2}\right)^2}{2g} \to y_{max} = \frac{v_0^2}{4g}
$$
 (*Eq* 3.24)

Da relação das equações 3.23 e 3.24, temos que:

$$
x_{max} = 4y_{max} \tag{Eq 3.25}
$$

Uma equação geral para qualquer ângulo entre 0° e 90°, é

$$
x_{max} = \frac{2sen2\theta}{sen^2\theta} y_{max}
$$
 (Eq 3.26)

### 3.1.5 *Equação da Trajetória*

Examinado a trajetória descrita em duas dimensões por um projétil, verificamos que se trata de uma parábola. Temos inicialmente que resolver a equação 3.15 para t e substitui-lo na equação 3.17 e obteremos uma expressão de y em função de x.

$$
x = x_0 + v_{0x} \cdot t
$$

$$
t = \frac{x - x_0}{v_0 \cos \theta} \rightarrow
$$

$$
y = y_0 + v_{0y} \cdot \left(\frac{x - x_0}{v_{0x}}\right) - \frac{g}{2} \left(\frac{x - x_0}{v_{0x}}\right)^2 \rightarrow
$$

Resolvendo o produto notável, aplicando a distributiva da multiplicação e reagrupando os temos semelhantes, temos:

$$
y = \left(y_0 - \frac{v_{0y} x_0}{v_{0x}} - \frac{gx_0^2}{2v_{0x}^2}\right) + \left(\frac{v_{0y}}{v_{0x}} + \frac{gx_0}{2v_{0x}^2}\right)x - \left(\frac{g}{2v_{0x}^2}\right)x^2
$$
 (Eq 3.27)

De modo que esta equação 3.27, escrita acima é do tipo  $y = c + bx + ax^2$ , com constantes, a, b e c, que denota a equação de uma parábola no plano xy. Se fizermos  $x_0$  = 0, a componente horizontal da posição inicial, temos:

$$
y = (y_0) + \left(\frac{v_{0y}}{v_{0x}}\right)x - \left(\frac{g}{2v_{0x}^2}\right)x^2
$$
 (Eq 3.28)

Sabendo que  $tg\theta = \left(\frac{v_{0y}}{g}\right)$  $\frac{v_{0y}}{v_{0x}}$ ) e 2 $v_{0x}^2 = 2v_0^2 \cos^2 \theta$ , substituindo na equação 3.28, obtemos:

$$
y = (y_0) + tg\theta x - \left(\frac{g}{2v_0^2\cos^2\theta}\right)x^2
$$
 (Eq 3.29)

E esta última denominamos como **equação da trajetória**.

Mas há outra maneira de percebermos que a descrição da trajetória do projétil é feita por uma função polinomial do 2º grau. Sabemos que o lançamento obliquo é uma composição do movimento retilíneo uniforme (horizontal) com o movimento retilíneo uniformemente variado (vertical).

De acordo com, Lima et al. (2000), "a função quadrática é o modelo matemático que descreve o movimento uniformemente variado". As funções quadráticas são caracterizadas por transformar um conjunto de dados, expresso por uma progressão aritmética, num outro conjunto de dados que é uma progressão aritmética de 2ª ordem, ou seja, é uma sequência tal que as diferenças entre termos consecutivos é uma progressão aritmética usual.

Por exemplo, se estamos de posse de uma tabela de dados(alcance, altura e mesmo intervalo de tempo) de um lançamento oblíquo que acontece no vácuo, sob influência única da força da gravidade, para qualquer ângulo e velocidade inicial, verificaremos que os valores dos alcances são uma progressão aritmética e os valores de alturas são uma progressão aritmética de 2ª ordem. E ainda se tomarmos como pares ordenados os valores dessas duas grandezas associadas em um sistema de coordenadas cartesianas, o lugar geométrico é uma parábola e é descrita matematicamente por função quadrática.

Existe um teorema de caracterização das funções quadráticas que diz:

"afim de que a função contínua  $f: \mathbb{R} \to \mathbb{R}$  seja quadrática é necessário e suficiente que toda progressão aritmética não-constante  $x_1, x_2, \ldots, x_n$ , seja transformada por  $f$  numa progressão aritmética de segunda ordem nãodegenerada  $y_1 = f(x_1), y_2 = f(x_2), ..., y_n = f(x_n)$ ", (Lima et al, 2000, p. 149).

Podemos entender por este teorema que se os valores das alturas são tomados por uma função do seu deslocamento na horizontal, esta função só poderá ser a **quadrática** e chegamos a determinar a equação da trajetória do projétil.

# **4. A FÍSICA NO ENSINO MÉDIO**

Considerando a lei federal nº 9.394/96, que estabelece as diretrizes e bases da educação básica, em seu artigo 35, discorre que neste nível de ensino tem quatro finalidades, dentre elas destacamos, que o educando é levado a consolidação e ao aprofundamento dos conhecimentos aprendidos no ensino fundamental lhe permitindo a continuidade de seus estudos. Também visa ao aprimoramento do estudante como pessoa humana, sendo incluso a formação ética, o desenvolvimento da autonomia intelectual e do pensamento crítico.

Já no artigo 36 da referida lei, no inciso primeiro, destaca:

" a educação básica tecnológica, a compreensão da ciência, das letras e das artes; o processo histórico de transformação da sociedade e da cultura; (...) acesso ao conhecimento e o exercício da cidadania."

Segundo Torres et al. (2016), na parte do manual do professor, tendo este cenário proposto para o ensino médio, o professor de física deverá buscar promover:

> "a integração da cultura com os instrumentos tecnológicos da ciência de modo que o aluno possa exercer sua cidadania, ou seja, possa atuar na sociedade efetivamente, tornando-se capaz de interpretar fatos, fenômenos e processos naturais e de perceber-se como ser que interage com a natureza e com grupos sociais diversos (pág. 295) "

Deste modo o ensino de física no presente século deve tomar um rumo diferente do ensino tradicional que geralmente visa apresentação de conteúdo, ou seja, levar o educando a perceber a presença dessa Ciência em seu cotidiano. E para isso, faz-se necessário a incorporação de novas propostas de ensino que nortearão o planejamento das aulas.

Uma boa proposta de aula no ensino médio é a utilização de situações investigativas e/ou experimentos que utilizam material de baixo custo, porque na maioria das vezes as escolas não dispõem de laboratórios e/ou não estão adequados e equipados. Mas se não dispomos de um espaço próprio para o Laboratório de Física na escola, precisamos utilizar nossas salas de aulas, como a diz Moreira (2015), em sua dissertação:

> "Montar um laboratório de Física que possa suprir toda a necessidade, desde a física clássica até a moderna, exige um alto investimento monetário, fato este que inviabiliza a sua obtenção por várias instituições de ensino. A fim de minimizar o prejuízo dos alunos, por não ter aulas experimentais de física,

alguns profissionais que ensinam esta disciplina, tem substituído os laboratórios de Física equipados, por não tê-los a disposição, pelos laboratórios com experimentos de baixo custo, muitas vezes utilizando a sala de aula para esta finalidade. Esses experimentos são feitos pelos próprios alunos através da orientação dos professores " (pag.10).

Baseando-se nos documentos oficiais que apoiam a utilização de atividades de experimentação como os PCN e as novas Orientações Educacionais Complementares aos Parâmetros Curriculares Nacionais (PCN+), o professor deve buscar novas alternativas de ensino para atender ao desenvolvimento de habilidades e competências nos educandos.

Com respeito à experimentação é importante "que esteja presente durante todo o processo desenvolvimento das competências em Física, privilegiando o fazer, manusear, operar, agir, em diferentes formas e níveis", garantido assim meios para construção do conhecimento, despertamento da curiosidade e uso da capacidade de fazer indagações por parte do educando (Brasil, 2002).

### **4.1 A Física e a Utilização de Atividades Investigativas**

Segundo Carvalho et al. (2017), a escola tem como papel fazer com que os estudantes "da geração atual" tomem conhecimento do que foi "historicamente produzido pelas gerações anteriores", mas esta mesma escola sofre mudanças sociais ao longo do tempo. E durante muitos anos estes conhecimentos foram transmitidos por intermédio da exposição direta dos conteúdos sendo os educandos obrigados a decorá-los e replicá-los.

Porém, o processo transmissão de conhecimento de uma geração à outra, fora afetado por dois fatores. Em primeiro lugar "o aumento exponencial do conhecimento produzido", tendo como principal consequência a não possibilidade de ensinar tudo a todos e em segundo lugar, a divulgação dos trabalhos de epistemólogos e psicólogos que trouxeram a demonstração de que o conhecimento se constrói tanto no nível individual e quanto social (Carvalho et al, 2017, p. 1).

Baseando-se especialmente nos trabalhos do epistemólogo Piaget, do psicólogo Vygotsky e colaboradores, podemos produzir sequências de ensino investigativas (SEI). Estes autores produziram obras que evidenciam como as crianças e os jovens constrói seus conhecimentos.

Da teoria piagetiana podemos ressaltar, os seguintes elementos:

 $\checkmark$  A importância de um problema para o início da construção do conhecimento;

- $\checkmark$  Qualquer novo conhecimento tem origem em um conhecimento anterior;
- $\checkmark$  A passagem da ação manipulativa para a ação intelectual na construção do conhecimento;
- $\checkmark$  A importância do erro na construção de novos conhecimentos (Carvalho et al., 2017, p. 2 - 3)

Da teoria vygotskiana podemos ressaltar, os seguintes elementos:

- $\checkmark$  As mais elevadas funções mentais do indivíduo emergem de processos sociais;
- $\checkmark$  Os processos sociais e psicológicos humanos se fortalecem por meio de ferramentas, ou artefatos culturais, que medeiam a interação entre indivíduos e entres esses e o mundo físico;
- $\checkmark$  O conceito de zona de desenvolvimento proximal (ZDP) que define a distância entre o nível de desenvolvimento real, identificado pela capacidade de elucidar sum problema sem ajuda, e o nível de desenvolvimento proximal, identificado pela elucidação de problemas com ajuda de um adulto ou em colaboração de um colega de classe.
- $\checkmark$  A importância do uso da linguagem verbal ou não verbal (Carvalho et al., 2017, p. 4 - 7).

Partindo dos elementos dos trabalhos de Jean Piaget que demonstrou como o indivíduo constrói o seu conhecimento e Lev Vygotsky que enfatizou o papel social desta construção, a importância da mediação e ainda com base nos escritos de Bachelard, que escreveu:

> "Supreendeu-me, sempre que os professores de ciências, mais do que os outros (...) não reflitam sobre o fato de que o adolescente chega à aula de Física com conhecimentos empíricos já construídos: trata-se, assim, de não adquirir uma cultura experimental, e sim mais precisamente de mudar de uma cultura experimental, de derrubar os obstáculos já acumulados pela vida cotidiana" (Bachelard apud Carvalho et al., 2017, p. 6).

Então, para que possamos alfabetizar cientificamente os educandos, tem-se que se organizar as aulas de modo compatível com os referenciais teóricos que permitam a derrubada dos obstáculos já acumulados pelos estudantes e leva-los a aprenderem a serem sujeitos construtores dos seus conhecimentos.

Para tanto é primordial que haja planejamento para se ministrar uma aula de boa qualidade, cabe então ao professor gastar mais horas desenvolvendo propostas de ensino que envolvam situações que suscitem dos educandos a observação, a análise, a reflexão entre outras competências.

Um bom caminho para desenvolvermos tais competências é o ensino por investigação que visa a problematização em sala de aula. Resultados de estudos de pesquisa em ensino demonstram que os estudantes aprendem mais sobre ciências e consequentemente desenvolvem melhor seus conhecimentos conceituais quando são colocados diante de situações investigativas (Hudson, 1992, apud Azevedo, 2006, p. 19).

Estas atividades investigativas não precisam necessariamente serem desenvolvidas em laboratório, o ambiente da própria sala de aula poderá ser utilizado, o que importa é que a atividade seja problematizadora levando o educando a refletir sobre os conceitos, comparar com seu senso comum e construir seu conhecimento a partir da busca de solução do problema proposto pela atividade. Essas atividades podem ter como suporte os aparatos experimentais com materiais de baixo custo.

O estudante deverá mudar sua postura em sala de aula, ou seja, deixar o estado de passividade e tomar a atitude de ser agente construtor de seu conhecimento. Nessa perspectiva o papel de professor também mudará, deixando de ser mero apresentador de conceitos para ser guia, auxiliador, facilitador para o estudante.

As atividades investigativas em sala de aula devem buscar ter as características de um trabalho cientifico, tais como: manipulação, observação, reflexão, discussão, explicação, testes de hipóteses (Moreira, 1983, apud Azevedo, 2006, p. 21).

Carvalho et al. (2017) se refere a investigação cientifica da seguinte maneira:

" Uma investigação científica pode ocorrer de várias maneiras distintas e, certamente, o modo como ocorre está ligado às condições disponibilizadas e às especificidades do que se investiga, mas é possível dizer que toda investigação científica envolve um problema, o trabalho com dados, informações e conhecimentos já existentes, o levantamento de hipóteses, o reconhecimento de variáveis e o controle destas, o estabelecimento de relações entre as informações e a construção de uma explicação"(pag. 43).

Em sala de aula, as atividades investigativas devem ter um problema a ser resolvido e seu desenvolvimento deverá proporcionar as condições para que os estudantes busquem resolvê-lo. O professor ao planejar uma atividade desta natureza deve levar em consideração os materiais oferecidos e /ou solicitados aos estudantes, a bagagem de

conhecimentos prévios que serão importantes na solução do problema e o mais importante fator, o incentivo a colaboração dos alunos nas discussões, análises, explicações que a atividade suscita (Carvalho et al., 2017, p. 43).

As atividades investigativas podem ser descritas como:

- **Demonstrações Investigativas:** são demonstrações experimentais partindo da apresentação de um problema ou de um fenômeno a ser elucidado e levam obviamente à investigação e à discussão do fenômeno;
- **Laboratório Aberto:** se destaca como a busca da solução de uma questão através de uma experiência seguindo seis passos, a saber: proposta do problema, levantamento de hipóteses, elaboração do plano de trabalho, montagem de arranjo experimental e coleta de dados, análise dos dados e por último a conclusão;
- **Questões Abertas:** são questões propostas aos alunos que estão relacionadas de certa forma ao cotidiano, e cuja explicação está ligada a algum conceito físico discutido anteriormente;
- **Problemas Abertos:** são tidos com situações mais abrangentes apresentadas aos grupos onde se discute desde "as condições de contorno até as possíveis soluções para a situação apresentada" (Azevedo, 2006, p. 26-32).

Esses tipos de atividades são mais próximos do cotidiano de um cientista e proporciona a construção do conhecimento do estudante, busca-se que os alunos pensem, debatam, justifiquem suas ideias e "ainda aplique seus conhecimentos em situações novas, usando os conhecimentos teóricos e matemáticos" (Azevedo, 2006, p. 20).

### **4.2 A Física e a Utilização de Simulações Computacionais**

O uso de computadores na educação "tem experimentado um enorme avanço no seu potencial e na sua diversidade de usos" nesses últimos anos (Medeiros e Medeiros, 2002). Ou seja, com o advento da informática entrando mais fortemente no ambiente escolar, como na área de secretaria e gestão, também se faz necessário à sua utilização em favor do ensino e aprendizagem.

Na área de mecânica, na descrição do movimento de corpos, por exemplo, onde muitas vezes temos que lidar com, aceleração, velocidade, distância e intervalos curto de tempo em resolução de problemas em livros texto de física, os dados são disponibilizados

em enunciados bem elaborados, mas quando se trata de uma atividade experimental dependendo como é desenvolvida esses parâmetros não fáceis de se obter.

Para ser mais claro, supondo que queiramos trabalhar o tema de lançamento de projéteis com os estudantes numa atividade experimental, o parâmetro da velocidade inicial não é muito fácil de se obter. De acordo com Sousa (2007), em seu artigo, *Um Foguete de Garrafas PET*, é descrito as etapas do modelo de obtenção da velocidade de um foguete feito de garrafas PET, porém o processo é longo e não é de fácil explicação.

Segundo Medeiros e Medeiros (2002), a utilidade de simulações se faz necessário quando certas experiências forem difíceis, impossíveis de reprodução por parte dos estudantes, ou ainda quando a realização dos experimentos é perigosa bem como muito cara, assim como experiências que envolvam fenômenos que se processem com um intervalo de tempo muito lento ou muito rápido.

Quando um professor se depara com uma situação em que deseja desenvolver um assunto em sala de aula, que poderia ser inicialmente utilizada uma atividade experimental, mas por ter dificuldades de realizá-la e/ou obter certos parâmetros no seu ambiente escolar seria interessante trabalhar com software capaz de fornecer estas medidas de maneira mais prática, então as simulações computacionais entram como peça fundamental no processo ensino aprendizagem superando possíveis entraves.

A internet possibilita ao professor ter acesso aos programas de simulações em ciências, mas é importante que estes passem por avaliação para ser verificado seus benefícios bem como as suas limitações.

Os benefícios são vários foram apontados no trabalho de doutorado de Gaddis (apud Medeiros e Medeiros, 2002), e algumas delas são:

- $\checkmark$  Permitir aos alunos gerarem e testarem hipóteses;
- $\checkmark$  Envolver os estudantes em atividades com certo grau de interatividade;
- $\checkmark$  Permitir aos alunos coletarem uma grande quantidade de dados em pouco tempo;
- Desenvolver habilidades de resolução de problemas e promover o raciocínio crítico;
- $\checkmark$  Fornecer um feedback para aperfeiçoar a compreensão dos conceitos;
- $\checkmark$  Tornar conceitos abstratos mais concretos, entre outros.

De acordo com Araújo e Veit (2008), há benefícios na utilização de simulações computacionais em sala de aula, mas importante saber como fazer para que essas vantagens listadas se reflitam na aprendizagem dos conceitos. Nesse caso, "para que as simulações, além de elementos ilustrativos, desempenhem um papel heurístico na formação" do estudante se faz necessário apresentar algumas características específicas.

Os aspectos específicos que as simulações devem ter é sugerido por Zacarias e Anderson (2003) apud Araújo e Veit (2008), são estas:

- $\checkmark$  Ser interativa e focada no tópico específico a ser aprendido;
- $\checkmark$  Permitir que sejam alteradas todas as variáveis associadas com o fenômeno físico, mesmo aquelas que não afetam o fenômeno em estudo;
- $\checkmark$  Possibilitar ao estudante fazer observações enquanto roda a simulação (uso de câmera lenta quando necessário);
- $\checkmark$  Não conter elementos irrelevantes ou que dispensem a atenção enquanto roda a simulação;
- $\checkmark$  Ter um formato e apresentação tão simples quanto possível, para garantir que toda modificação introduzida pelo estudante produza um resultado facilmente observável na tela;
- $\checkmark$  Ser facilmente manipulável.

É essencial ressaltar que mesmo que as simulações respeitem estes aspectos, não se tem garantia de sua efetiva contribuição para o processo de aprendizagem, pois além disso ainda existe a relação com a estratégia didática empregada pelo professor que também é elemento relevante.

Sabendo das limitações da maioria das escolas com relação a aparelhagem de laboratórios de informática, é importante que os professores projetem as atividades com simulações computacionais para sejam realizados por pequenos grupos de alunos visando promover "o desenvolvimento cognitivo dos alunos através da interação social (Vygotsky, 2003 apud Araújo e Veit, 2008), essa medida deve ser tomada mesmo que a escola disponha de uma máquina por aluno.

Podemos destacar as limitações do uso das simulações computacionais no ensino de Física, pois um sistema físico real na sua grande maioria é muito complexo e as simulações que o descrevem são baseadas em modelos matemáticos que contêm simplificações e aproximações da realidade. O professor tem que estar atento a este fato, pois há diferenças entre vivenciar o experimento real e a experiência simulada no computador, pois na simulação pode se obter resultados que seria impossível encontra num experimento real (Medeiros e Medeiros, 2002).

Quando o professor opta por utilizar simulação computacional se faz necessário o estudo do domínio de validade, a verificação das suas limitações se possível, pois toda simulação tem como "ponto de partida a imitação de aspectos da realidade, mas nunca sua total complexidade. Uma simulação, por isso, nunca pode provar coisa alguma. O experimento real será sempre o último juiz" (Medeiros e Medeiros, 2002).

# **5. INTERLOCUÇÃO DIDÁTICA**

As atividades desenvolvidas no presente trabalho, surgiram com objetivo de melhorar a concentração nas aulas de física ministradas ao ensino médio dentro da área de Mecânica, no tópico de Lançamento de Projéteis no vácuo, tendo em vista a dificuldade que os estudantes geralmente apresentam em se concentrar no estudo da física durante as aulas e/ou participarem ativamente dela, devido a rotina de aulas tradicionais utilizando muitas vezes somente quadro branco e piloto, uma explanação por parte do professor e posteriormente aplicação de exercícios de fixação, propostos e de vestibulares.

De posse desse problema do ensino tradicional, buscamos em nossa pesquisa criar atividades alternativas que propiciassem um ambiente mais interativo para o aprendizado. Atividades esta que os estudantes necessariamente teriam que trabalharem juntos para solucionar um problema proposto, discutindo entre si, fazendo análise das tentativas e verificando os seus acertos e erros.

Com o intuito de ajudar o entendimento dos educandos sobre o lançamento de projéteis encontramos o software livre, PhET (*Physics Education Technology*), que é uma poderosa ferramenta de trabalho para o professor que visa implementar suas aulas com a utilização de simulações computacionais. Entendemos que o uso de simulações não é a solução para os problemas enfrentados na educação, mas compreendemos que a sua aplicação planejada pode mudar a rotina das aulas, tornando favorável na compreensão de conceitos associados ao fenômeno físico estudado.

### **5.1 Metodologia**

A aplicação deste produto foi realizada com caráter mais qualitativo, com pretensão de colocar em prática atividades que evidenciassem os conceitos físicos e as relações entre as grandezas físicas, diminuindo neste caso a ênfase no uso de equações matemáticas. A ideia é que os estudantes sejam protagonistas do seu aprendizado, se apropriando melhor dos conceitos envolvidos, desenvolvendo a percepção física na atividade aplicada e oportunizadas pelas discussões entre os grupos de trabalho. O produto foi aplicado inicialmente no EREM Maria Gayão Pessoa Guerra, localizado na cidade de Araçoiaba, no Centro, nos dias 26/11/2018 e 03/12/2018, utilizando-se 04 aulas. E posteriormente no EREM Senador Aderbal Jurema, localizado no bairro do Curado IV,

em Jaboatão dos Guararapes, no dia 12/02/2019, em uma turma do 1º Médio. Foi utilizada 04 horas aulas nesta aplicação.

# **5.2 A aplicação do Produto Educacional**

# 5.2.1 *O Programa PhET e o Lançamento de Projéteis*

Turma 1: EREM Maria Gayão Pessoa Guerra com 30 estudantes.

**1º Momento**: Na sala de aula foi aplicado o pré-teste I (ver apêndice A), para verificar os conhecimentos dos estudantes quanto ao tópico lançamento de projéteis (figura 5.1).

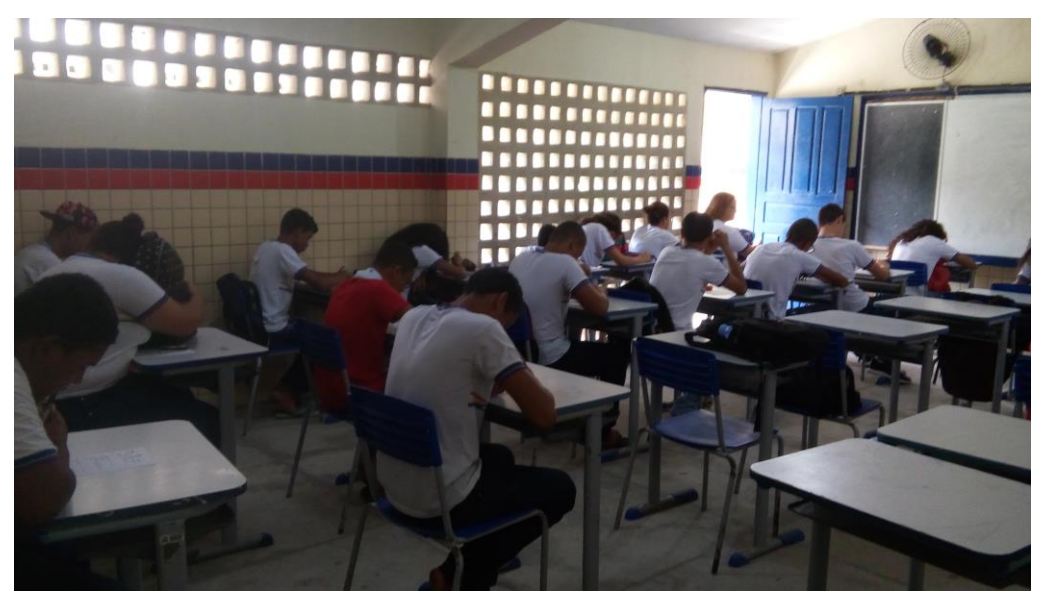

**Figura 5.1**-Estudantes respondendo o pré-teste. Fonte: autoria própria

**2º Momento**: No laboratório de informática, iniciamos a aula com 02 vídeos, aproximadamente 03 minutos cada, mostrando o lançamento de martelo e lançamento de dardo, modalidades olímpicas (figura 5.2). A utilização destes vídeos tinha como objetivo introduzir o assunto, ou seja, apresentar uma situação envolvendo o lançamento de um projétil, com o intuito de estimular a curiosidade dos educandos sobre a física envolvida neste tipo de lançamento. Com o início da discussão, por exemplo, foram feitas algumas perguntas aos alunos, tais como: (a) qual era o motivo dos atletas terem que correr uma certa distância antes de lançar o dardo e/ou girar várias vezes em torno de si para lançar o martelo? (b) que variáveis estavam diretamente envolvidas na obtenção do alcance do projétil? (c) qual a forma da trajetória descrita pelo do projétil? Após a exibição dos

vídeos, passamos a aplicação da atividade propriamente dita, com a pretensão que os estudantes ao final dela conseguissem responder aos questionamentos iniciais.

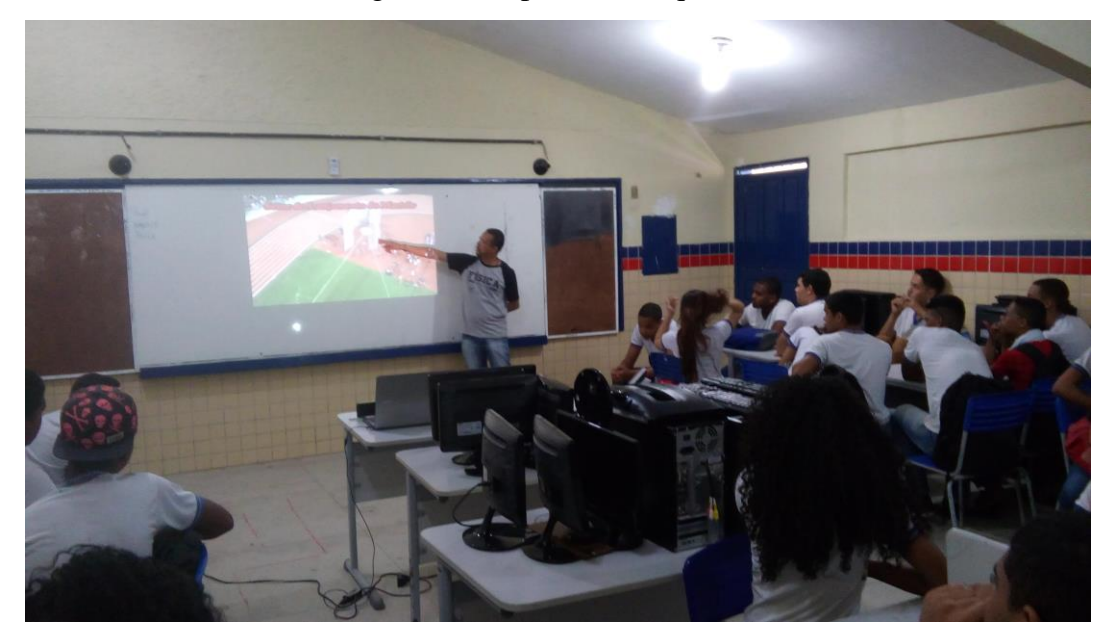

**Figura 5.2**-Estudantes nos respectivos grupos. Fonte: autoria própria

Separamos os alunos em grupos de trabalho com 5 integrantes, pois só havia disponível para uso 6 tablets, com o programa PhET devidamente instalado. Fizemos uma pequena introdução para apresentação do software à turma, destacando o funcionamento do modo laboratório, advertimos também que a aceleração da gravidade utilizada seria  $g = 10m/s<sup>2</sup>$ e que desprezaríamos a resistência do ar. Posteriormente, foi dada a oportunidade para os grupos em suas bancadas receberem a atividade 1 (ver apêndice C), com uma distância ou alcance pré-determinado, baseando-se nas tabelas de alcances (ver apêndice D), para resolver o problema proposto e coletar os dados necessários que seriam importantes para a parte de discussão. Durante o processo foram necessárias algumas intervenções para elucidar algumas dúvidas que ainda persistiam na utilização do programa.

Os estudantes deveriam obter dois ângulos diferentes com suas respectivas velocidades iniciais que atingissem o alcance solicitado. Após esta etapa, os estudantes dentro dos grupos deveriam preencher uma tabela, com ângulos de disparos obtidos, escolher uma velocidade inicial, disparar o projétil, verificar alcance, tempo de voo, altura máxima atingida e a relação alcance/altura máxima. E repetiria o processo para outras velocidades iniciais até completar os campos da tabela (figura 5.3).

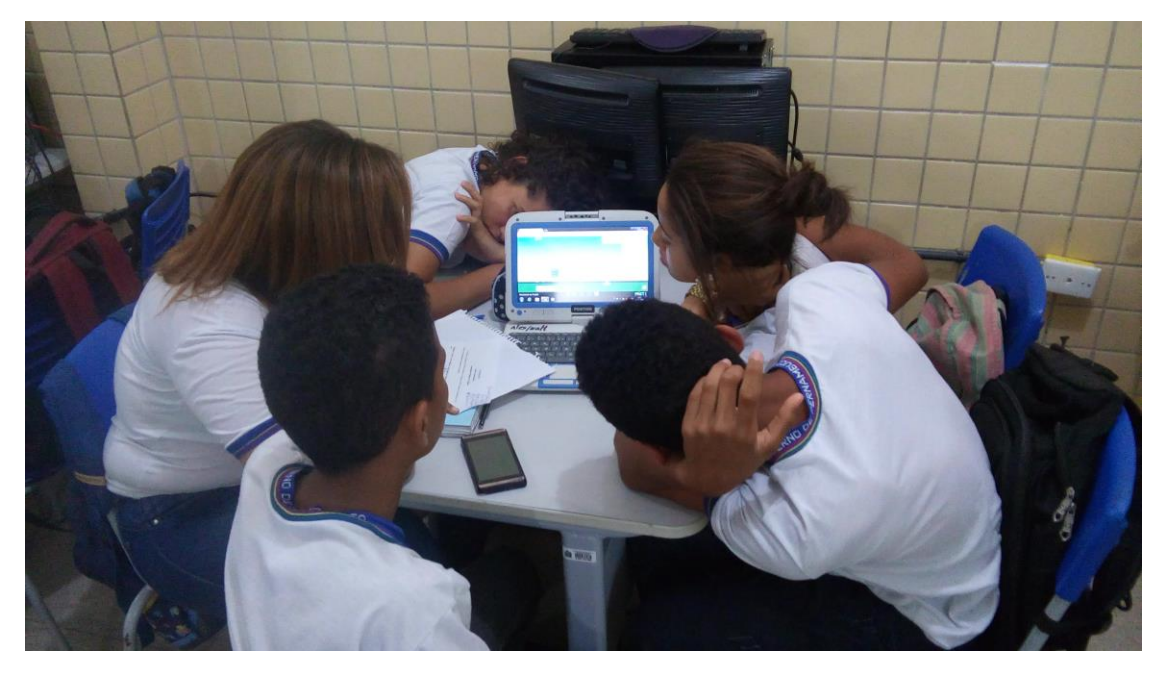

**Figura 5.3**-Estudantes realizando a atividade I. Fonte: autoria própria

O objetivo dessa atividade era que os estudantes percebessem que para uma determinada velocidade inicial, eles obteriam dois ângulos complementares que alcançariam a distância pré-determinada. Verificar que cada ângulo e qualquer velocidade havia uma relação constante entre o alcance e altura máxima atingida. Perceber o formato da trajetória do projétil e associar a curva chamada de parábola.

A maioria dos grupos conseguiram concluir os itens 1 e 2 da atividade 1, mas nem todos preencheram o item 3, a tabela, a tempo para discussão, neste caso o tempo não favoreceu aos grupos que sentiram mais dificuldades em realizar a tarefa.

**3º Momento**: Foi aberta a fase das discussões, onde os estudantes dispondo das respostas que haviam conseguido em conjunto, divulgavam os dados e comparavam com os demais grupos, tais como: os ângulos de disparo, velocidade inicial, altura máxima, alcance e tempo de voo. Os estudantes não identificaram a relação dos ângulos complementares de imediato, foi preciso chamar a atenção deles para este fato. Mais adiante foi pedido aos grupos de trabalho que comparassem o disparo do projétil usando o ângulo e velocidade inicial obtida nos itens 1 e 2 da atividade com o disparo a 45º com a mesma velocidade inicial de cada item, e então eles verificaram que em todas as situações o alcance do ângulo de 45º superava os dos demais ângulos.

A discussão do item 3 da atividade eles perceberam que cada ângulo havia uma relação constante entre o alcance (x) e altura máxima (y). E que para o ângulo de 45º a relação do alcance e altura máxima era $\frac{x}{y} = 4$ .

**4º Momento**: Foram mostrados alguns slides no Power Point com as informações básicas sobre o lançamento de projéteis, mas com uma breve revisão sobre queda livre, lançamento para cima, lançamento na horizontal para fechamento das ideias. Destacouse também nesta explanação o fato de que a velocidade do projétil na direção vertical é uma função do tempo descrevendo um movimento retilíneo uniformemente variado (MRUV) e na direção horizontal é uma constante diferente de zero, descrevendo um movimento retilíneo uniforme (MRU), a composição destes dois movimentos caracterizam o movimento obliquo e que a trajetória era parabólica.

**5º Momento**: De volta à sala de aula os estudantes foram submetidos ao pós – teste com os mesmos questionamentos do pré-teste, somente fiz alterações na ordem das alternativas. Os estudantes responderam o questionário e por fim fiz as considerações finais e os agradecimentos à turma.

#### 5.2.2 *A Oficina de Construção e Lançamento de Foguetes*

Turma 2: EREM Senador Aderbal Jurema com 15 estudantes.

**1º Momento**: Na sala de aula foi aplicado o pré-teste II (ver apêndice B), para verificar os conhecimentos dos estudantes quanto aos conceitos físicos envolvidos na construção e lançamento do foguete.

**2º Momento**: Ainda na sala de aula, os estudantes foram organizados em grupos de trabalho de 3 integrantes, para construção dos foguetes. Cada grupo recebeu o material específico para execução da construção, conforme lista de material (ver apêndice C). Foi solicitado aos grupos que fizessem uma linha de produção onde cada um fique responsável por uma parte do processo. Depois forma realizadas algumas intervenções no trabalho dos grupos, tais como:

 $\checkmark$  O teste para determinar o centro de massa (CM) dos foguetes construídos.

- $\checkmark$  Discussão da razão para que o (CM) esteja mais próximo do bico do foguete e de que maneira determinamos o centro de pressão (CP).
- $\checkmark$  Discussão da importância das aletas para o voo equilibrado do foguete.

O objetivo desta segunda atividade era promover a prática do lançamento de um projétil, como fase complementar à primeira. Para que os alunos pudessem fazer comparações.

**3º Momento**: Os grupos de estudantes foram encaminhados para a quadra da escola para realizar os lançamentos, cada grupo munido de folha de coleta de dados, seus respectivos foguetes. Levamos também a base de lançamento, a bomba de encher pneu de bicicleta para pressurização. Cada grupo teve sua vez de utilizar a base e efetuar seus lançamentos. Ao final desta etapa nos dirigimos novamente para sala de aula para discussão dos dados coletados e da física envolvida no voo dos foguetes. Os estudantes observaram que o ângulo de 45º foi o que permitiu o alcance maior em comparação com os demais ângulos.

**4º Momento**: aplicação do pós-teste com as mesmas questões do pré-teste com pequenas alterações na ordem das alternativas. Os estudantes responderam o questionário e por fim fiz as considerações finais e os agradecimentos à turma.

Como foi dito anteriormente a atividade I e II foi pensada para ser aplicada a uma mesma turma, mas por motivos que fugiram ao nosso controle não foi possível implementar da maneira planejada.

### **5.3 Análise dos Resultados**

Nessa seção, iremos fazer a análise dos dados obtidos no pré-teste e no pós-teste ao aplicadas nas turmas, um questionário composto de 4 perguntas objetivas. O pré-teste foi aplicado no intuito de perceber o conhecimento prévio dos estudantes sobre os conceitos físicos relacionados ao lançamento de projéteis, ângulo de disparo, alcance, altura máxima, centro de massa, centro de pressão, utilidade das aletas, do bico frontal e da carga na extremidade frontal dos foguetes. O pós-teste tinha o objetivo de verificar o *feedback* do trabalho feito na sala de aula, no laboratório e em campo relativo aos mesmos conceitos citados para o pré-testes.

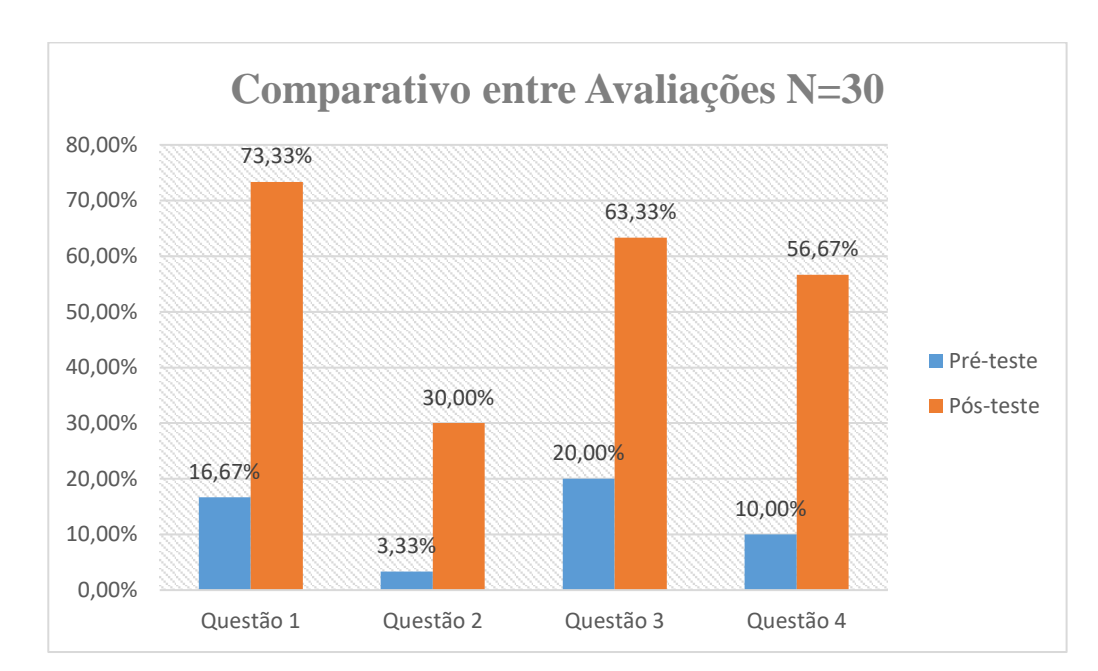

## 5.3.1 *Resultados e análise do pré-teste e pós-teste da Turma 1*

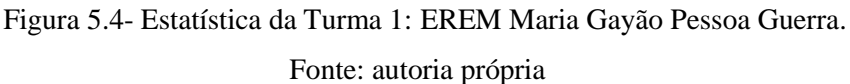

A primeira pergunta tinha o intuito de verificar se os estudantes sabiam a relação que há entre o ângulo de disparo 45º com o alcance máximo.

1. Qual o **ângulo de lançamento** em que o foguete terá alcance máximo, para uma dada velocidade inicial? a) 90º b) 60º c) 45º (PRÉ-TESTE) d) 30º e)  $0^{\circ}$ 1. Qual o **ângulo de lançamento** em que o foguete terá alcance máximo, para uma dada velocidade inicial? a)  $0^{\circ}$ 

b)  $30^{\circ}$ 

- 
- d) 60º
- e) 90º

c) 45º (PÓS-TESTE)

No gráfico apresentado na figura 5.4, percebe-se que 16,67% dos estudantes acertaram no pré-teste e no pós-teste 73,33% responderam corretamente. Aqui foi revelado que a maioria inicialmente não tinha ideia de que um projétil lançado a 45º com uma determinada velocidade inicial se obteria o alcance máximo comparado com outros ângulos utilizando a mesma velocidade inicial. Mas, ficou claro que após a intervenção com o PhET e as discussões relativas a este tópico surtiu um efeito satisfatório.

A segunda questão tinha o intuito de verificar se os estudantes sabiam que a descrição matemática da trajetória de um projétil, no vácuo, era feita por uma função do 2º grau e que a trajetória era parabólica. Já foi dito que Galileu Galilei no seu livro, Duas Novas Ciências, descreve que a trajetória de um objeto quando lançado obliquamente é parabólica.

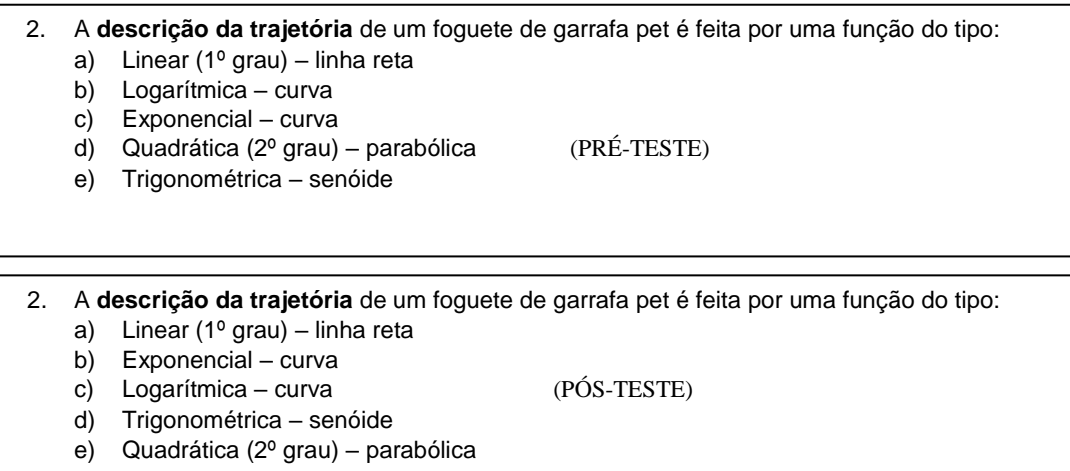

Pela figura 5.4, verificamos que apenas 3,33% dos estudantes no pré-teste responderam corretamente, enquanto que no pós-teste este percentual de acertos aumentara para 30%. Verifica-se que o trabalho feito atingira menos de 50% dos estudantes revelando que deveríamos posteriormente voltar a discussão deste tópico.

A terceira questão tinha a intenção de verificar se os estudantes sabiam a relação entre os ângulos complementares, que os mesmos determinam para uma mesma velocidade inicial um mesmo alcance.

3. Um projétil (foguete) foi sofreu 5 lançamentos sob os ângulos, respectivamente de, 30°, 45°, 50°, 60° e 75°. **Qual o par** de ângulos permite que o projétil caia a uma **mesma distância** do ponto de disparo, sabendo que o ponto de disparo está na mesma altura do ponto de impacto? a) 30° e 45°

b) 30° e 50°

d) 60° e 45°

d) 60° e 30° e) 75° e 50°

e) 75° e 50°

c) 60° e 30° (PRÉ-TESTE)

3. Um projétil (foguete) foi sofreu 5 lançamentos sob os ângulos, respectivamente de, 30°, 45°, 50°, 60° e 75°. **Qual o par** de ângulos permite que o projétil caia a uma **mesma distância** do ponto de disparo, sabendo que o ponto de disparo está na mesma altura do ponto de impacto? a) 30° e 45° b) 30° e 50° c) 60° e 45° (PÓS-TESTE)

Novamente utilizando as informações da figura 5.4, percebemos inicialmente 20% dos estudantes responderam corretamente no pré-teste, já no pós-teste o percentual de acertos aumentara para 63,33%. O fato de ser trabalhado o PhET no laboratório e permitido a troca de informações nas discussões possibilitara uma significativa melhora nas respostas dos educandos.

Na quarta e última pergunta o interesse era identificar se os estudantes sabiam que existe uma relação entre a medida do alcance e a altura máxima atingida pelo projétil lançado no vácuo, para o ângulo de 45º. No laboratório foi mostrado que para cada um dos outros ângulos se tinha uma relação constante também, mas o valor da constante é diferente para cada um.

4. Supondo um voo de um projétil sob um ângulo de 45°, qual a relação entre o alcance A e a altura máxima  $h$  deste projétil? a)  $A = h/2$ b)  $A = h$ c)  $A = 2 \cdot h$  (PRÉ-TESTE) d)  $A = 3 \cdot h$ 

e)  $A = 4 \cdot h$ 

4. Supondo um voo de um projétil sob um ângulo de 45°, qual a relação entre o alcance A e a altura máxima  $h$  deste projétil?

a)  $A = 4 \cdot h$ 

b)  $A = h$ 

c)  $A = 2 \cdot h$  (PÓS-TESTE)

- d)  $A = 3 \cdot h$
- e)  $A = h/2$

Consultando o gráfico da figura 5.4, percebemos que 10% dos estudantes responderam de maneira correta esta questão no pré-teste, porém no pós-teste tivemos um avanço para 56,67%. Evidenciando a melhoria das respostas depois que os estudantes entraram em contato com a atividade utilizando o PhET incluindo ainda as devidas discussões sobre os dados coletados.

### 5.3.2 *Resultados e análise do pré-teste e pós-teste da Turma 2*

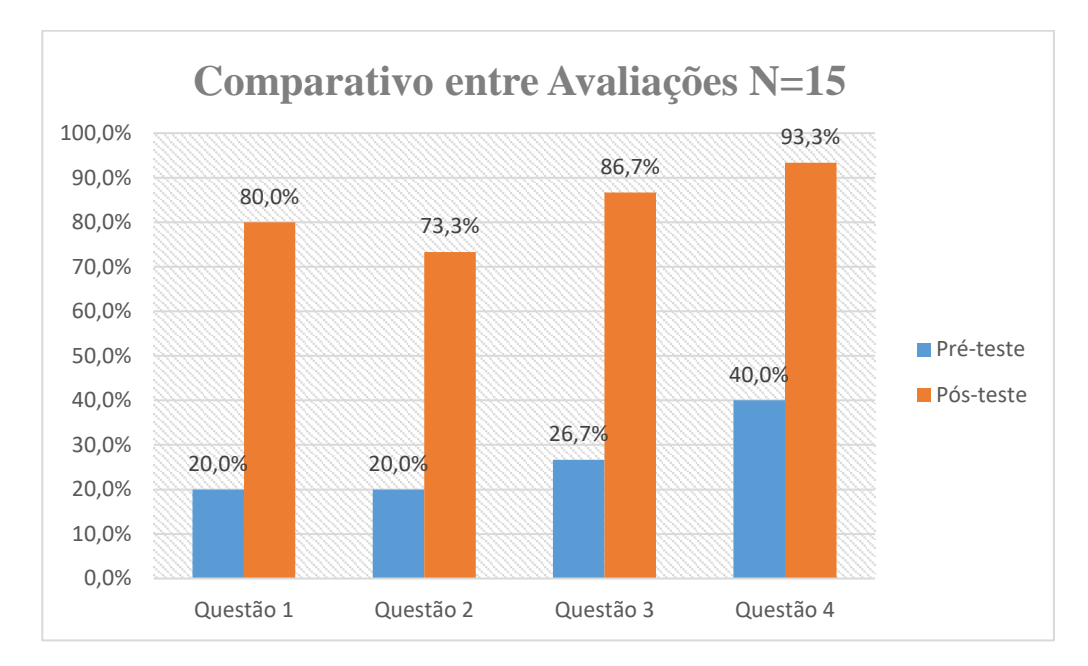

 Figura 5.5- Estatística da Turma 2: EREM Senador Aderbal Jurema. Fonte: autoria própria

A primeira pergunta do pré-teste II tinha o intuito de verificar se os estudantes sabiam a relação das forças aerodinâmicas, do centro de pressão e a correção da trajetória do foguete.

Percebe-se pela figura 5.5, que 20% dos estudantes acertaram no pré-teste e no pós-teste 80% responderam corretamente. Salientamos que antes da atividade prática os educandos não tinham muita ideia de que tipo de força atua no centro de pressão, e ainda muitos nem sabiam que existia o centro de pressão. Depois da realização da montagem e confecção dos foguetes eles obtiveram o conhecimento através das discussões sobre a atuação da força aerodinâmica no centro de pressão para contribuição no voo equilibrado do foguete.

A segunda questão tinha o intuito de verificar se os estudantes sabiam que a relação da força gravitacional, do centro de massa e a correção da trajetória do foguete. Pode-se verificar pelo gráfico da figura 5.5, que somente 20% dos alunos responderam corretamente, porém após a aplicação das atividades no pós-teste 73,3% dos alunos responderam corretamente. Podemos verificar que quando os educandos entram em contato com a prática seu interesse e o nível de atenção aumentam consequentemente melhoram o aprendizado.

A terceira questão tinha a intenção de verificar se os estudantes sabiam o porquê do bico afilado do foguete. Novamente observando na figura 5.5, 26.7% dos alunos marcaram a alternativa correta, já após a realização das atividades 86,7% responderam corretamente à pergunta. Há evidências que o trabalho realizado surtiu efeito, positivo nos estudantes.

A quarta pergunta o interesse era identificar se os educandos sabiam qual seria a finalidade para o uso das aletas na parte traseira do foguete. A figura 5.5, o gráfico mostra que 40% dos alunos responderam corretamente, mas após a implementação das atividades 93,3% responderam corretamente. A implementação das atividades foi de grande ajuda no aprendizado dos estudantes.

A quinta pergunta e última o interesse era identificar se os estudantes sabiam qual o motivo de se colocar uma carga no bico do foguete. Neste tipo de questão aberta verificamos respostas variadas inicialmente, mas já as respostas no pós-teste II as respostas convergiram para a ideias próximas, a de que era necessário para deslocar o centro de massa para frente do foguete gerando uma força que contrabalançava as forças de arrasto na traseira do foguete.

Não houve pretensão de fazer comparação entre resultados das turmas, embora poderia ser feita se tivéssemos aplicado as duas atividades às duas turmas.

Verificamos pelos resultados aqui expostos, a relevância que tem no trabalho de desenvolvimento de novas técnicas de ensino. A implementação destas atividades surtiu efeito e trouxe bons resultados.

60

# **6. CONSIDERAÇÕES FINAIS**

O presente trabalho teve como objetivo expor a utilização de um produto educacional com abordagem do ensino por investigação utilizando simulações computacionais e uma atividade lúdica de construção e lançamentos de foguetes feitos de garrafas PET. As atividades foram planejadas para ser aplicada em conjunto em apenas uma turma, mas devido a problemas que fugiram ao nosso controle, aplicamos a primeira no EREM Maria Gayão Pessoa Guerra e a outra no EREM Senador Aderbal Jurema.

Inicialmente nos detemos no histórico do estudo do movimento de projéteis, como alguns importantes personagens da História da Ciência, desenvolveram seus pensamentos a respeito do comportamento de um objeto lançado obliquamente, em baixa altitude, e considerando o solo como eixo horizontal. Destacamos principalmente as obras de Niccolò Fontana Tartaglia (*Nova Scientia* e *Quesiti et Inventioni Diverse*) e de Galileu Galilei (*Duas Novas Ciências*), onde nestes trabalhos cada personalidade descreveu estudos a seu modo com suas experiências, métodos e motivações.

Podemos destacar na obra de Galileu Galilei, que sua intenção "era realmente expor uma nova ciência a respeito de um tema muito antigo", aqui se faz referência ao movimento de queda livre. E com este objetivo a perseguir, Galileu, desenvolvera dois livros dentro da obra, Duas Novas Ciências, discorrendo principalmente sobre os temas, movimento retilíneo uniforme, movimento naturalmente acelerado (conhecido hoje como movimento retilíneo uniformemente acelerado), o movimento de projéteis com descrição de sua trajetória e os principais resultados sobre o alcance máximo, simultaneidade de movimentos e o fato de projéteis que são lançados sob ângulos complementares terem o mesmo alcance.

Também nos ocupamos de modo sucinto num histórico do desenvolvimento dos foguetes, começando com os foguetes de fogos de artificio na China no século XIII. Mas os foguetes como veículos espaciais somente foram possíveis serem construídos a partir do século XX. Basicamente três nações dividiram a hegemonia no desenvolvimento de foguetes, tais como: URSS, EUA e Alemanha. O interesse inicial dos Soviéticos e dos Norte Americanos era espacial e os Alemães enxergaram que podiam utilizar os foguetes com armas na segunda guerra mundial. Mas após a guerra os esforços de Soviéticos e Norte Americanos se voltaram para uma grande disputa pelo espaço.

Prosseguindo dentro do trabalho enfatizamos a física do lançamento de projéteis com suas equações matemáticas e alguns resultados encontrados por Galileu Galilei, já citados anteriormente e que são características básicas do movimento obliquo comumente estudadas nas aulas no ensino médio.

Essas características foram cobradas na primeira atividade investigativa com as simulações no programa Movimentos de Projéteis do PhET e posteriormente vivenciadas na segunda atividade prática, com a oficina de construção e lançamento de foguetes de garrafa PET. Foi observado a contribuição para o protagonismo dos estudantes que tiveram mais interesse em participar da aula e melhoraram sua atenção e o aprendizado.

Mesmo com as dificuldades encontradas na implementação das duas atividades nas duas escolas, foi muito salutar a sua aplicação. Pelos resultados alcançados na análise quantitativa mostradas nos gráficos do capítulo 5, vemos uma substancial melhora nas respostas dos estudantes, observando um aumento em pontos percentuais em todos as questões apresentadas e que variaram em torno de 25% a 60%.

Verifica-se a importância de mais pesquisas em sala de aula, na busca de desenvolver ainda mais atividades que promovam o protagonismo dos estudantes, cuidando evidentemente que não fuja ao contexto da física necessária a ser desenvolvida no ensino médio. É importante salientar que o estudante entenda que não tratamos o conhecimento físico como pronto e acabado, mas como conhecimento dinâmico que sofre alterações ao longo do tempo visando a melhorar a interpretação da natureza.

Acreditamos que o material gerado deste trabalho venha a ajudar a melhorar o dia a dia na sala de aula do professor de física. A iniciativa deste mestrado é muito promissora, pois coloca aqueles que estão na ponta, junto aos estudantes, a arregaçar as mangas e desenvolver atividades alternativas, se distanciando do ensino tradicional restrito ao quadro branco e piloto, buscando o ensino e a aprendizagem mais sólidos possibilitados pela investigação, simulação, experimentação dos fenômenos físicos.

As atividades trabalhadas no produto educacional poderão sofrer alterações de acordo com a necessidade do professor que utilizá-lo. O programa de simulação é muito versátil e permite aplicações variadas, por exemplo, pode ser explorado o lançamento vertical e horizontal. Também poderá ser utilizada uma quantidade de aulas diferentes da mencionada na aplicação das atividades em sala de aula.

A realização deste trabalho trouxe muitas contribuições, tais como: desenvolvimento de habilidades para construção do lançador e dos foguetes, aumento do conhecimento histórico do estudo do lançamento de projéteis e história do desenvolvimento de foguetes, melhoramento da compreensão sobre a importância de atividades investigativas e/ou com simulações computacionais em aulas de Física.

62

A satisfação foi enorme em cumprir o objetivo de produzir e aplicar um produto educacional. E nossa perspectiva acreditamos que o papel do produto em promover a facilitação do aprendizado e permitir o protagonismo do estudante tenha sido cumprido.

# **Apêndice A PRÉ-TESTE I**

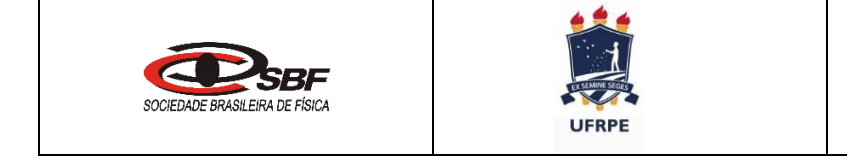

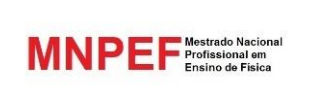

# **Pré-teste I**

**Lançamento oblíquo, construção e Lançamento de foguetes de garrafa pet** Aluno $(A)$ :

Turma:\_\_\_\_

#### **Cada questão tem uma alternativa correta**

- 1. Qual o **ângulo de lançamento** em que o foguete terá alcance máximo, para uma dada velocidade inicial?
	- a) 90º
	- b) 60º
	- c) 45º
	- d)  $30^\circ$
	- e) 0º
- 2. A **descrição da trajetória** de um foguete de garrafa pet é feita por uma função do tipo:
	- a) Linear (1º grau) linha reta
	- b) Logarítmica curva
	- c) Exponencial curva
	- d) Quadrática (2º grau) parabólica
	- e) Trigonométrica senóide
- 3. Um projétil (foguete) foi sofreu 5 lançamentos sob os ângulos, respectivamente de, 30°, 45°, 50°, 60° e 75°. **Qual o par** de ângulos permite que o projétil caia a uma **mesma distância** do ponto de disparo, sabendo que o ponto de disparo está na mesma altura do ponto de impacto?
	- a)  $30^{\circ}$  e  $45^{\circ}$
	- b)  $30^\circ e 50^\circ$
	- c)  $60^{\circ}$  e  $30^{\circ}$
	- d)  $60^{\circ}$  e  $45^{\circ}$
	- e) 75° e 50°
	- 4. Supondo um voo de um projétil sob um ângulo de 45°, qual a relação entre o alcance  $A$  e a altura máxima  $h$ deste projétil?
		- a)  $A = h/2$
		- b)  $A = h$
		- c)  $A = 2 \cdot h$
		- d)  $A = 3 \cdot h$
		- e)  $A = 4 \cdot h$

Gabarito

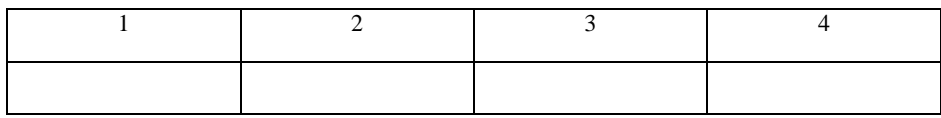

# **Apêndice B PRÉ-TESTE II**

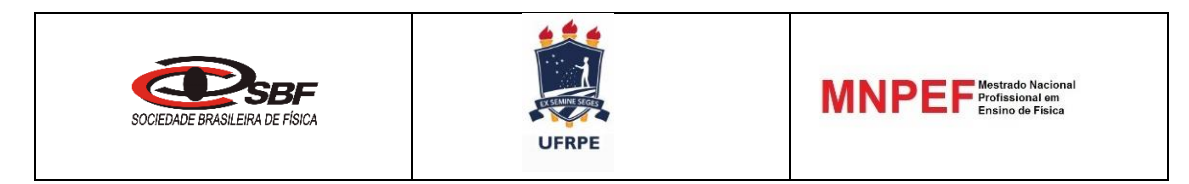

# **Pré-teste II**

**Lançamento oblíquo, construção e Lançamento de foguetes de garrafa pet** Aluno(A):\_\_\_\_\_\_\_\_\_\_\_\_\_\_\_\_\_\_\_\_\_\_\_\_\_\_\_\_\_\_\_\_\_\_\_\_\_\_\_\_\_\_\_\_\_\_\_\_\_\_\_\_\_\_\_\_Turma:

#### **Cada questão tem uma alternativa correta**

- 1. O **centro de pressão** é o ponto de equilíbrio de forças exercidas sobre um foguete e contribui para a correção de sua trajetória. Esse ponto está relacionado à:
	- a) Força normal

 $\overline{\phantom{a}}$ 

- b) Força gravitacional
- c) Forças aerodinâmicas
- d) Forças de resistência do ar
- e) Forças magnéticas
- 2. O **centro de massa** é o ponto de equilíbrio de forças exercidas sobre um foguete e contribui para a correção de sua trajetória. Esse ponto está relacionado à:
	- a) Força normal
	- b) Força gravitacional
	- c) Forças aerodinâmicas
	- d) Forças de resistência do ar
	- e) Forças magnéticas
- 3. Por que o foguete tem um "**bico**" afilado como a ponta de um lápis?
	- a) Para diminuir as forças de resistência do ar.
	- b) Para aumentar as forças de resistência do ar.
	- c) Para aumentar a ação da força gravitacional.
	- d) Para diminuir a ação da força gravitacional.
	- e) Para equilibrar o peso do foguete.
- 4. As **aletas** (leme) do foguete tem qual finalidade?
	- a) Faze-lo decolar reto.
	- b) Faze-lo nivelar no voo.
	- c) Diminuir a velocidade de decolagem.
	- d) Diminuir a força de arrasto.
	- e) Faze-lo decolar mais rápido.
- 5. Para que serve a carga que se coloca internamente na parte frontal (bico do foguete).

Gabarito

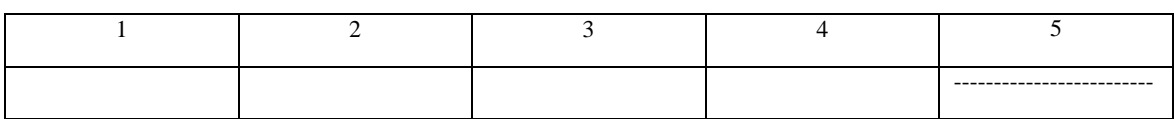

\_\_\_\_\_\_\_\_\_\_\_\_\_\_\_\_\_\_\_\_\_\_\_\_\_\_\_\_\_\_\_\_\_\_\_\_\_\_\_\_\_\_\_\_\_\_\_\_\_\_\_\_\_\_\_\_\_\_\_\_\_\_\_\_\_\_\_\_\_\_\_\_\_\_\_\_\_\_\_\_\_\_\_\_\_\_\_\_\_

\_\_\_\_\_\_\_\_\_\_\_\_\_\_\_\_\_\_\_\_\_\_\_\_\_\_\_\_\_\_\_\_\_\_\_\_\_\_\_\_\_\_\_\_\_\_\_\_\_\_\_\_\_\_\_\_\_\_\_\_\_\_\_\_\_\_\_\_\_\_\_\_\_\_\_\_\_\_\_\_\_\_\_\_\_\_\_\_\_

# **Apêndice C PRODUTO EDUCACIONAL**

### **C. Apresentação**

Este material foi concebido para ser mais uma alternativa cujo objetivo é a superação do ensino tradicional, hoje em dia é importante que o professor de física examine as dificuldades que se apresentam no ensino de física e busque novas maneiras de conduzir suas aulas frente aos educandos.

As ideias e contribuições de Jean Piaget (1896 – 1980) sobre a teoria do desenvolvimento cognitivo revelando como o educando constrói o seu conhecimento, Lev Vygotsky (1896 – 1934) com a teoria da mediação destacando a importância do fator social na aprendizagem, fundamentaram e nortearam a construção de atividades de cunho investigativo que permitem o protagonismo do educando no ato de aprender.

A utilização de um software de simulação no estudo do lançamento oblíquo de projéteis surgiu da necessidade fornecer aos estudantes um ambiente rico que lhes permita fazer a manipulação de variáveis e experimentação de fenômenos com um certo controle. Por exemplo, numa aula de educação física, os estudantes muitas vezes não têm ideia que suas ações nos jogos têm muita física envolvida, ao lançar uma bola, com o pé (futebol) ou com a mão (handebol ou basquete) dificilmente o estudante saberá com velocidade e ângulo a bola fora lançada, o porquê de a bola descrever uma curva no ar, entre outras coisas.

Com o propósito de contribuir com aulas mais dinâmicas, não necessariamente em laboratório, desenvolvemos duas atividades: uma utilizando o software PhET para o estudo de lançamento de projéteis com caráter investigativo e em seguida como complemento uma oficina de construção e lançamento de foguetes de garrafa PET com propulsão à ar ou à agua, permitindo a experiência prática.

Acreditamos que este material sendo utilizado na sala de aula e/ou num espaço adequado poderá ser relevante no processo de ensino-aprendizagem da física no ensino médio. Aqui estamos fornecendo uma sugestão de uso, porém o professor que a utilizar tem a possibilidade de modificar sua implementação.

# **C.1 O programa PhET Interative Simulations**

### *C.1.1 Sobre o programa PhET (Physics Education Technology)*

É um pacote de aplicativos que trabalha com simulações interativas, no website do PhET, **https://phet.colorado.edu/pt\_BR**, versão em português, há as descrições necessárias para conhecer seu uso (figura C.1).

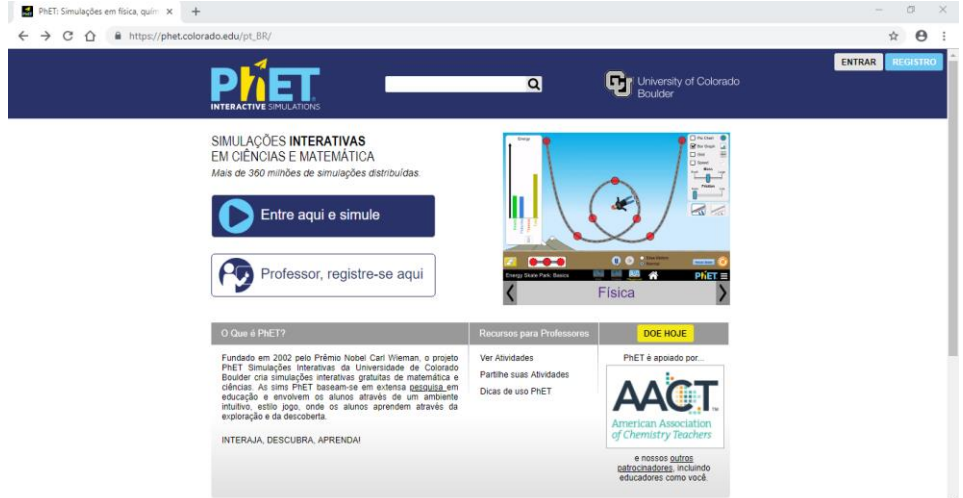

**Figura C.1**-Página inicial da versão em português do PhET.

Fonte: website do PhET <https://phet.colorado.edu/pt\_BR>. (Acesso em outubro de 2018)

Na descrição sobre o PhET, encontramos o seguinte texto:

"PhET oferece simulações de matemática e ciências divertidas, interativas, grátis, baseadas em pesquisas. (....). As simulações são escritas em Java, Flash ou HTML, e podem ser executadas on-line ou copiadas para seu computador. Todas as simulações são de código aberto (...).

O projeto PhET Interative Simulations da University of Colorado Boulder, fora fundado no ano de 2002, por Carl Wieman físico norte americano, no intuito de promover simulações em matemática e ciências permitindo um ambiente intuitivo, estilo jogo, onde os educandos aprendam através da investigação e descoberta.

O professor interessado em aplicar esta ferramenta de simulações poderá acessar o ícone **(entre aqui e simule**) encontrará as simulações distribuídas de três maneiras básicas: uma segundo as disciplinas Física, Biologia, Química, Ciências da Terra e Matemática (figura C.2), outra por nível de ensino [ensino fundamental I e II, médio e universitário] (figura C.3) e por último destacando o dispositivo iPad/tablet e Chromebook (figura C.4).

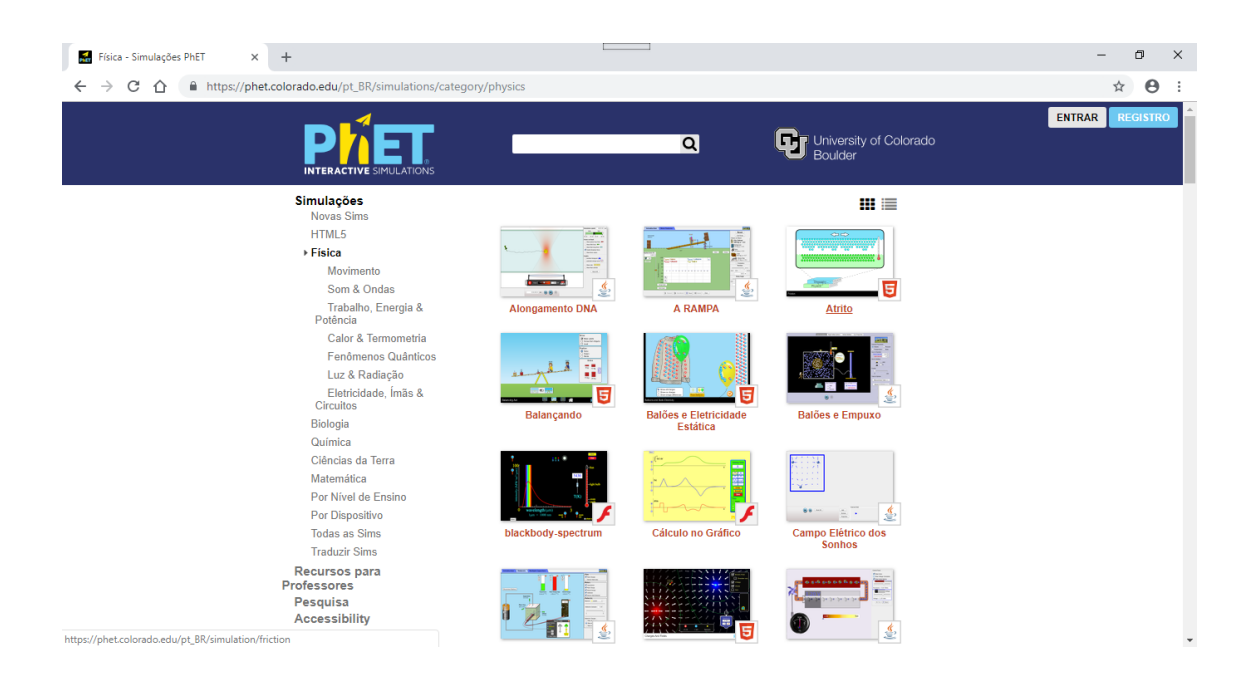

**Figura C.2**-Página destacando simulações da disciplina de Física.

Fonte: website do PhET <https://phet.colorado.edu/pt\_BR>. (Acesso em outubro de 2018)

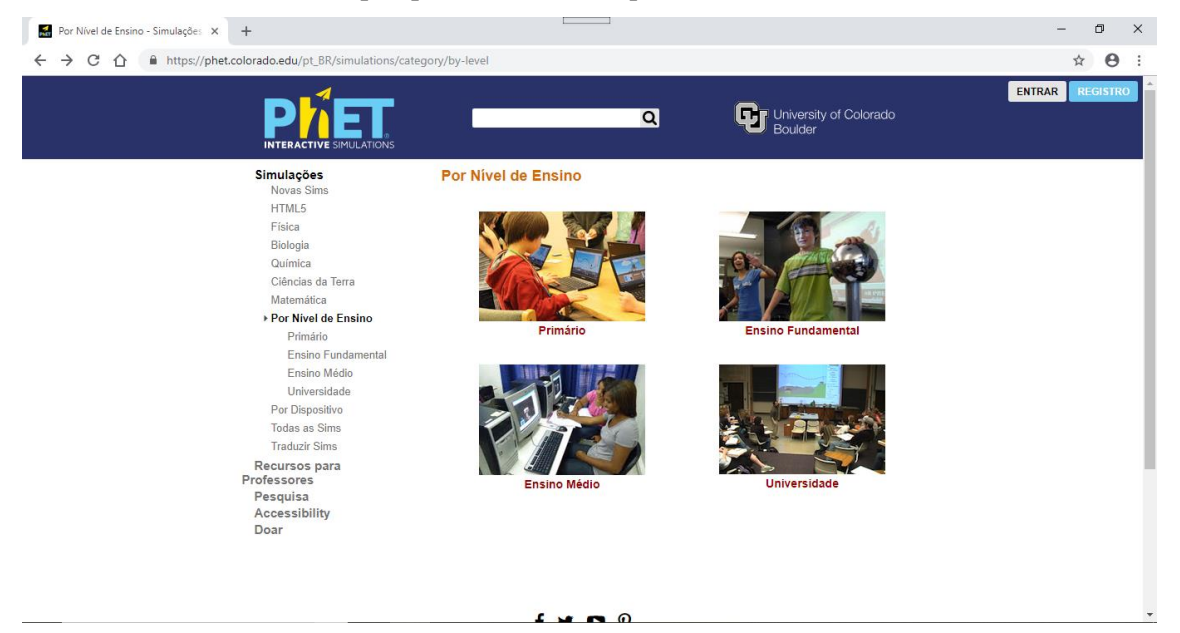

**Figura C.3**-Página destacando simulações por nível de ensino.

Fonte: website do PhET <https://phet.colorado.edu/pt\_BR>. (Acesso em outubro de 2018)

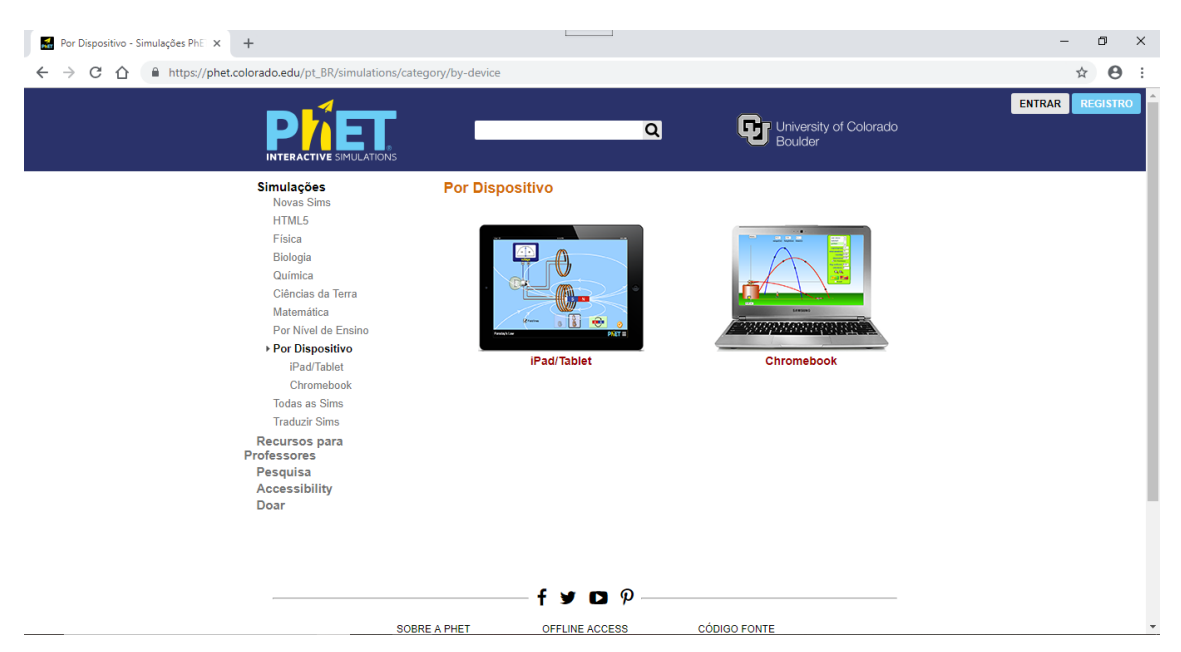

**Figura C.4**-Página destacando simulações por dispositivo.

Fonte: website do PhET <https://phet.colorado.edu/pt\_BR>. (Acesso em outubro de 2018)

Na aba Recursos para Professores, o professor terá acesso as dicas para usar o PhET, ver atividades e baixá-las, gravar suas atividades e ver oficinas (figura C.5), mas para obter este nível de acesso deverá se cadastrar no site na página inicial, clicar no botão [professor, registre-se aqui], e então terá a opção de criar uma conta (figura C.7) e cadastrar algumas informações pedido pelo site em três etapas e depois um e-mail e uma senha. (figura C.6).

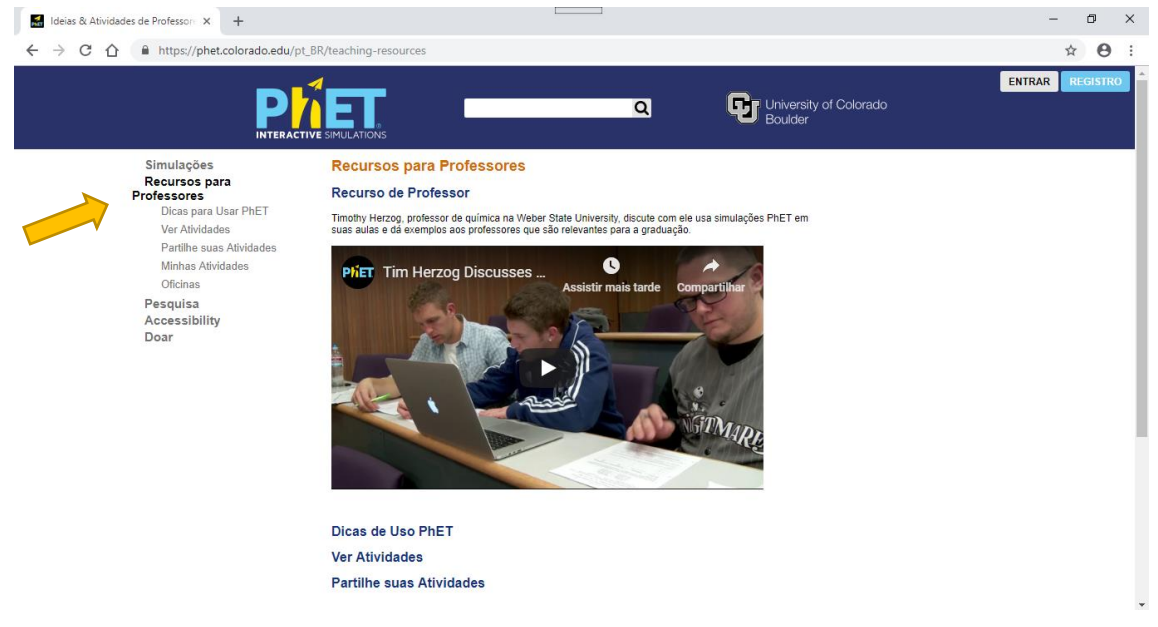

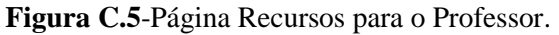

Fonte: website do PhET <https://phet.colorado.edu/pt\_BR>. (Acesso em outubro de 2018)

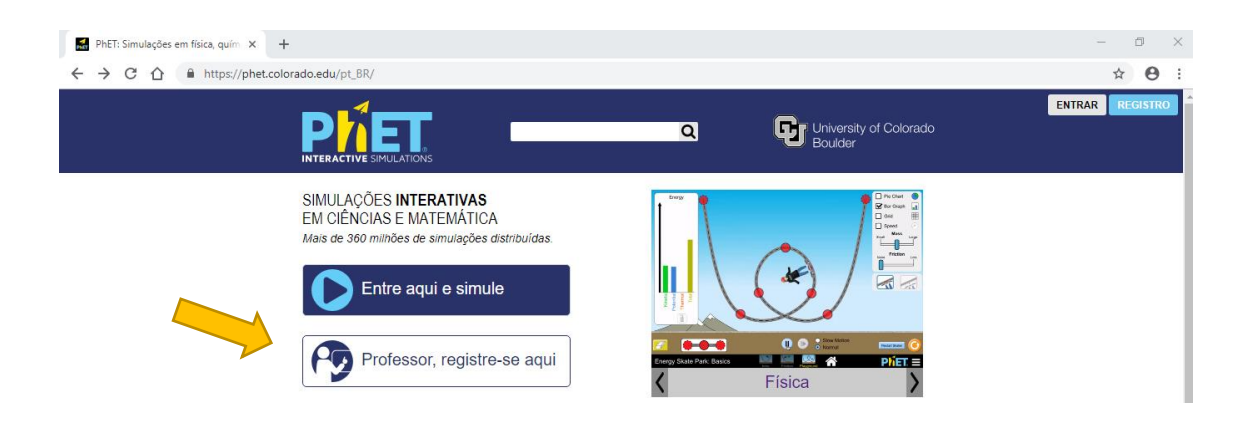

**Figura C.6**-Página inicial do PhET para registro.

Fonte: website do PhET <https://phet.colorado.edu/pt\_BR>. (Acesso em outubro de 2018)

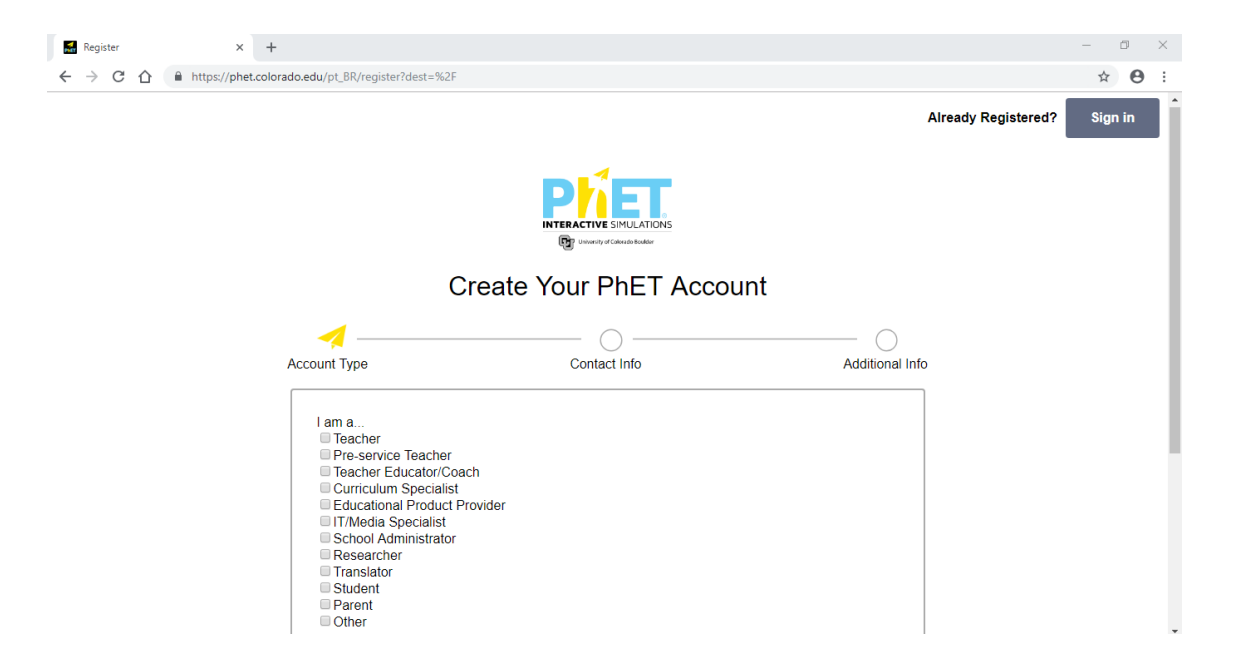

**Figura C.7**-Página para criar conta.

Fonte: website do PhET <https://phet.colorado.edu/pt\_BR>. (Acesso em outubro de 2018)

Depois de haver devidamente criado a sua o professor poderá usufruir de muitos recursos e informações das diversas atividades que o programa disponibiliza.

# *C.1.2 Recursos do PhET em Movimento de Projéteis*

Para a atividade didática de lançamento de projéteis, foi utilizado Movimento de Projéteis (figura C.8).

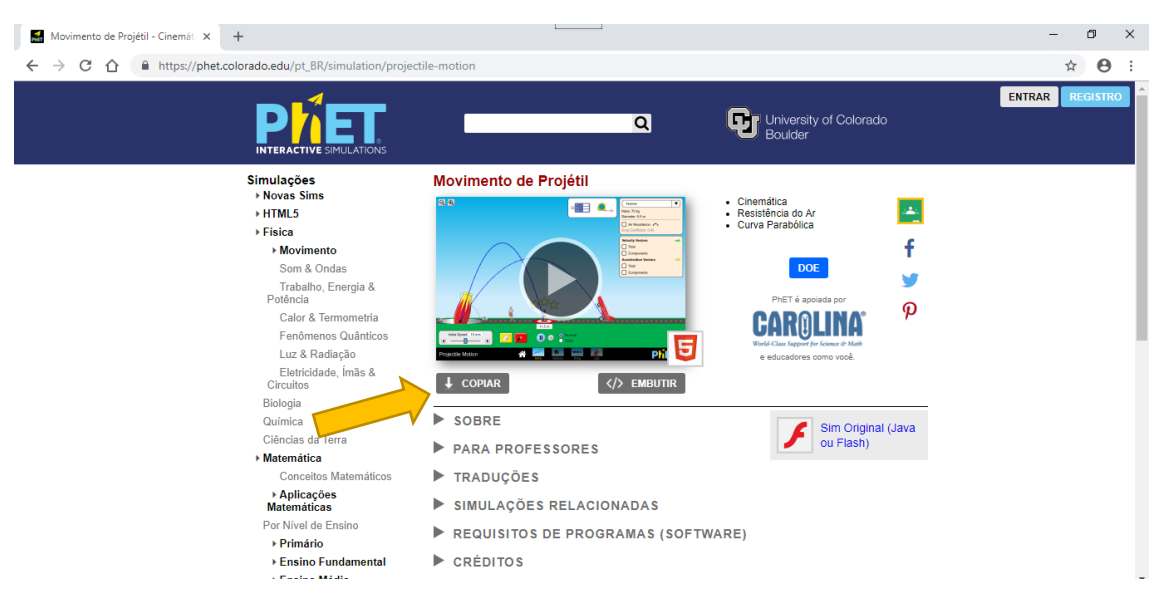

**Figura C.8**-Página do programa de Movimento de Projéteis.

Fonte: website do PhET <https://phet.colorado.edu/pt\_BR>. (Acesso em outubro de 2018)

Nesta página é possível fazer download clicando no botão copiar (figura C.8) do programa para rodá-lo quando não estiver conectado na internet (off-line), dessa forma nas escolas onde o recurso de internet não existir ou for muito ruim o acesso, esta é a melhor maneira do professor usar em sala de aula.

Nos deteremos agora nos recursos que o programa Movimento de Projéteis disponibiliza para usá-lo em atividades na sala de aula, não é necessário a escola ter laboratório de Física. Se o professor tiver acesso a um laboratório de informática, basta somente instalá-lo nos computadores compatíveis. Caso não haja laboratório de informática ou esteja com problemas, a sugestão é usar um computador com este programa instalado e utilizar um projetor e projetá-lo em um anteparo e a partir deste ponto iniciar os trabalhos com os estudantes.

Ao abrir o arquivo do programa no computador aparecerá uma tela com quatro entradas (figura C.9), onde o professor terá a opção apresentar o programa clicando em (Intro), outra opção é avaliar o movimento dos projéteis destacando as grandezas vetoriais, em uma terceira opção destaca-se o movimento do projétil levando em conta a resistência do ar e a quarta opção pode ser usado o laboratório que permitirá ao estudante interagir com o programa promovendo modificações nas principais variáveis.

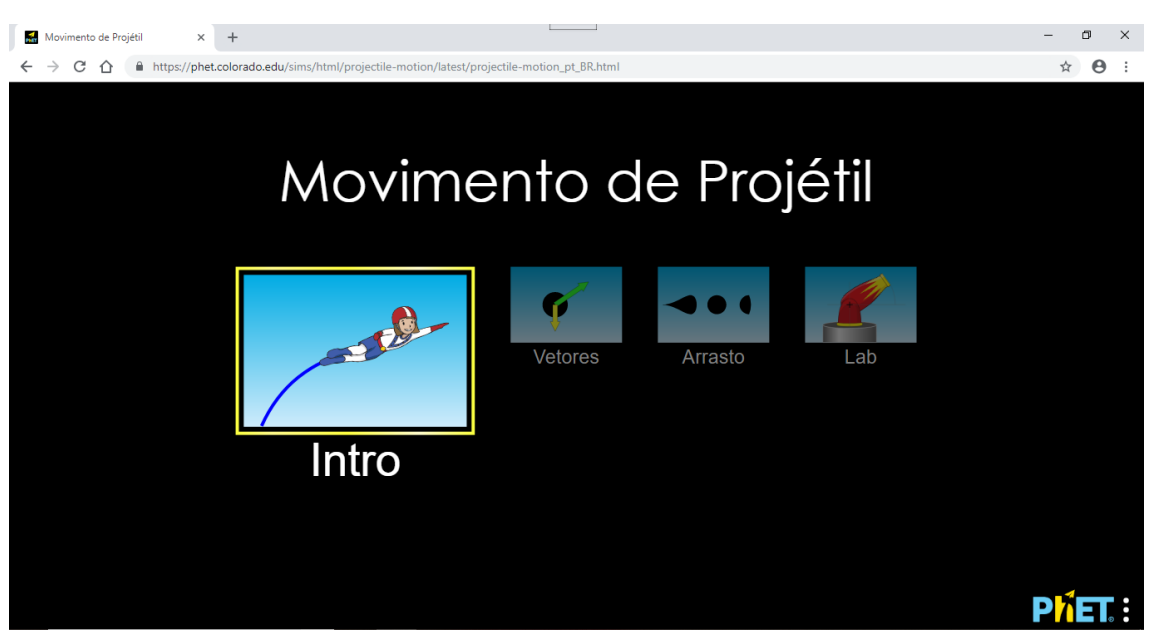

**Figura C.9**-Página inicial do programa de Movimento de Projéteis. Fonte: website do PhET <https://phet.colorado.edu/pt\_BR>. (Acesso em outubro de 2018)

No modo Introdução, as grandezas físicas fixas são (tabela C.1): massa do projétil, diâmetro do projétil, coeficiente de arrasto e a aceleração da gravidade. Já as grandezas variáveis são (tabela C.2): velocidade inicial do projétil, distância do alvo (alcance), a altura do lançador e o ângulo de lançamento são variáveis (figura C.10).

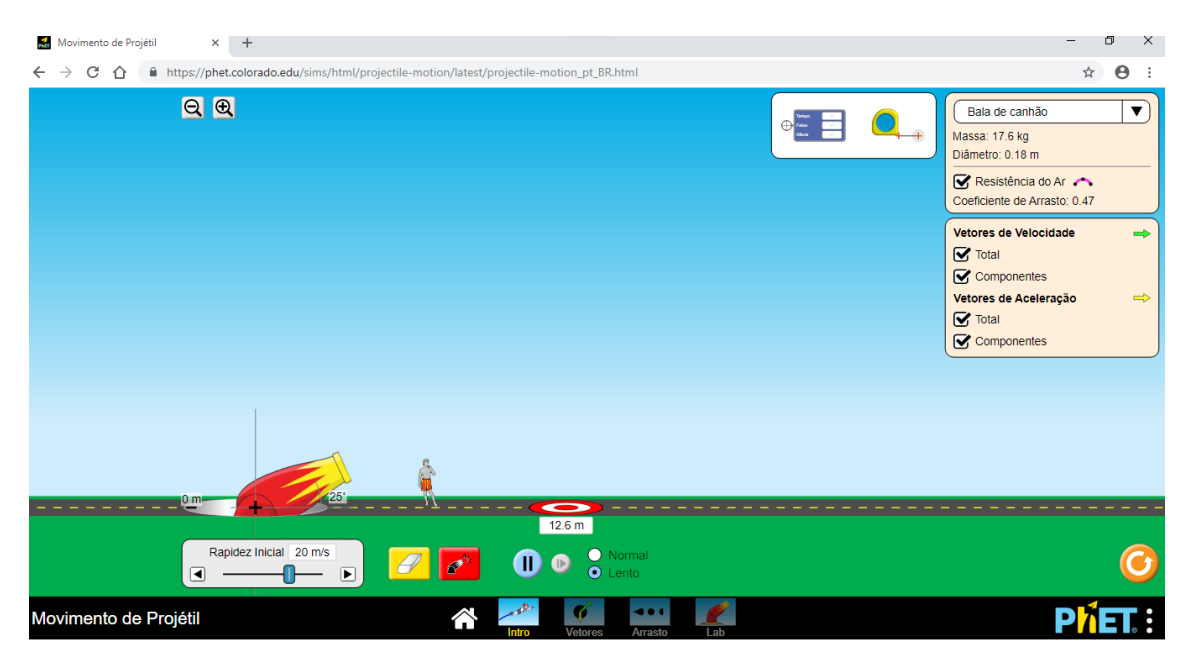

**Figura C.10**-Página da introdução ao programa Movimento de Projéteis. Fonte: website do PhET <https://phet.colorado.edu/pt\_BR>. (Acesso em outubro de 2018)
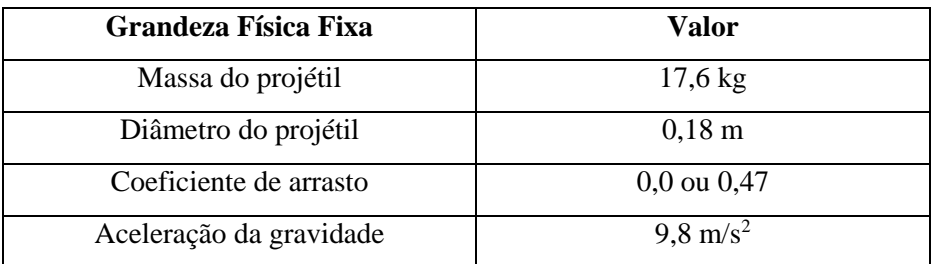

**Tabela C.1**- Valores das grandezas físicas fixas no modo Introdução.

Fonte: Pesquisa realizada pelo autor

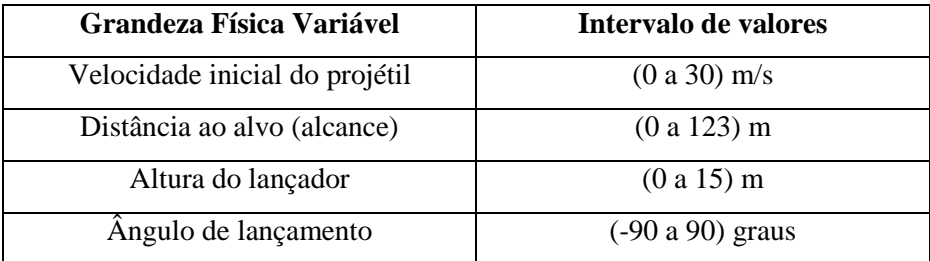

**Tabela C.2**- Valores das grandezas físicas Variáveis no modo Introdução. Fonte: Pesquisa realizada pelo autor

Neste modo ainda é possível modificar o projétil a ser usado (figura C.11) também escolher a situação com ou sem resistência do ar e mostrar os componentes retangulares e as resultantes dos vetores aceleração e velocidade (figura C.12).

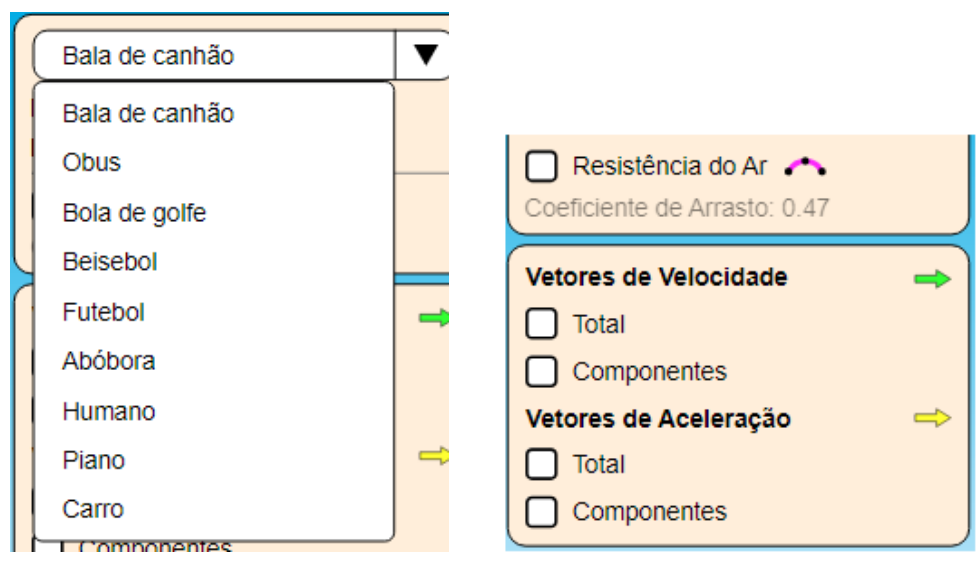

 **Figura C.11**-Escolha do projétil. **Figura C.12**- Acionadores dos vetores e resistência do ar. Fonte: Pesquisa realizada pelo autor

Veja na figura C.13 o destaque é dado aos vetores componentes e resultante da aceleração da gravidade em amarelo e da velocidade em verde.

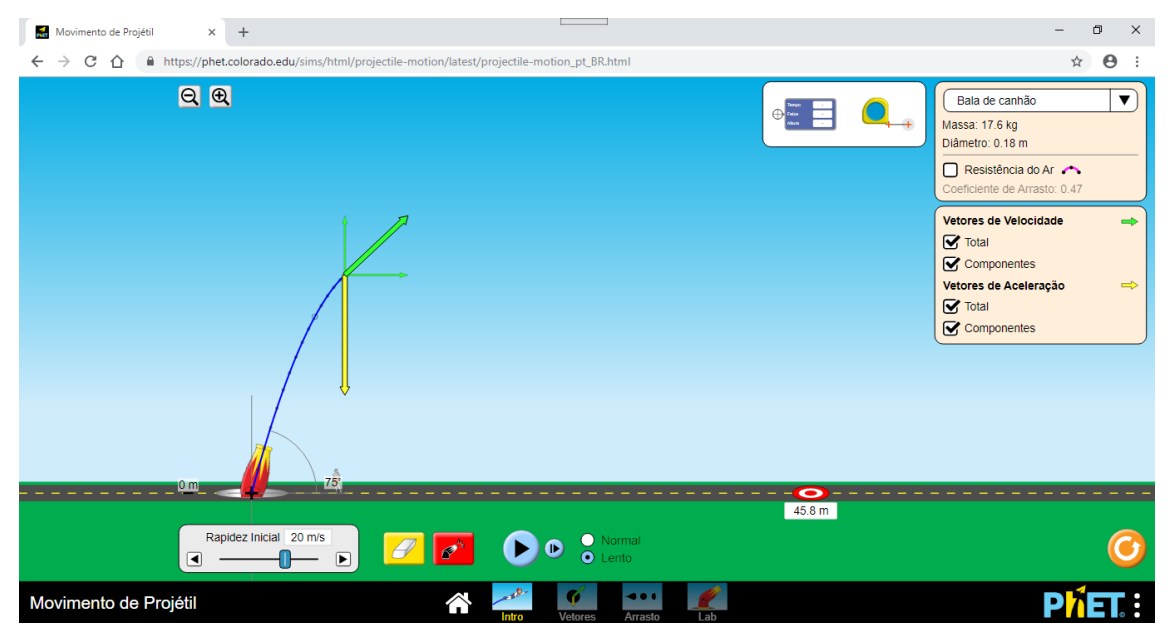

**Figura C.13**-Vetores sendo apresentado no movimento de projéteis. Fonte: website do PhET <https://phet.colorado.edu/pt\_BR>. (Acesso em outubro de 2018)

Para se ter a informação de altura, distância na horizontal (faixa) e qualquer instante de tempo associado, pode-se usar o seguinte o medidor (figura C.14), pois existe sobre o rastro do projétil vários pontos e se posicionarmos o medidor sobre qualquer ponto obteremos as informações que se quer. No caso da figura C.14, temos o instante de tempo 0,4 s, distancia horizontal (faixa) 2,07 m e a altura atingida naquele instante de tempo igual a 6,94 m. Para a medição de distâncias em qualquer direção, pode-se utilizar a trena (figura C.15), mas esta opção é mais imprecisa que o medidor, é necessário um bom ajuste por parte de quem está manipulando a ferramenta.

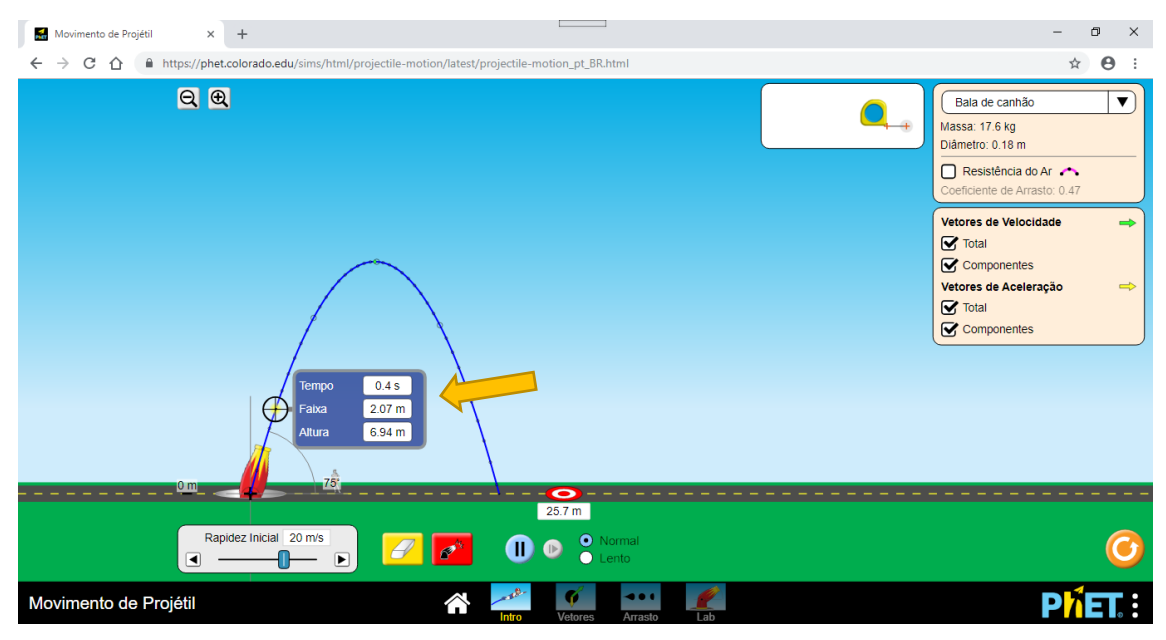

**Figura C.14**- Medidor de tempo e distância sendo destacado.

Fonte: website do PhET <https://phet.colorado.edu/pt\_BR>. (Acesso em outubro de 2018)

Na parte inferior do programa, tem-se os controles dispostos da esquerda para

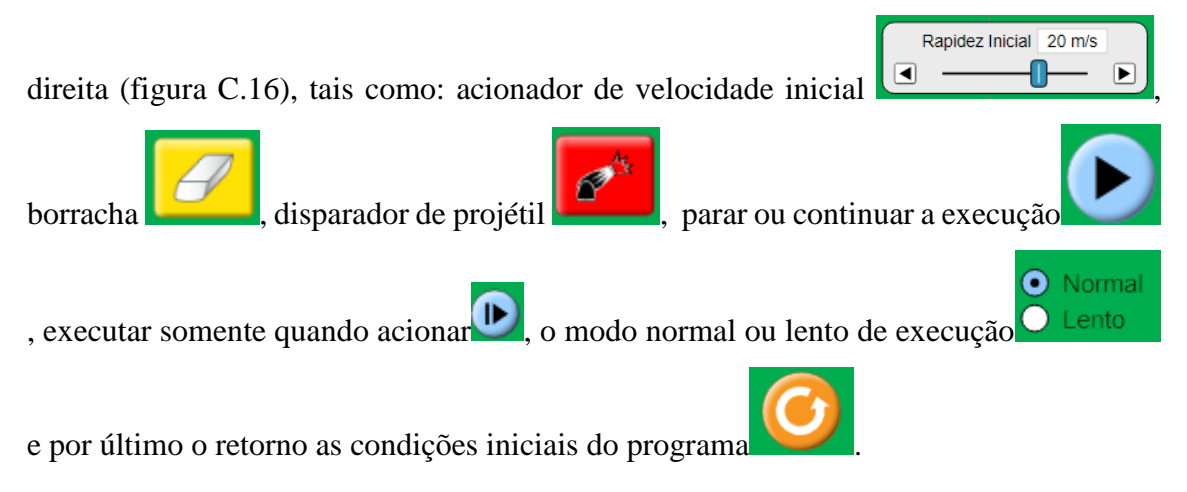

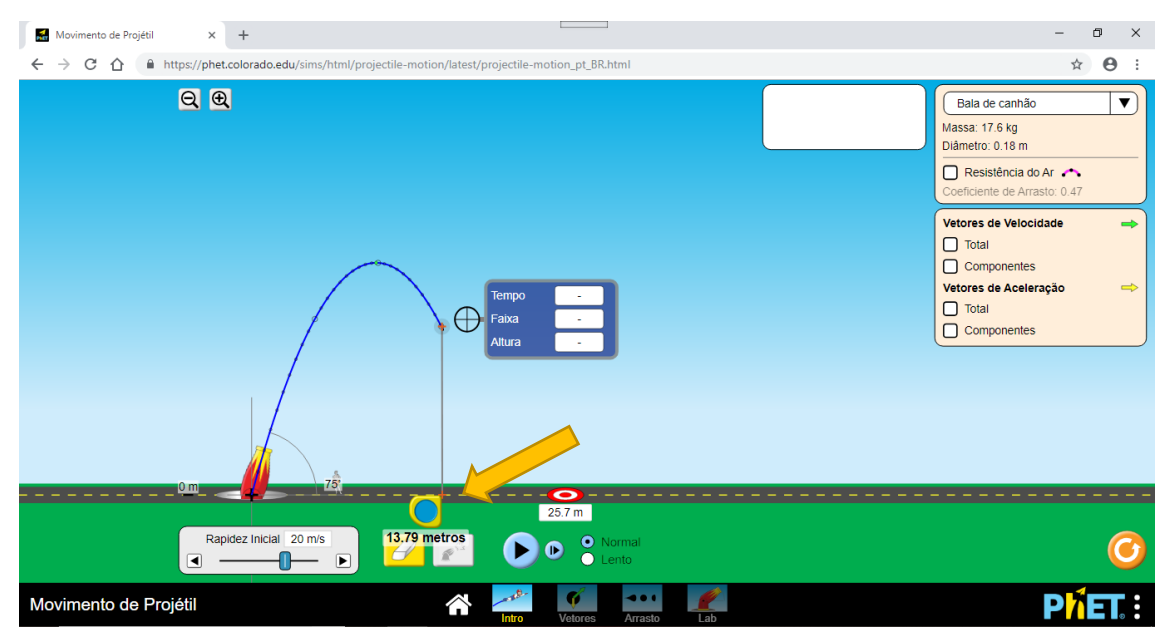

**Figura C.15**- Trena sendo destacada.

Fonte: website do PhET <https://phet.colorado.edu/pt\_BR>. (Acesso em novembro de 2018)

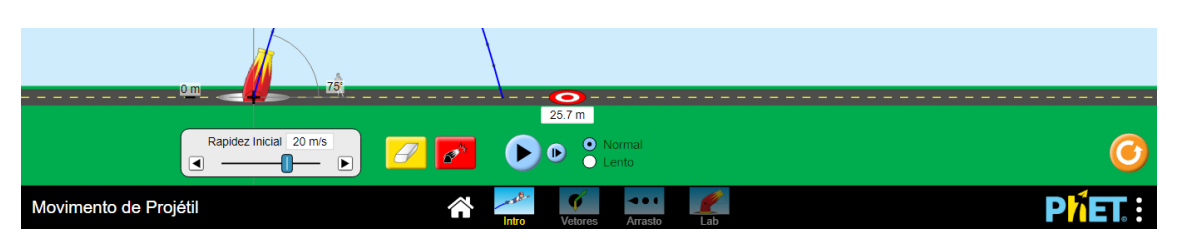

**Figura C.16**- Controles inferiores.

Fonte: website do PhET <https://phet.colorado.edu/pt\_BR>. (Acesso em novembro de 2018)

Prosseguindo na exploração do programa, destacamos o modo Vetores que em relação ao modo anterior, Introdução, há pequenas alterações. Neste modo, o único projétil disponível é a bala de canhão (figura C.17). Pode-se diâmetro e massa do projétil (tabela C.3) e a resistência do ar poderá ser acionada ou não. Vetores velocidade em verde, vetor aceleração em amarelo e o vetor força em preto. Os demais controles funcionam iguais ao do modo Introdução. Quando o programa está rodando é possível identificar a mudança de tamanho e direção dos vetores em destaque à medida que o projétil se movimenta.

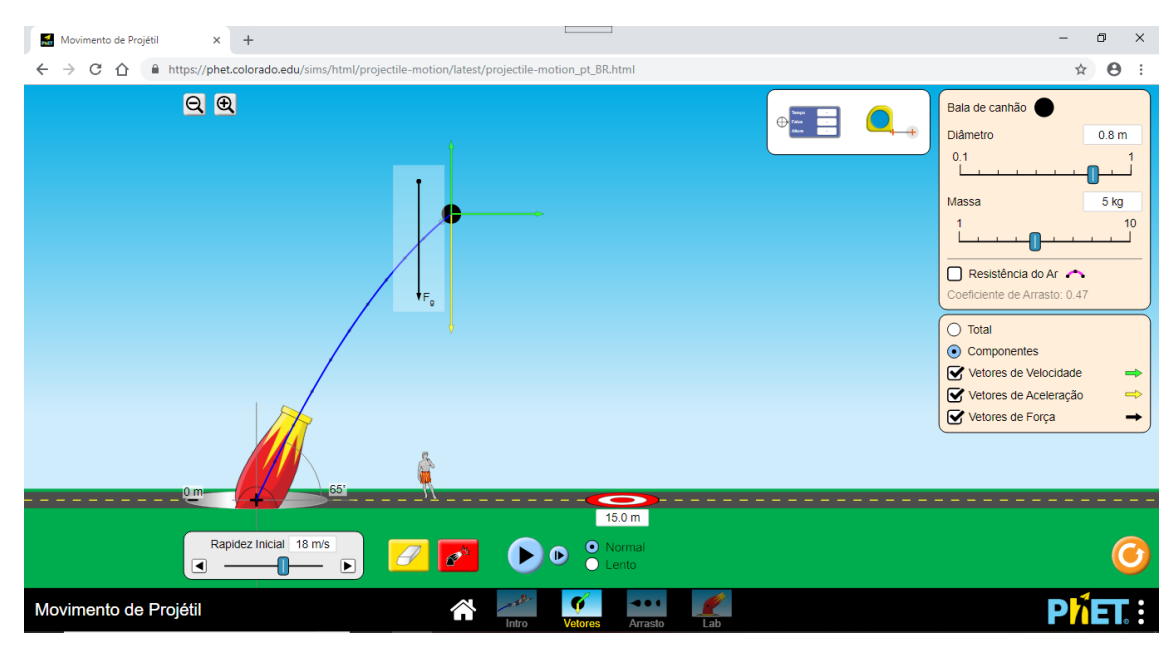

**Figura C.17**- Vetores componentes aceleração, velocidade e vetor força.

Fonte: website do PhET <https://phet.colorado.edu/pt\_BR>. (Acesso em outubro de 2018)

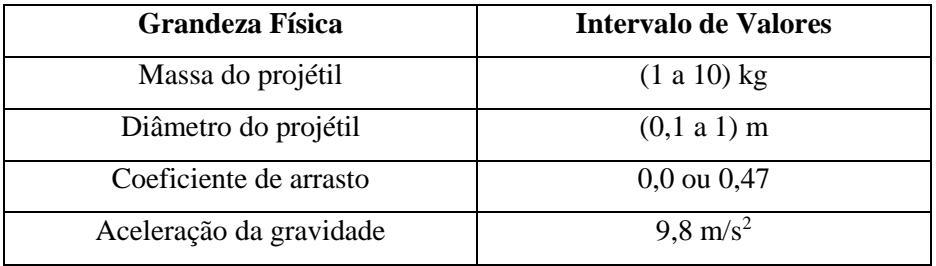

**Tabela C.3**- Valores das grandezas físicas fixas no modo Vetores.

Fonte: Pesquisa realizada pelo autor

No modo Arrasto (figura C.18), o projétil é uma bala de canhão também, mas dependendo do coeficiente de arrasto escolhido no experimento há uma ligeira alteração do formato da bala (tabela C.4), é disponibilizado um controle para a altitude (tabela C.5) grandeza variável, se acionado, observa-se que para a um mesmo coeficiente de arrasto, ângulo de disparo, velocidade e massa do projétil, seu alcance será mais distante do disparador tanto quanto for maior a altitude, de maneira análoga, seu alcance será menos distante do disparador tanto for menor a altitude.

Neste modo de trabalho, pode-se fazer experiência com muitas intervenções, há muitas situações a serem exploradas que podem gerar dados, e que se pode recorrer a confecções de tabelas e gráficos para acompanhar a evolução das grandezas físicas envolvidas.

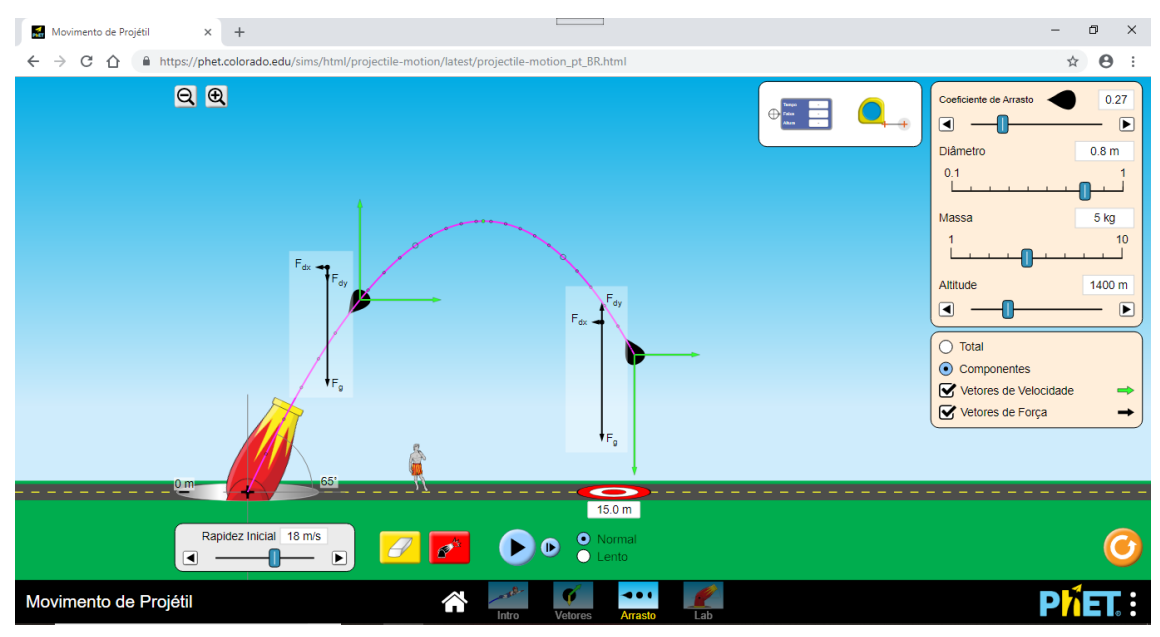

**Figura C.18**- Modo Arrasto.

Fonte: website do PhET <https://phet.colorado.edu/pt\_BR>. (Acesso em outubro de 2018)

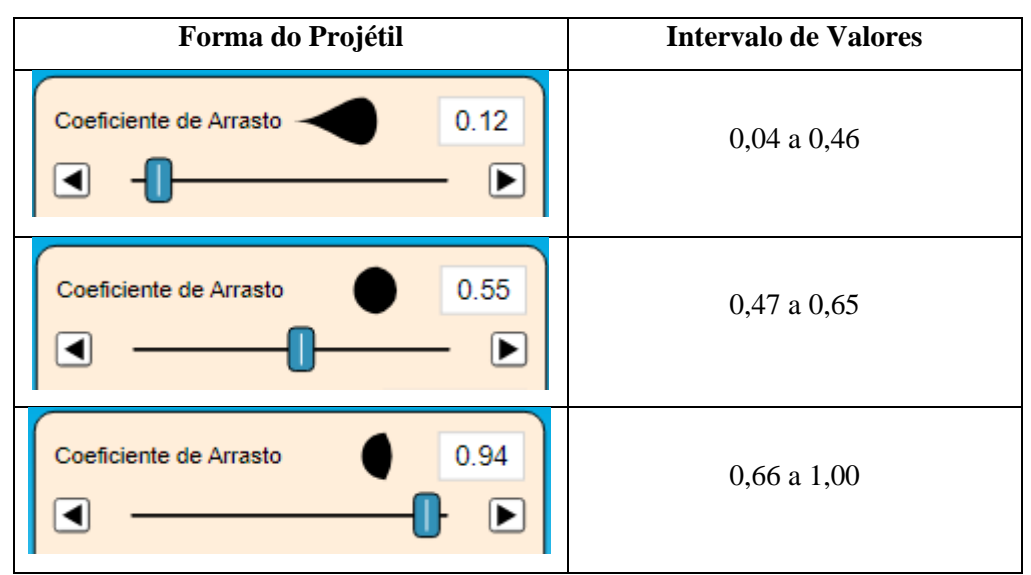

**Tabela C.4**- Formato do projétil x coeficiente de arrasto.

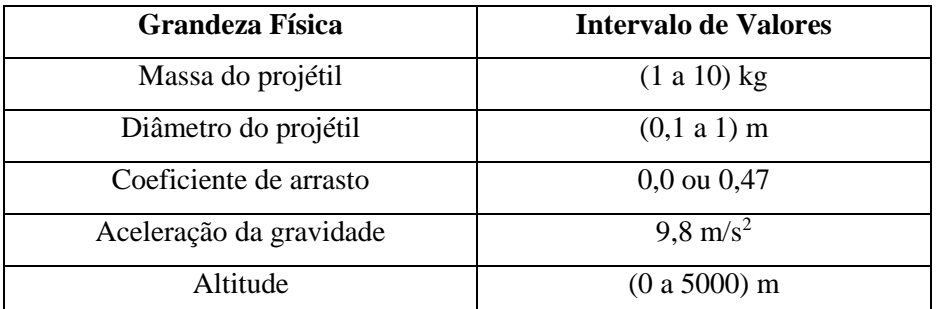

**Tabela C.5**- Valores de algumas grandezas físicas do modo Arrasto. Fonte: Pesquisa realizada pelo autor

No último modo de trabalho, Laboratório (figura C.19), todas as grandezas físicas envolvidas são manipuláveis (tabela C.6) exceto o coeficiente de arrasto, permitindo o que é primordial no programa, a possibilidade de exploração e descoberta por parte do educando que interage como o programa sendo auxiliado pelo professor.

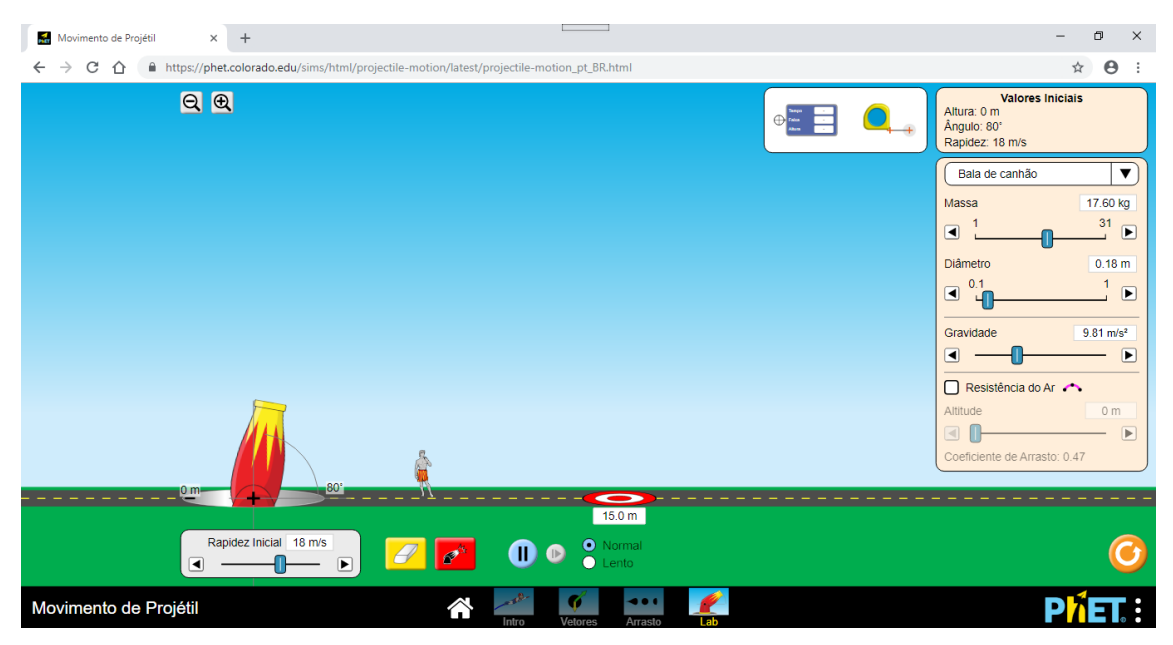

**Figura C.19**- Modo Laboratório.

Fonte: website do PhET <https://phet.colorado.edu/pt\_BR>. (Acesso em outubro de 2018)

| <b>Grandeza Física</b>  | Valor                           |
|-------------------------|---------------------------------|
| Altura do disparador    | $(0a15)$ m                      |
| Angulo de disparo       | $(-90a90)$ graus                |
| Velocidade inicial      | (0 a 30) m/s                    |
| Tipo de projétil        | Informado na figura C.11        |
| Massa do projétil       | (1 a 31) kg                     |
| Diâmetro do projétil    | (0, 1 a 1) m                    |
| Coeficiente de arrasto  | $0.0 \text{ ou } 0.47$          |
| Aceleração da gravidade | $(5,0 a 20,0)$ m/s <sup>2</sup> |
| Altitude                | (0 a 5000) m                    |

**Tabela C.6**- Valores das grandezas físicas do modo Laboratório.

Fonte: Pesquisa realizada pelo autor

Com a aplicação desta ferramenta PhET para discussão do lançamento oblíquo o professor ganha mais um aliado para fazer com que os educandos tenham prazer em aprender física, debatendo questionamentos, discutindo situações, progredindo na capacidade de raciocínio, desenvolvendo as habilidades investigativas e vivenciando um cenário de descoberta em sala de aula.

#### **C.2 Atividade 1: Utilizando o PhET no Estudo do Lançamento Oblíquo**

Esta atividade didática fora produzida para trabalhar com estudantes do 1º ano Médio e que já iniciaram seus estudos em mecânica. Para desenvolver uma aula dinâmica decidimos utilizar uma ferramenta de simulações computacionais, por ser hoje em dia mais atrativo aos jovens estudantes. O estudo será desenvolvido com o auxílio do pacote de programas do PhET (Physics Education Technology), que tem como característica básica permitir um ambiente investigativo e de descoberta.

Como a atividade também tem esta proposta o programa é de grande utilidade por permitirem o educando gerarem e testarem hipóteses, desenvolverem habilidades de resolução de problemas, fomentar uma compreensão mais profunda dos fenômenos físicos e auxiliar os estudantes a aprenderem sobre o mundo natural (Medeiros e Medeiros, 2002).

O PhET também apresenta características desejáveis em simulações que intentam a aprendizagem de fenômenos físicos estudados, tais como listaram Zacarias e Anderson (2003) apud Araújo e Veit (2008):

- $\checkmark$  É interativa e focada no tópico específico a ser aprendido;
- $\checkmark$  Permite que sejam alteradas todas as variáveis associadas com o fenômeno físico, mesmo aquelas que não afetam o fenômeno em estudo;
- $\checkmark$  Possibilita ao estudante fazer observações enquanto roda a simulação (uso de câmera lenta quando necessário);
- $\checkmark$  Tem um formato e apresentação tão simples quanto possível, para garantir que toda modificação introduzida pelo estudante produza um resultado facilmente observável na tela;
- $\checkmark$  É facilmente manipulável.

#### Metodologia:

- Público Alvo Preferencial: Estudantes do 1º Ano Médio.
- $\checkmark$  04 Aulas de 50 minutos

Para desenvolver a atividade uma sugestão é que o professor instale o programa do PhET Movimento de Projéteis nos computadores do laboratório de informática ou se a escola dispõe de tablet, em quantidade suficiente que permita aos estudantes acessarem em grupos de até 3 ou 4 integrantes.

No início da aula o professor poderá utilizar o pré-teste I (Apêndice A) onde há perguntas relacionadas com o conteúdo a ser discutido mais tarde em sala de aula. Este pré-teste visa verificar o quanto os estudantes estão familiarizados com o assunto.

Após a aplicação do pré-teste, o professor poderá fazer uma exploração do programa PhET Movimento de Projéteis, utilizando o modo Introdução para toda a classe objetivando mostrar as principais ferramentas do programa. E depois deverá lançar um desafio para os estudantes separados em grupos de trabalho. Mas cada grupo receberá de antemão uma distância escolhida pelo professor (Apêndice D), o bom é que esta escolha seja de tal forma que cada grupo receba um valor de distância que permita determinar ângulos diferentes para cada grupo.

# **ATIVIDADE 1**

# **Física Experimental**

# **Lançamento Oblíquo de Projéteis**

Utilizando o programa do Physics Education TechnoIogy (PhET) Interactive Simulations com o intuito de implementar o lançamento de projéteis.

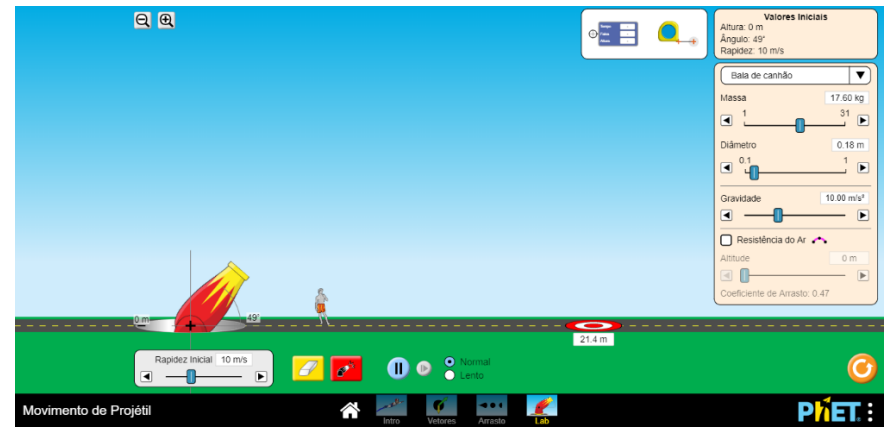

 **Figura C.19.1**- Modo Laboratório para manipulação

Fonte: website do PhET <https://phet.colorado.edu/pt\_BR>. (Acesso em outubro de 2018)

# **Problema: Acertar o alvo utilizando dois ângulos de disparos diferentes para atingir o mesmo alvo.**

# **ESCOLHER O MODO LABORATÓRIO**

### **PARÂMETROS IMPORTANTES: g = 10 m/s<sup>2</sup> ; coeficiente de arrasto = DESABILITADO**

- 1. Determine um ângulo e uma velocidade inicial para atingir o alvo. Ângulo: \_\_\_\_\_\_\_ velocidade (rapidez): \_\_\_\_\_\_\_\_ Distância atingida no primeiro disparo\_\_\_\_\_\_\_\_\_\_\_\_\_\_\_\_
- 2. Determine outro ângulo e uma velocidade inicial para atingir o mesmo alvo. Depois verifique a relação entre os ângulos. Ângulo: \_\_\_\_\_\_\_ velocidade (rapidez): \_\_\_\_\_\_\_\_ Distância atingida no primeiro disparo\_\_\_\_\_\_\_\_\_\_\_\_\_\_\_\_
- 3. Preencha esta tabela abaixo com os ângulos trabalhados nos itens anteriores e posteriormente compare com os outros grupos.

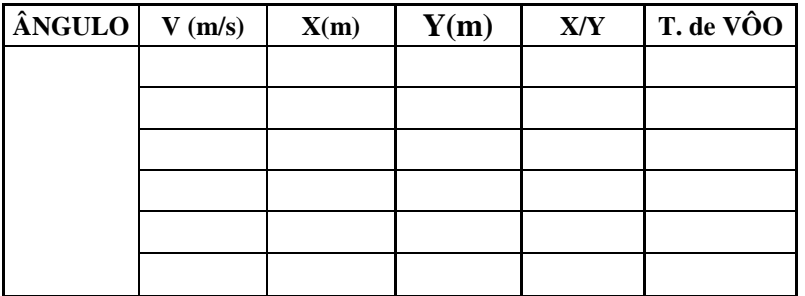

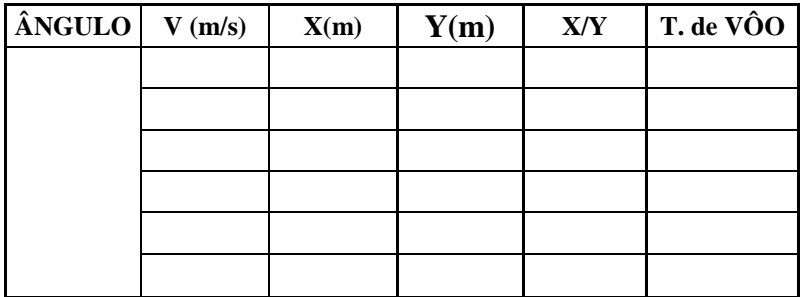

- 4. Coloque no **modo vetores**, selecione o quadrinho componentes e marque os três vetores existentes faça o **programa rodar em câmera lenta**, e verifique as variações dos vetores aceleração, velocidade e força. Utilize o ângulo de disparo de sua equipe. Discuta com os colegas o que está acontecendo e depois faça uma pequena descrição do acontecimento. Da mesma forma, selecione o quadrinho total e verifique o comportamento dos vetores totais (resultantes), discuta e descreva.
- 5. Verificação da trajetória do projétil. Escolha um dos ângulos trabalhados e selecione um valor de velocidade e preencha a tabela abaixo.

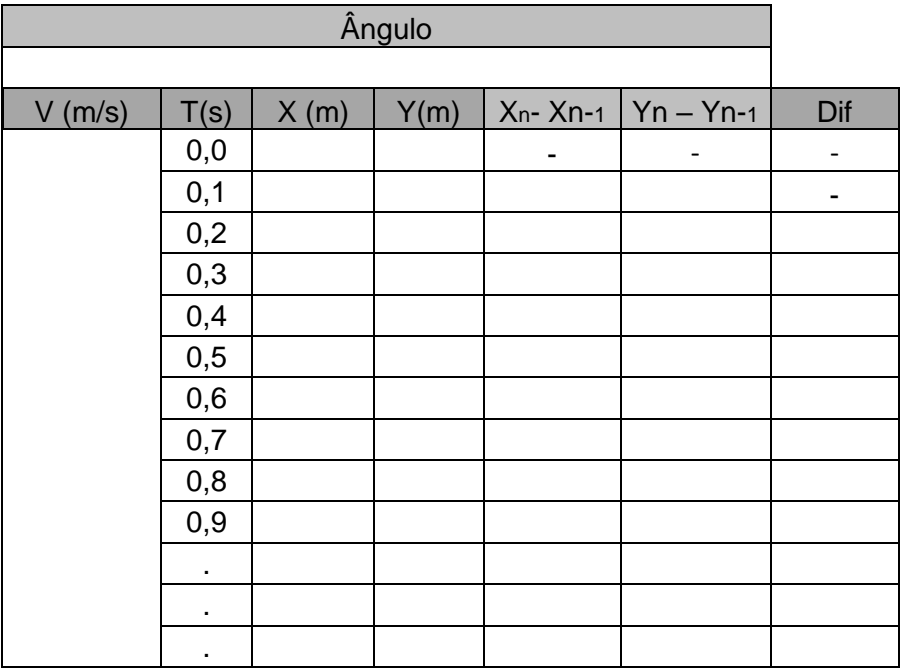

Após o preenchimento os educandos verificarão na coluna  $(y_n - y_{n-1})$ , os valores estão praticamente em progressão aritmética de 2ª ordem e a coluna Dif (diferença) evidenciará a constante. Essa propriedade é característica das funções quadráticas.

 Após os estudantes conseguirem os dados necessários, pode-se iniciar a sessão de discussões e troca de informações que serão relevantes para o entendimento do assunto por parte dos grupos.

Em seguida, o professor poderá aplicar o pós-teste I (Apêndice E)

Objetivos Específicos:

- Desenvolver capacidade de investigação: classificar, organizar, sistematizar;
- $\checkmark$  Identificar regularidades;
- Despertar a cooperação entre os estudantes, na realização de tarefas em grupo e no compartilhamento de dados e ideias;
- $\checkmark$  Verificar que o movimento obliquo é uma composição de movimentos na vertical (com aceleração constante  $\neq 0$ ) e horizontal (com aceleração constante  $= 0$ :
- $\checkmark$  Verificar crescimento e constância dos módulos dos vetores envolvidos;
- $\checkmark$  Verificar a constante que relaciona o alcance e altura máxima;
- $\checkmark$  Verificar que o ângulo de 45 $\degree$  permite o alcance máximo;
- $\checkmark$  Verificar a equação da trajetória e identificá-la como equação polinomial do 2º grau.

# **C.3 Atividade 2: Oficina de Construção e Lançamento de Foguetes de Garrafa PET**

Material: (por foguete)

- 02 garrafas PET idênticas (2 $\ell$ , 1,5 $\ell$ , 1 $\ell$ , 500 m $\ell$  ou 250 m $\ell$ )
- 01 tesoura ou estilete
- 01 fita adesiva de 4,5 cm
- 01 balão de festa 6,5
- 01 chapa de filme radiológico, ou papelão

#### Procedimento de Construção do foguete:

Conforme Souza (2007), as duas garrafas PET são as partes primordiais, usadas como fuselagem do foguete. Uma garrafa inteira será destinada para ser a câmara de compressão onde é armazenada o combustível do foguete, no caso água. E a outra será cortada em três partes e utilizadas duas: a parte do meio e a parte que contém a boca da garrafa, separando a seção reta e montando de acordo com a figura C.20:

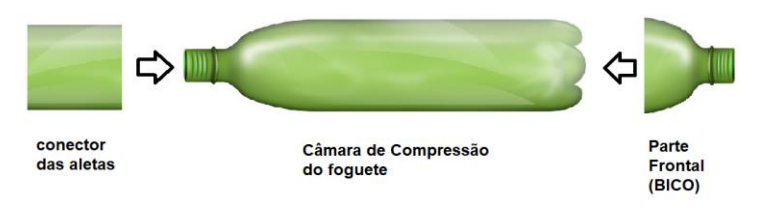

**Figura C.20**- Montagem das garrafas pet. Fonte: autoria própria

Para unir as partes utilize a fita adesiva de 4,5 cm. No caso da parte frontal do foguete antes de uni-la ao corpo devemos colocar um balão com um pouco de água (figura C.21), utilizado como contrapeso, preso à tampa, no intuito de deslocar o centro de massa (CM) do foguete para mais próximo do bico. De acordo com Souza (2007), o CM "é o ponto onde as forças gravitacionais se equilibram", estando o mesmo localizado sobre o eixo central do foguete, devido a sua simetria radial.

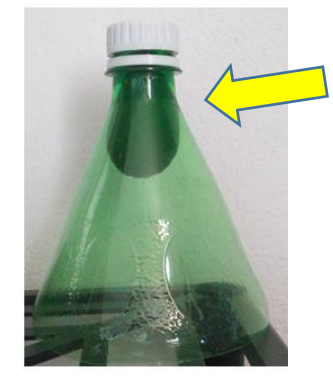

**Figura C.21**- Montagem do bico e contrapeso estabilizador do foguete. Fonte: autoria própria

Na parte traseira do foguete, tem-se o conector de aletas ou estabilizador aerodinâmico com quatro aletas, para deslocar o centro de pressão (CP) para mais próximo da cauda do foguete. Conforme Souza (2007), CP "é o ponto de equilíbrio das forças aerodinâmicas exercidas sobre as partes do foguete". As aletas devem ficar diametralmente opostas duas a duas e perpendiculares (figura C.22) a face externa do conector.

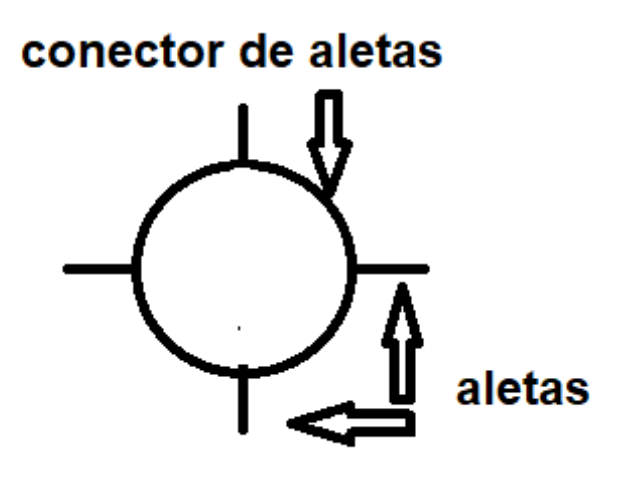

**Figura C.22**- Montagem conector de aletas (vista frontal). Fonte: autoria própria

O formato da aleta é mostrado na figura C.23, mas as medidas podem variar de acordo com o tamanho do foguete. A montagem das aletas pode ser feita de duas maneiras básicas:

- $\checkmark$  As aletas com abas coladas por fora do conector com fita adesiva: corte na parte pontilhada as abas B, e dobre-as de acordo com a figura C.24.
- $\checkmark$  As aletas com abas coladas por dentro do conector: corte o conector com o estilete de modo a ficar quatro cortes diametralmente opostos dois a dois (figura C.25), a parte A da aleta passa pelo corte e as abas B ficam por dentro do conector dobradas como na figura C.24 e então são coladas no interior com fita adesiva.

Para o caso do foguete de PET de 2 $\ell$ , sugestão do lado do quadrado base é  $L =$ 10 cm, para as PET de volume  $1.5\ell e 1\ell$ ,  $L = 8$  cm e para os volumes de  $0.5\ell$  e 250 m $\ell$ ,  $L = 6$  cm.

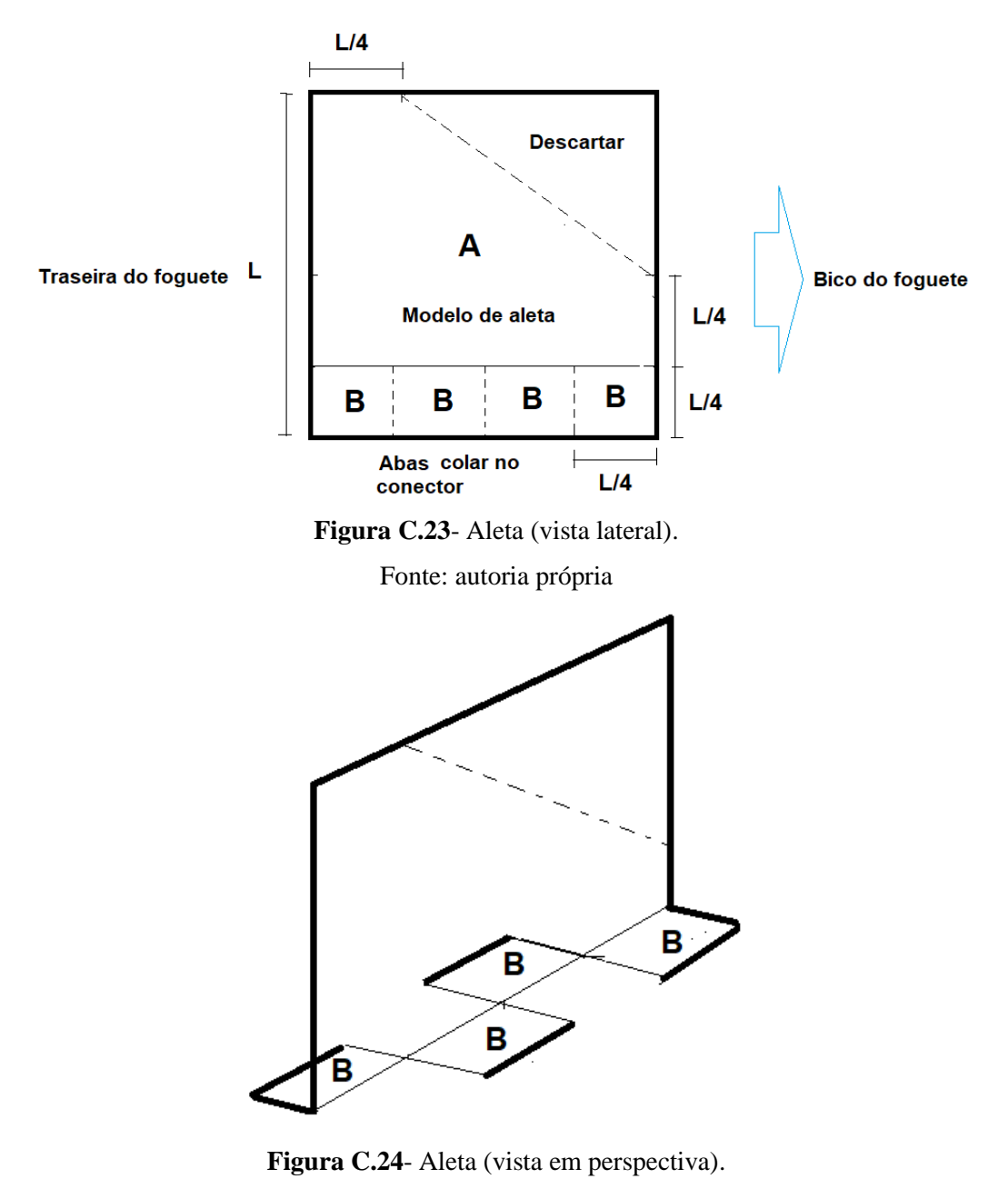

Fonte: autoria própria

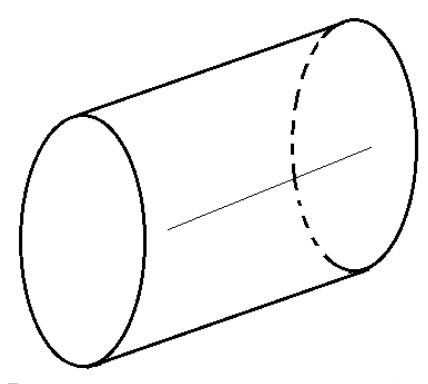

**Figura C.25**- Corte na lateral do conector (vista em perspectiva). Fonte: autoria própria

Estando as três partes do foguete (bico, câmara de compressão e conector de aletas) prontas, deve-se montá-lo de modo que fique de acordo com a figura C.26.

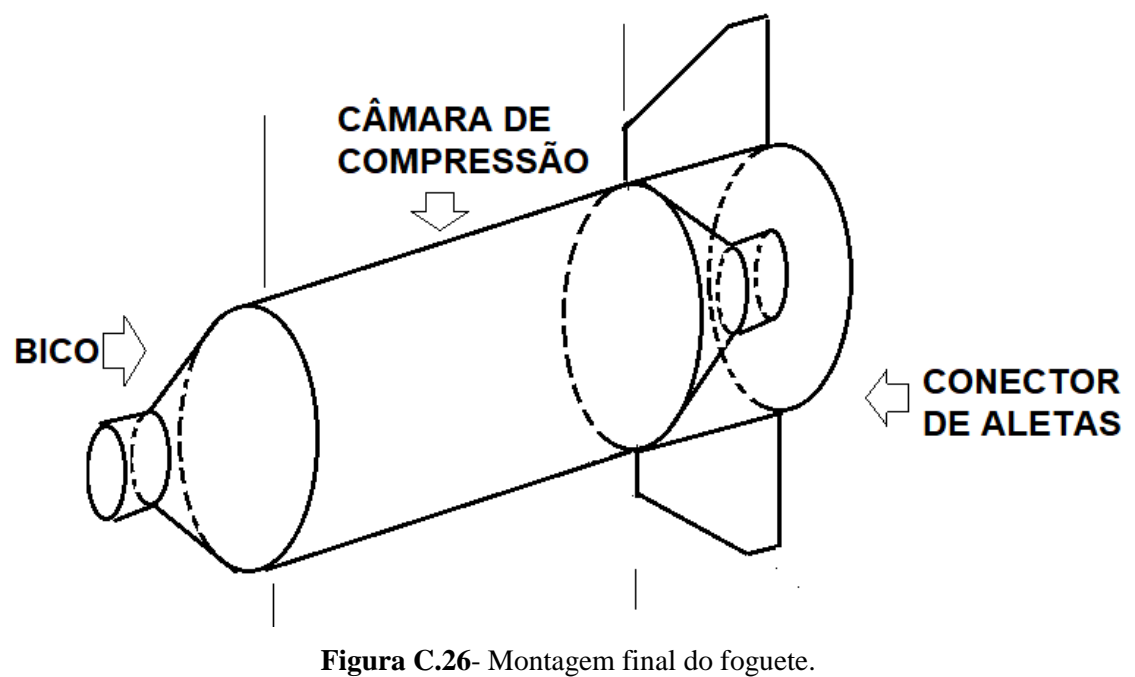

Fonte: autoria própria

#### **ATIVIDADE 2**

#### **Física Experimental**

#### **Oficina: Construção de foguetes e Lançamento de garrafas PET**

- Público Alvo Preferencial: Estudantes do 1º Ano Médio.
- $\checkmark$  04 Aulas de 50 minutos

#### **1º Momento: Construção dos foguetes por equipe**

#### Metodologia:

No início da aula o professor poderá utilizar o pré-teste II (Apêndice B) onde há perguntas relacionadas com o conteúdo a ser discutido mais tarde em sala de aula. Este pré-teste visa verificar o quanto os estudantes estão familiarizados com o assunto.

Para desenvolver a atividade o professor dividirá a sala de aula em grupos de trabalho (3 integrantes) e cada grupo dispondo dos materiais descritos anteriormente construirão seus foguetes. Cada grupo pode construir mais de um foguete, cada um de tamanho diferente, a depender do espaço disponível para o lançamento. O professor deve avaliar o espaço apropriado como um campo de futebol ou uma quadra coberta. No caso do uso de quadra coberta o melhor é trabalhar com montagem e lançamentos de foguetes pequenos (250  $m\ell$  ou 500  $m\ell$ ) e no caso do campo de futebol poderá montar e lançar qualquer tamanho de foguetes. O professor pode dar a sugestão de fazerem uma linha de montagem dos foguetes.

Com a conclusão da construção do foguete é importante fazer o teste do centro de massa (CM) buscando ficar deslocado para parte frontal do foguete, é necessário amarrar um pedaço de barbante em torno da câmara de compressão, de modo que o foguete fique na horizontal (figura C.27). Para deixar aproximadamente nesta configuração devemos controlar o peso que fica no bico (quantidade de água no balão).

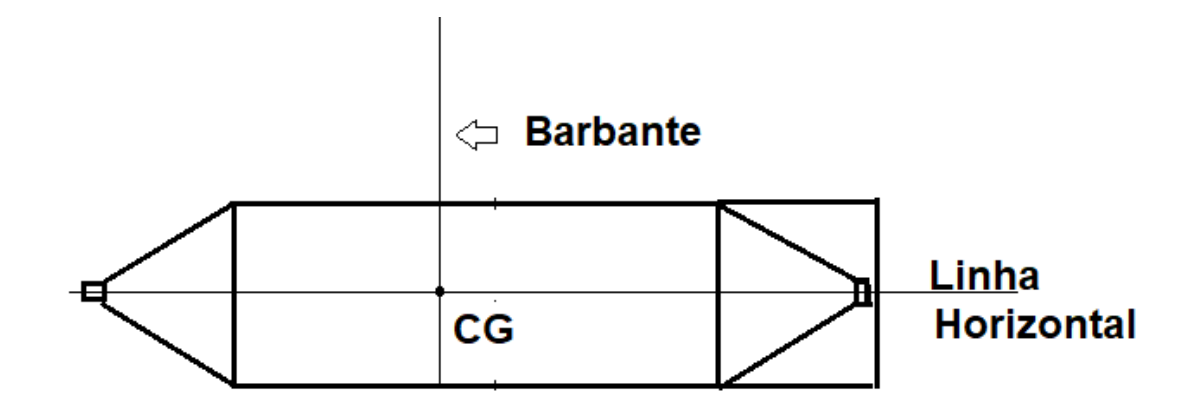

 **Figura C.27**- Teste do centro de gravidade do foguete. Fonte: autoria própria

Uma sugestão para obtenção do CP, de acordo com Souza (2007) é a seguinte: projeta-se a silhueta do foguete em um papelão, recorta-se a silhueta, e equilibra-se com uma régua para encontrar seu CM, pois neste caso o CM da silhueta de papelão coincide com o CP do foguete. O CP deve estar deslocado para a traseira do foguete. Para obter uma boa estabilidade no voo do foguete é importante que a distância entre o CM e CP não seja muito maior que 1,5 cm.

Objetivos Específicos:

- $\checkmark$  Promover trabalho em equipe;
- Entender o conceito de centro de massa e centro de pressão;
- $\checkmark$  Permitir disputa saudável entre as equipes.

# **2º Momento: Lançamento dos foguetes por equipe**

#### Material:

- 01 base de lançamento;
- 01 bomba de encher pneu de bicicleta;
- 01 ou 02 foguetes por equipes;
- 01 trena de pelo menos 50 m;
- 01 balde de água 5  $\ell$ ;
- 01 funil (para facilitar o enchimento do foguete).

#### Metodologia:

Para desenvolver a atividade os grupos de trabalho (3 integrantes) devem ser os mesmos da construção de foguete, cada grupo dispondo dos foguetes construídos e previamente testados o centro de massa (CM) e o centro de pressão (CP), deverão se dirigir à quadra ou campo de futebol para realizar os lançamentos. Também é necessário para parte lançamento um espaço apropriado como um campo de futebol ou uma quadra coberta. No caso do uso de quadra coberta o melhor é trabalhar com montagem e lançamentos de foguetes pequenos (250  $m\ell$  ou 500  $m\ell$ ) e no caso do campo de futebol poderá montar e lançar qualquer tamanho de foguetes.

Cada grupo deverá ir a campo munido com folha com uma tabela onde anotarão os dados do lançamento. Sugestão de tabela:

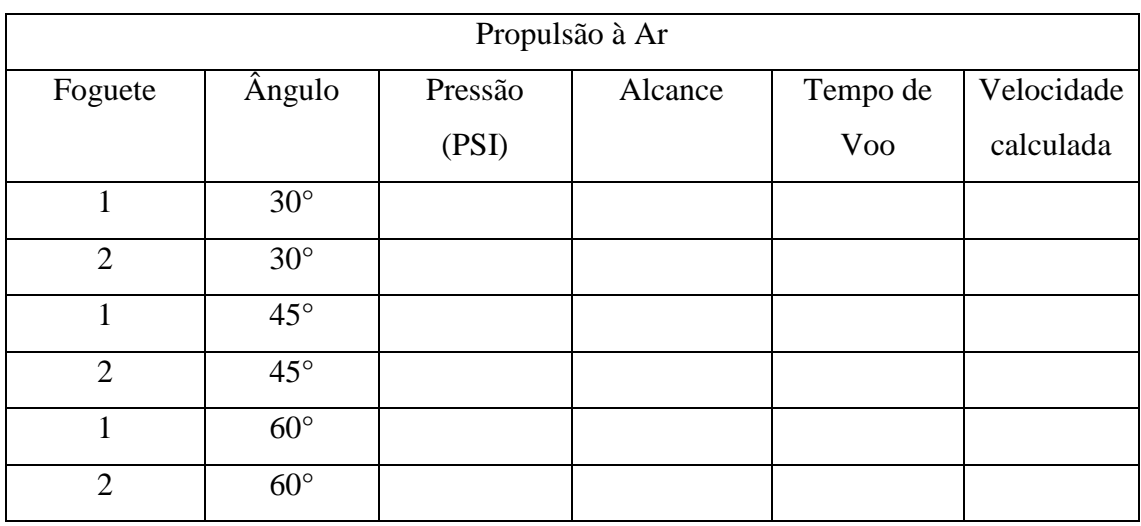

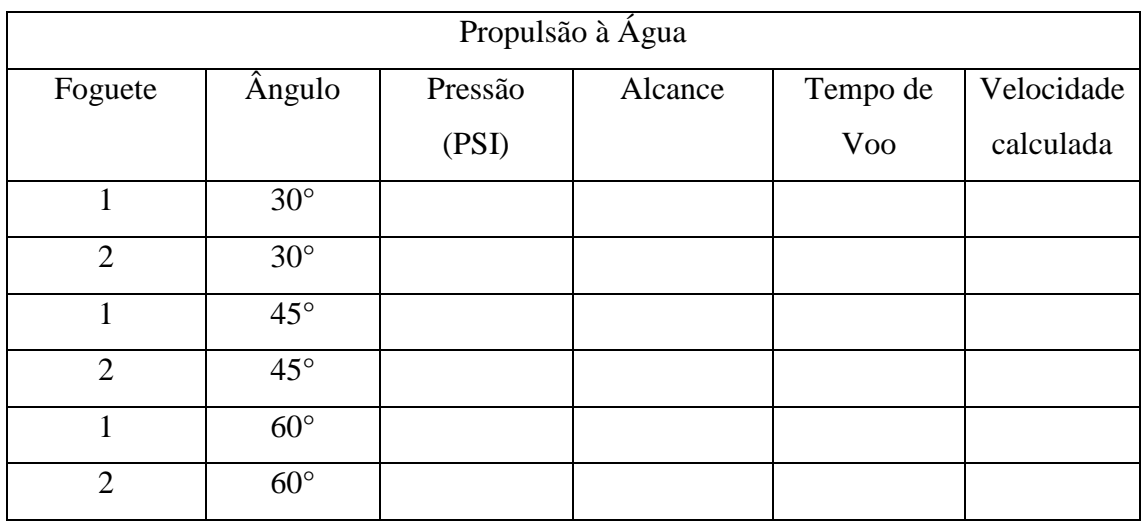

Após as discussões o professor poderá avaliar o aprendizado através do pós-teste II (Apêndice F).

Objetivos Específicos:

- $\checkmark$  Promover trabalho em equipe;
- $\checkmark$  Permitir disputa saudável entre as equipes;
- $\checkmark$  Possibilitar a obtenção de dados experimentais;
- $\checkmark$  Determinar a velocidade inicial do foguete, sabendo alcance e tempo de voo;
- Associar cada velocidade inicial à pressão de disparo;
- Viabilizar meios necessários para que os estudantes comparem com os dados trabalhados em sala de aula com o PhET;
- $\checkmark$  Estimar a altura máxima que o foguete atingira.

#### **C.4 Construção da Base de Lançamento**

#### Material:

- 01 Adaptador Soldável Curto Bolsa e Rosca (20 mm)
- 08 Buchas de Redução Soldável Curta (20 mm)
- 01 Cap Soldável (20 mm)
- 02 Cruzetras (25 mm)
- 02 Joelho 90º Soldável (20 mm)
- 02 Luva Soldável e com Rosca (20 mm)
- 01 Cap Roscável (1/2 polegada)
- 01 Nípel Roscável (1/2 polegada)
- 04 Registro Esfera Compacto Soldável (20 mm)
- 03 pedaços 45 cm de tubos de PVC Soldável (20 mm)
- 01 pedaço 20 cm tubo de PVC Soldável (20 mm)
- 02 pedaços 16 cm tubos de PVC Soldável (20 mm)
- 01 pedaços 10 cm tubo de PVC Soldável (20 mm)
- 03 pedaços 07 cm tubos de PVC Soldável (20 mm)
- 01 pedaços 06 cm tubos de PVC Soldável (20 mm)
- 02 pedaços 05 cm tubos de PVC Soldável (20 mm)
- 03 pedaços 05 cm tubo de PVC branco 40 mm
- 01 Manômetro de refrigeração (baixa pressão)
- 03 presilhas de metal
- 12 presilhas de nylon
- 04 m de barbante
- 01 fita veda rosca
- 01 cola para cano Soldável
- 01 arco de serra
- 01 furadeira com broca de 6 mm
- 01 trena de 5m
- 01 chave Phillips
- 01 lixa 80
- 01 rolo de 4,5 m de esparadrapo
- 03 bocas de balão de festas 6,5
- 01 válvula de pneu

01 bomba de enche pneu de bicicleta

#### Procedimento de Montagem do Encanamento da Base de Lançamento:

Esta montagem pode ser feita com toda a classe, ou seja, o professor permitirá que todos participem da construção da base lançadora.

# PARTE I – ENCANAMENTO

Essa sequência é apenas uma sugestão de montagem.

1. Montagem dos condutos dos foguetes: os três pedaços de canos PVC de 45 cm cada um deles serão colados a cada dos três registros esferas compacto soldável e aos três pedaços de canos PVC de 7 cm (figura C.28).

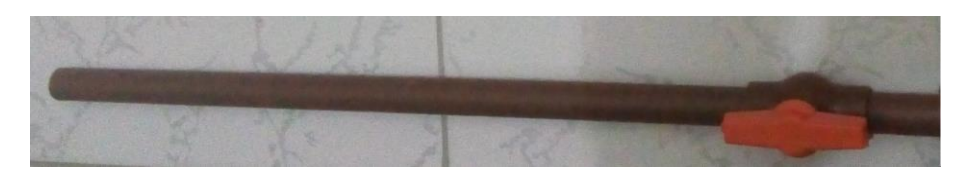

**Figura C.28**- Condutor do foguete. Fonte: autoria própria

2. Montagem da junção dos condutores (figura C.29): Em seguida, cola-se as quatro buchas de redução soldável curta na cruzeta, após este passo, cole os dois pedaços de canos PVC 16 cm e na outra extremidade dos canos, cole os dois joelhos de 90º.

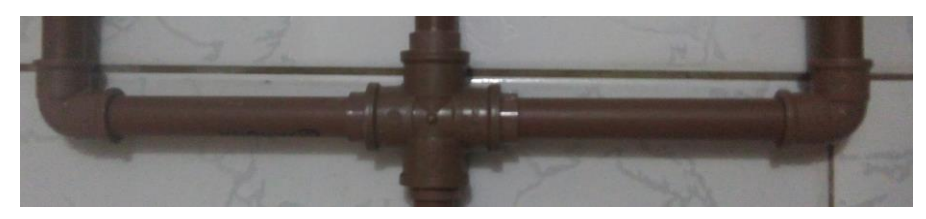

 **Figura C.29**- Junção dos condutores. Fonte: autoria própria

3. Nesse passo unimos as partes feitas no 1º passo ao do 2º passo (figura C.30).

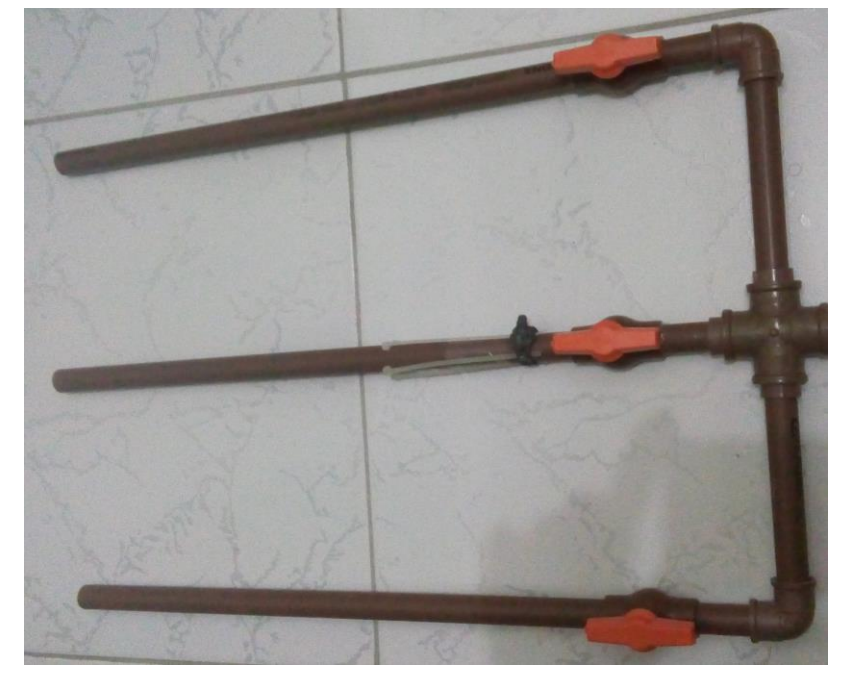

 **Figura C.30**- Condutores dos foguetes + junção dos condutores. Fonte: autoria própria

4. Montagem do braço do manômetro de baixa (figura C.31). Primeiramente furamos o cap (B) com broca de 6 mm até que o diâmetro furo fique próximo da medida da base do manômetro (A), deve entrar um pouco forçado. Depois, cola-se o cap no cano de 10 cm (C), a outra extremidade do cano colamos o adaptador soldável curto bolsa e rosca (D). E enroscamos na luva soldável e com rosca (E).

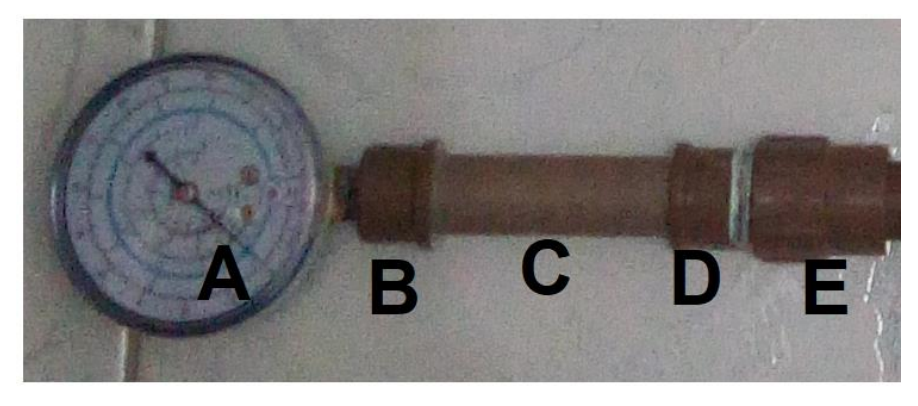

 **Figura C.31**- Braço do manômetro. Fonte: autoria própria

5. Montagem da cruzeta interligadora: Continuando, neste passo colamos as outras quatro buchas de redução soldável curta na segunda cruzeta (figura C.32). No lado (A) cola-se um pedaço de cano PVC 5 cm, no (B) cola-se um pedaço de 20 cm, no (C) cola-se outro pedaço de 5 cm e finalmente no (D) cola-se um pedaço de 6 cm.

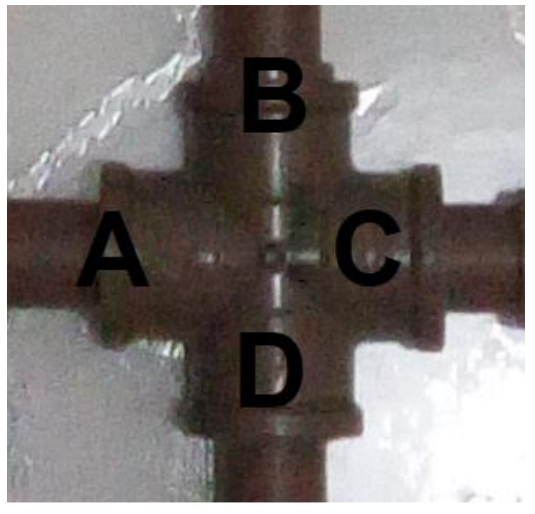

 **Figura C.32**- Cruzeta interligadora. Fonte: autoria própria

6. Montagem do braço condutor de pressão externa (figura C.33): cola-se a luva soldável e com rosca à cruzeta interligadora em (C), rosqueia-se o nipel de 1/2 polegada (E). Por fim fura-se o cap roscável (F) com broca de 6 mm até que o diâmetro do furo do conduto da válvula de pneu (G).

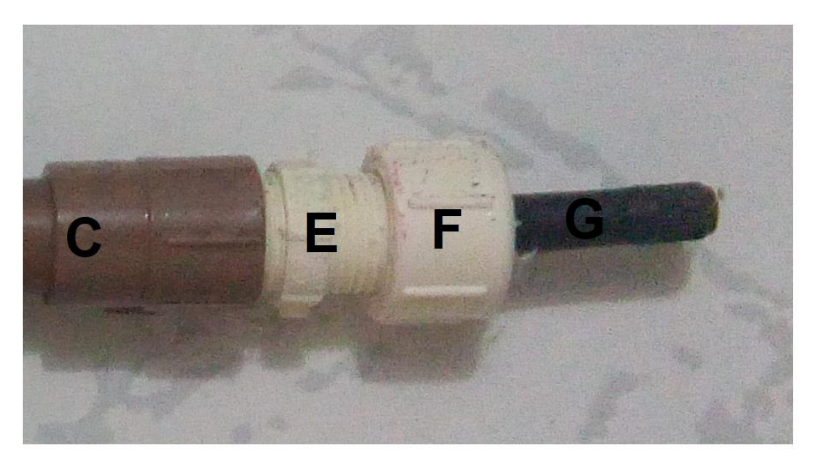

**Figura C.33-** Condutor de pressão. Fonte: autoria própria

7. Montagem do braço do registro de expurgo: uma extremidade do registro é conectada ao encaixe (D) da cruzeta interligadora.

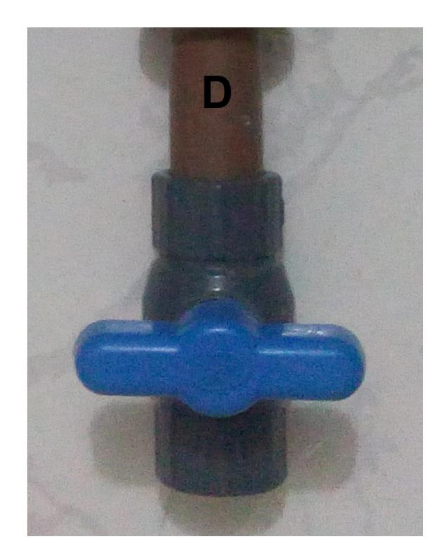

**Figura C.34-** Braço do registro de expurgo. Fonte: autoria própria

8. Montagem final: Une-se o módulo A ou B (figura C.35 e figura C.36)

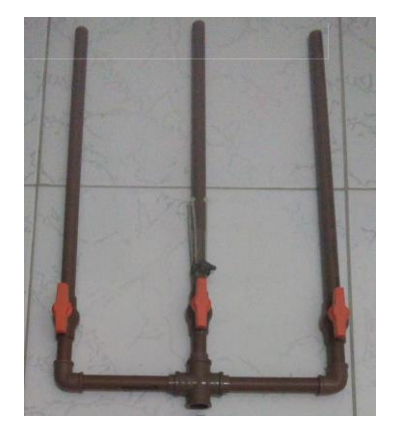

Fonte: autoria própria Fonte: autoria própria

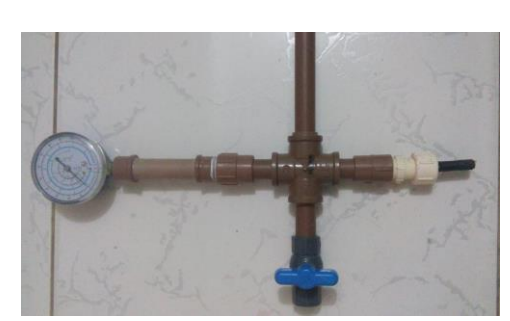

**Figura C.35-** Módulo A. **Figura C.36-** Módulo B.

9. Após a conexão dos dois módulos o lançador para três foguetes (figura C.37) estará quase finalizado.

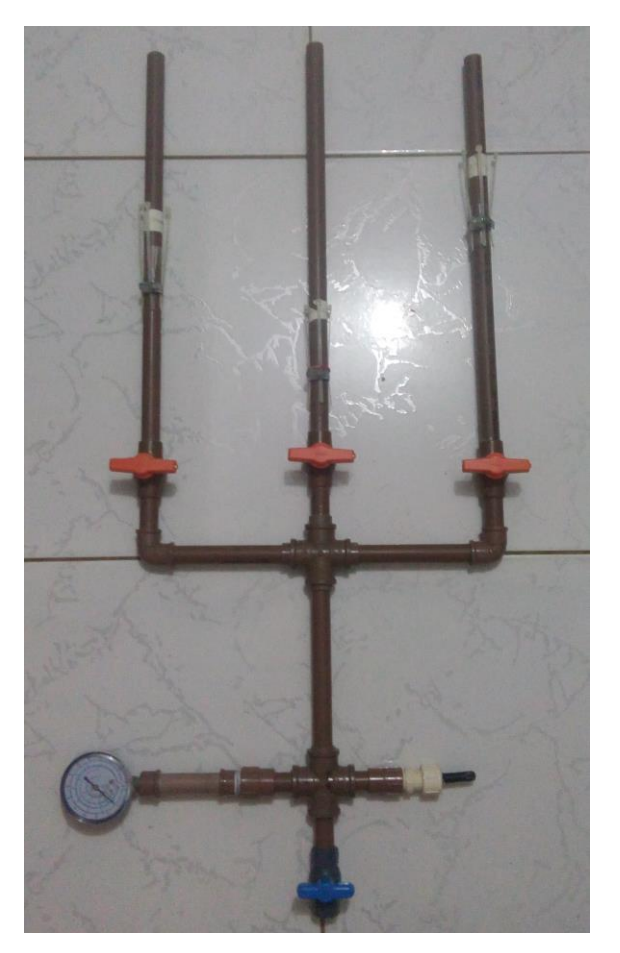

 **Figura C.37-** Lançador montado. Fonte: autoria própria

Para finalizar, esta etapa é necessário colocar os fixadores do foguete, pode-se usar em cada braço uma presilha de metal, 04 abraçadeiras de nylon, uma boca de balão (anel de vedação) e um pedaço de esparadrapo suficiente para dar uma volta no tubo (figura C.38)

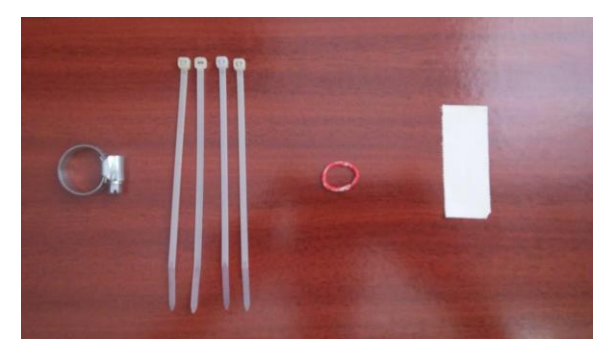

 **Figura C.38-** Fixadores do foguete. Fonte: autoria própria

Devemos seguir o procedimento para montar os fixadores em cada tubo condutor do lançador utilizando com os objetos da figura C.38:

- 1. Passe primeiro a abraçadeira de metal;
- 2. Coloque a garrafa PET que será a câmara de pressurização no condutor e marque a posição inferior da boca da garrafa, de modo que o fundo da garrafa fique a 2 cm da extremidade do condutor (figura C.39).

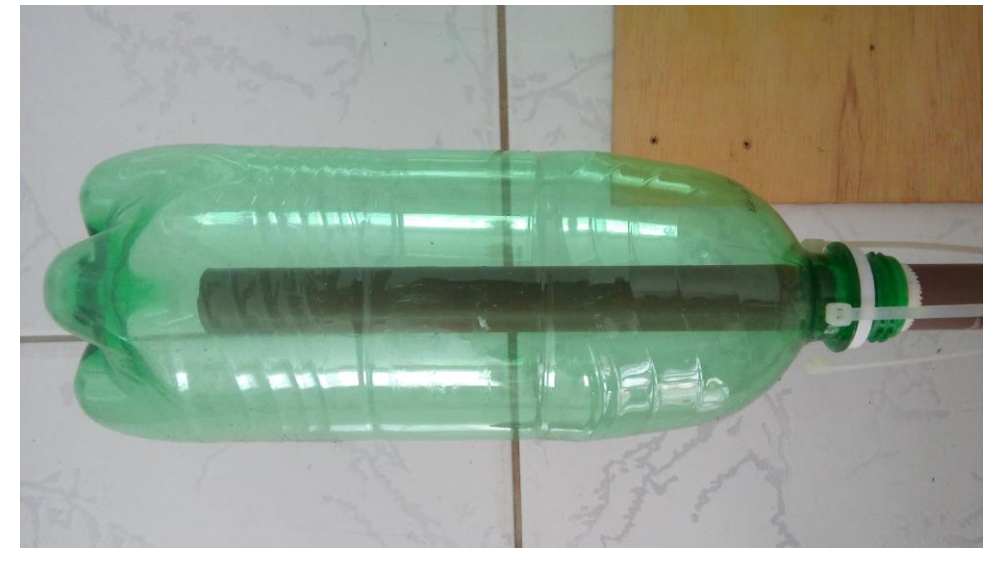

**Figura C.39-** Tubo do conduto a 2 cm da base da garrafa PET. Fonte: autoria própria

3. Retire a garrafa, passe o anel de vedação de modo que ele fique numa posição aproximada no meio do gargalo da garrafa. Passe o pedaço de esparadrapo em volta do anel de vedação de modo que fique bem apertado e fixo (figura C.40)

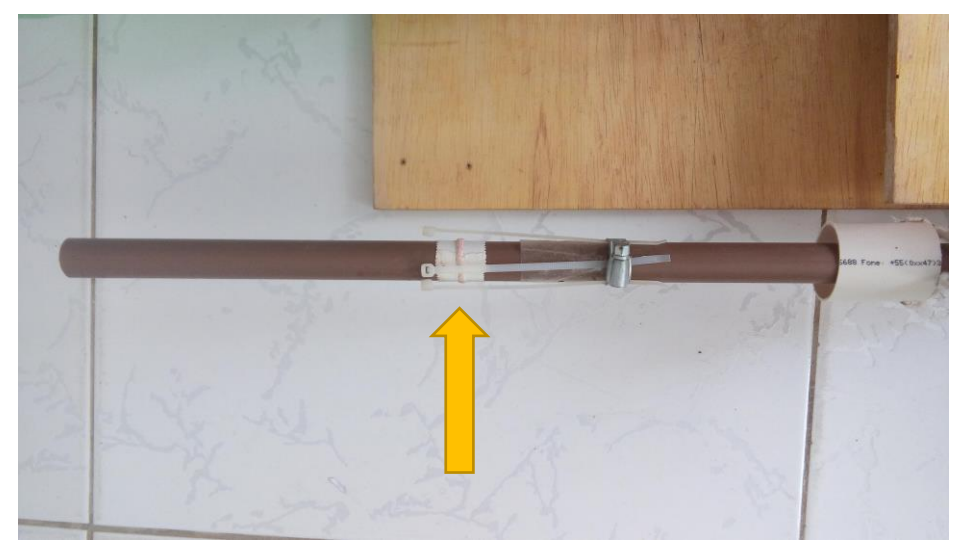

**Figura C.40-** Anel de vedação preso com esparadrapo. Fonte: autoria própria

4. Prenda a cabeça das abraçadeiras de nylon de modo que elas fiquem viradas para o tubo de PVC (figura C.41 a), em seguida prenda a abraçadeira de metal na outra extremidade (figura C.41 b).

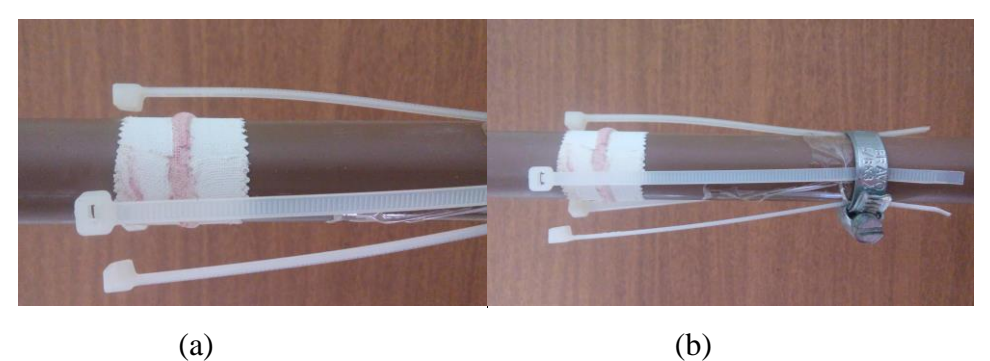

**Figura C.41-** (a) Anel de vedação preso com esparadrapo e (b) disposição das abraçadeiras de nylon e de metal. Fonte: autoria própria

O foguete de garrafa PET deve ficar preso ao conduto do lançador através das abraçadeiras de nylon (figura C.42 a) e de um pedaço de cano de PVC para esgoto de 40 mm de diâmetro e cerca de 4 cm de comprimento (figura C.42 b), este pedaço de cano tem duas funções: prender o foguete de garrafa PET no ato da pressurização e acionar o foguete no instante de disparo após a contagem regressiva. É preciso fazer dois pequenos furos nele diametralmente opostos e passar um pequeno pedaço de barbante e amarra-lo e em seguida emende outro pedaço de barbante cerca de 2m de comprimento.

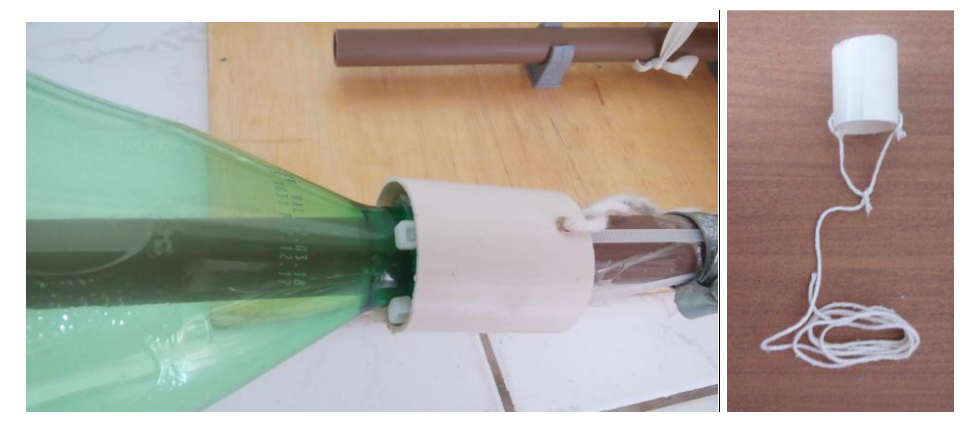

**Figura C.42-** Montagem do acionador do foguete e (b) Pedaço de cano de PVC para esgoto com 40 mm de diâmetro e 4 cm de comprimento (acionador). Fonte: autoria própria

#### PARTE II – ASSOALHO DE MADEIRA

#### Material:

01 folha de bloco de madeira (800 mm de comprimento, 300 mm de largura e 10 mm de espessura);

01 folha de bloco de madeira (500 mm de comprimento, 300 mm de largura e 10 mm de espessura);

09 braçadeiras para tubo Soldável (20 mm);

21 pequenos parafusos para chave Philips com comprimento menor que a espessura da base;

01 pedaço 15 cm tubo de PVC Soldável (20 mm);

01 pedaço 30 cm tubo de PVC Soldável (20 mm);

- 01 Tê Soldável (25 mm);
- 01 dobradiça 07 cm;
- 01 transferidor escolar 180º;
- 01 caneta com ponta.
- 01 parte B de um ferrolho (parte que geralmente é fixa na parede)

Procedimento de Montagem do Encanamento da Base de Lançamento:

Inicialmente, com ajuda de um marceneiro, cortar os blocos de madeira nas dimensões ditas anteriormente e acrescentar o detalhe de corte no bloco menor (figura C.43).

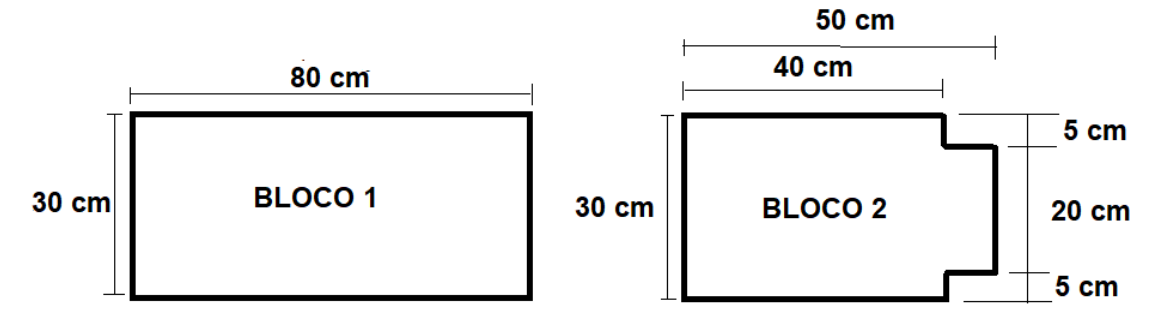

**Figura C.43-** Cortes dos blocos de madeira e detalhes do corte bloco 2. Fonte: autoria própria

Depois de realizar os cortes, afixaremos no bloco 2, 06 braçadeiras para tubo soldável (figura C.44), na face A do bloco 2, será afixada 04 braçadeiras e na face B serão afixadas 02 braçadeiras e um lado da dobradiça. No bloco 1, na face A serão afixados 03 braçadeiras e o outro lado da dobradiça (figura C.45). A fixação da dobradiça será de tal forma que a face B, do bloco 2 se conectará com a face A do bloco 1 (figura C.46) no sentido do fechamento da dobradiça, ou seja, a face B do bloco 2 fecha sobre a face A do bloco 1.

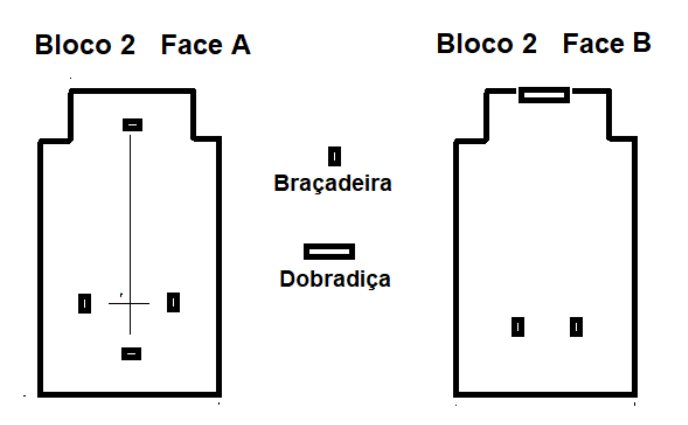

 **Figura C.44-** Faces A e B do bloco 2. Fonte: autoria própria

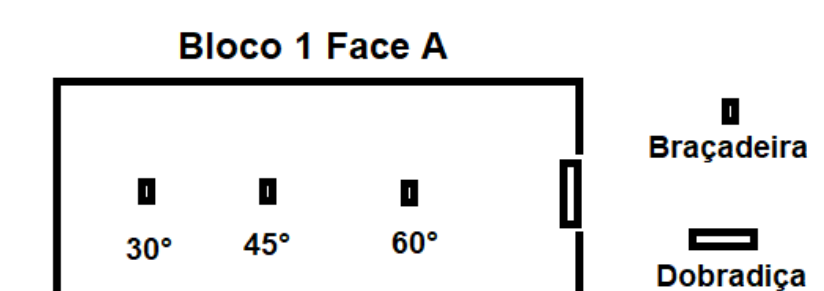

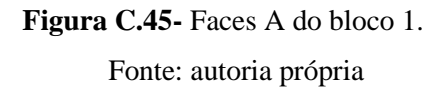

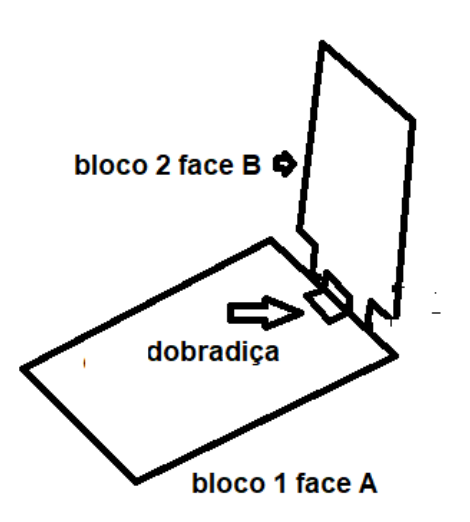

**Figura C.46-** Bloco 1 e bloco 2 conectados por dobradiça. Fonte: autoria própria

Coloque o pedaço de tubo PVC de 15 cm por dentro do Tê soldável e fixe na face B do bloco 2 (figura C.47 a). Depois fixe com parte B de um ferrolho (figura C.47 b) a caneta com ponta que servirá de ponteiro para leitura do ângulo de disparo.

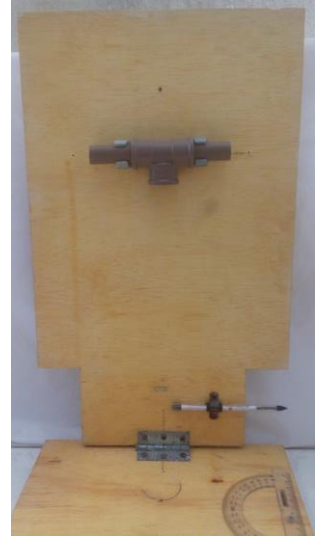

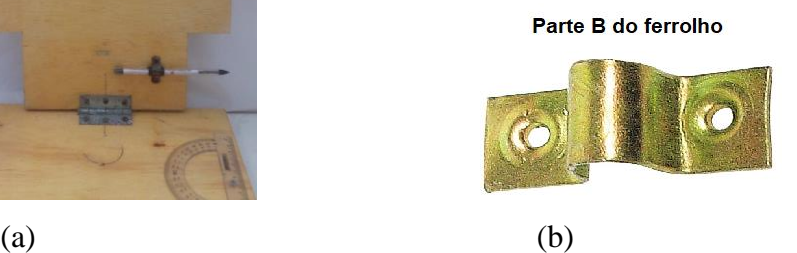

**Figura C.47-** (a**)** Montagem do Tê soldável e caneta para medição o ângulo de disparo e (b) parte B do ferrolho. Fonte: autoria própria

No bloco 1 face A, deve-se afixar na sua lateral o transferidor escolar 180° para leitura do ângulo de disparo (figura C.48 a). No transferidor, deve-se fazer dois furos, use um prego quente, e nesses dois furos passará os parafusos que o fixarão ao bloco 1.

É importante que os dois blocos estejam à 90°, fixe o transferidor de modo que a ponta da caneta esteja alinhada com a marca de 90° do transferidor. Para deixar esses blocos com 90°, é necessário fixar 02 parafusos apoiadores no bloco 1 e regulá-los, para que o bloco 2 se apoie neles (figura C.48 b)

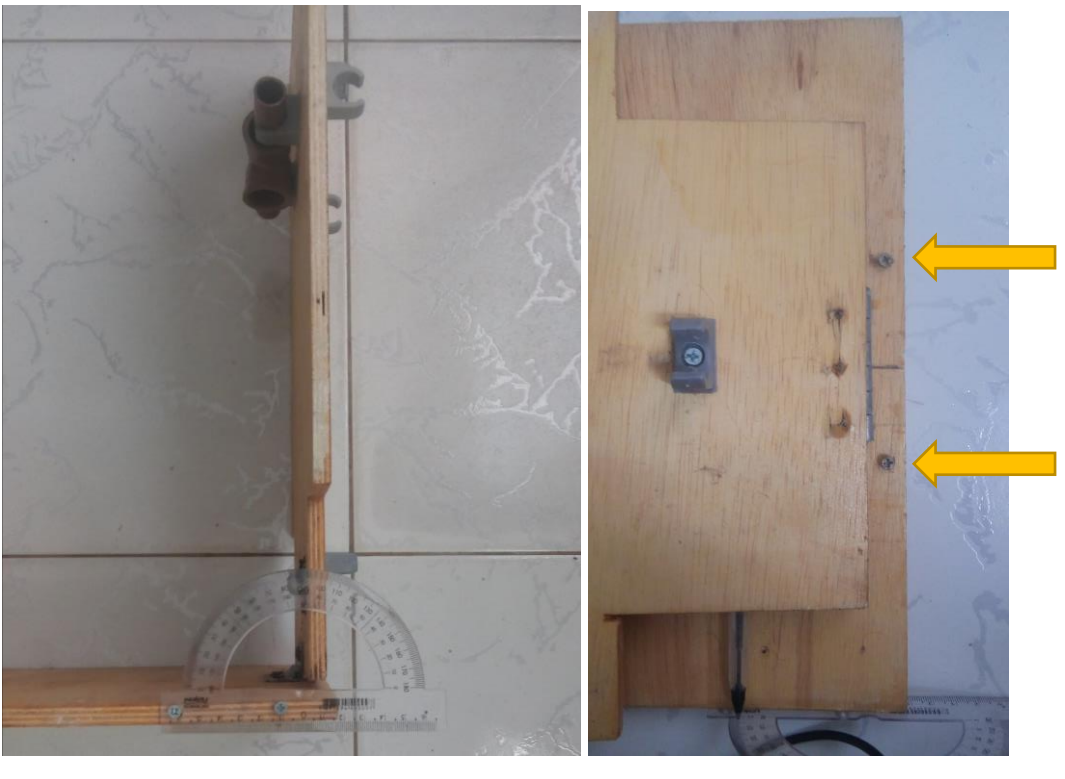

 $(a)$  (b)

**Figura C.48-** (a**)** Montagem do transferidor escolar 180° (vista lateral) e (b) parafusos apoiadores (vista superior). Fonte: autoria própria

# **Apêndice D TABELAS DE ALCANCES E ALTURAS MÁXIMAS**

Os valores que estão nestas tabelas abaixo foram obtidos mediante aplicação da equação do alcance,  $Eq$  3.20 para coluna  $X(m)$  e equação da altura máxima,  $Eq. 3.22$ , para coluna Y(m) e finalmente a coluna X/Y se trata do quociente entre as colunas X(m) e Y(m), significando a relação entre o alcance e altura máxima. Com auxílio de uma planilha do Excel computamos todos os valores.

| <b>Angulos</b> |       |       |      | <b>Angulos</b> |      |              |       |          |      |            |      |
|----------------|-------|-------|------|----------------|------|--------------|-------|----------|------|------------|------|
| $25^{\circ}$   |       |       |      | $65^\circ$     |      | $26^{\circ}$ |       |          |      | $64^\circ$ |      |
| $V$ (m/s)      | X(m)  | Y(m)  | X/Y  | Y(m)           | X/Y  | $V$ (m/s)    | X(m)  | Y<br>(m) | X/Y  | Y(m)       | X/Y  |
| 10             | 7,66  | 0,89  | 8,61 | 4,11           | 1,86 | 10           | 7,88  | 0,96     | 8,21 | 4,04       | 1,95 |
| 11             | 9,27  | 1,08  | 8,58 | 4,97           | 1,87 | 11           | 9,53  | 1,16     | 8,22 | 4,89       | 1,95 |
| 12             | 11,03 | 1,29  | 8,55 | 5,91           | 1,87 | 12           | 11,35 | 1,38     | 8,22 | 5,82       | 1,95 |
| 13             | 12,95 | 1,51  | 8,58 | 6,94           | 1,87 | 13           | 13,32 | 1,62     | 8,22 | 6,83       | 1,95 |
| 14             | 15,01 | 1,75  | 8,58 | 8,05           | 1,86 | 14           | 15,45 | 1,88     | 8,22 | 7,92       | 1,95 |
| 15             | 17,24 | 2,01  | 8,58 | 9,24           | 1,87 | 15           | 17,73 | 2,16     | 8,21 | 9,09       | 1,95 |
| 16             | 19,61 | 2,29  | 8,56 | 10,51          | 1,87 | 16           | 20,17 | 2,46     | 8,20 | 10,34      | 1,95 |
| 17             | 22,14 | 2,58  | 8,58 | 11,87          | 1,87 | 17           | 22,77 | 2,78     | 8,19 | 11,67      | 1,95 |
| 18             | 24,82 | 2,89  | 8,59 | 13,31          | 1,86 | 18           | 25,53 | 3,11     | 8,21 | 13,09      | 1,95 |
| 19             | 27,65 | 3,22  | 8,59 | 14,83          | 1,86 | 19           | 28,45 | 3,47     | 8,20 | 14,58      | 1,95 |
| 20             | 30,64 | 3,57  | 8,58 | 16,43          | 1,86 | 20           | 31,52 | 3,84     | 8,21 | 16,16      | 1,95 |
| 21             | 33,78 | 3,94  | 8,57 | 18,11          | 1,87 | 21           | 34,75 | 4,24     | 8,20 | 17,81      | 1,95 |
| 22             | 37,08 | 4,32  | 8,58 | 19,88          | 1,87 | 22           | 38,14 | 4,65     | 8,20 | 19,55      | 1,95 |
| 23             | 40,52 | 4,72  | 8,58 | 21,73          | 1,86 | 23           | 41,69 | 5,08     | 8,21 | 21,37      | 1,95 |
| 24             | 44,12 | 5,14  | 8,58 | 23,66          | 1,86 | 24           | 45,39 | 5,53     | 8,21 | 23,26      | 1,95 |
| 25             | 47,88 | 5,58  | 8,58 | 25,67          | 1,87 | 25           | 49,25 | 6,00     | 8,21 | 25,24      | 1,95 |
| 26             | 51,78 | 6,04  | 8,57 | 27,76          | 1,87 | 26           | 53,27 | 6,49     | 8,21 | 27,30      | 1,95 |
| 27             | 55,84 | 6,51  | 8,58 | 29,94          | 1,87 | 27           | 57,45 | 7,00     | 8,21 | 29,45      | 1,95 |
| 28             | 60,06 | 7,00  | 8,58 | 32,20          | 1,87 | 28           | 61,78 | 7,53     | 8,20 | 31,67      | 1,95 |
| 29             | 64,42 | 7,51  | 8,58 | 34,54          | 1,87 | 29           | 66,27 | 8,08     | 8,20 | 33,97      | 1,95 |
| 30             | 68,94 | 8,04  | 8,57 | 36,96          | 1,87 | 30           | 70,92 | 8,65     | 8,20 | 36,35      | 1,95 |
|                |       | média | 8,58 |                | 1,87 |              |       | Média    | 8,21 |            | 1,95 |

**Tabela D.1**- Alcances e alturas máximas para os ângulos 25°, 26° e seus respectivos

ângulos complementares.

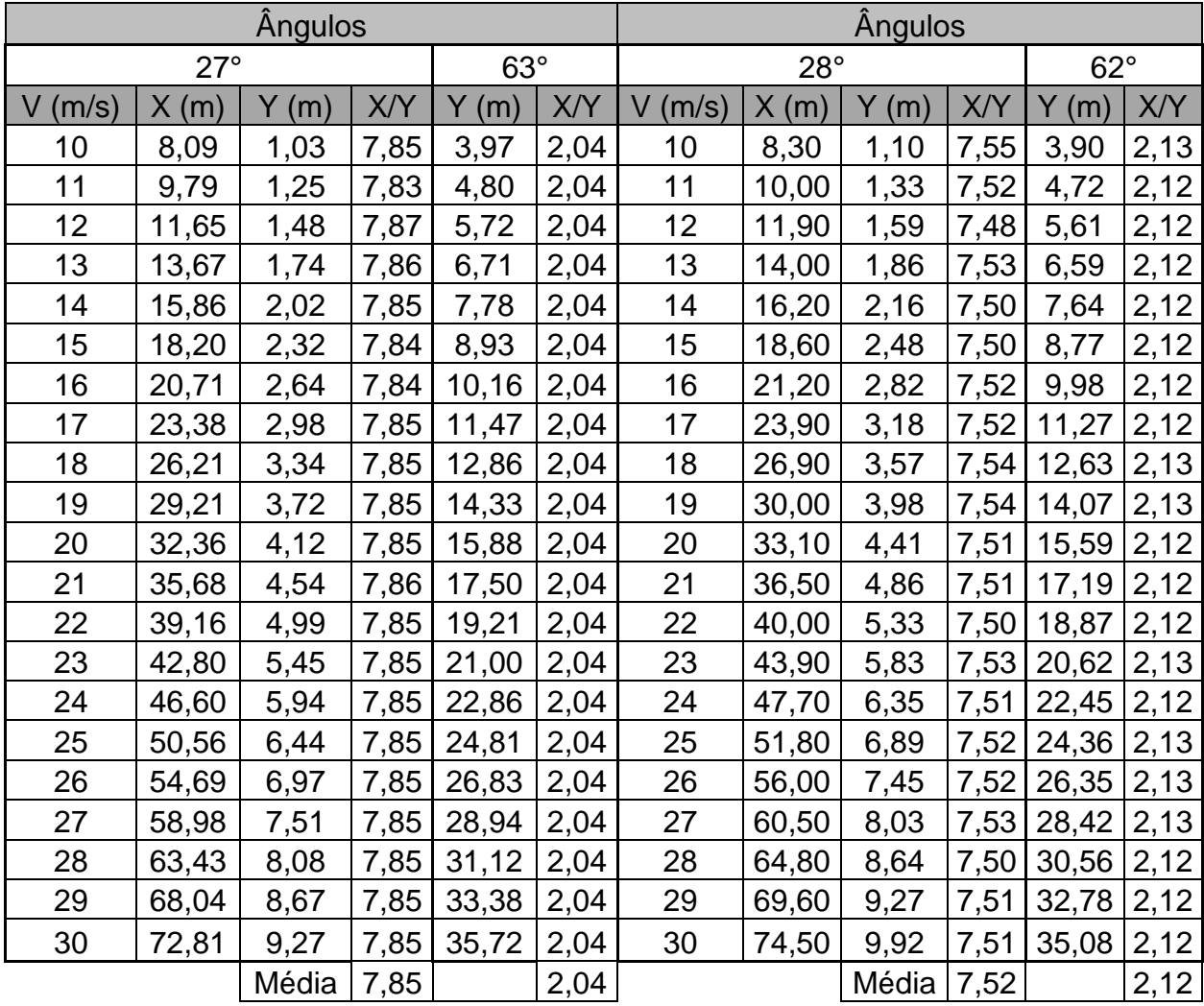

**Tabela D.2**- Alcances e alturas máximas para os ângulos 27°, 28° e seus respectivos

ângulos complementares.

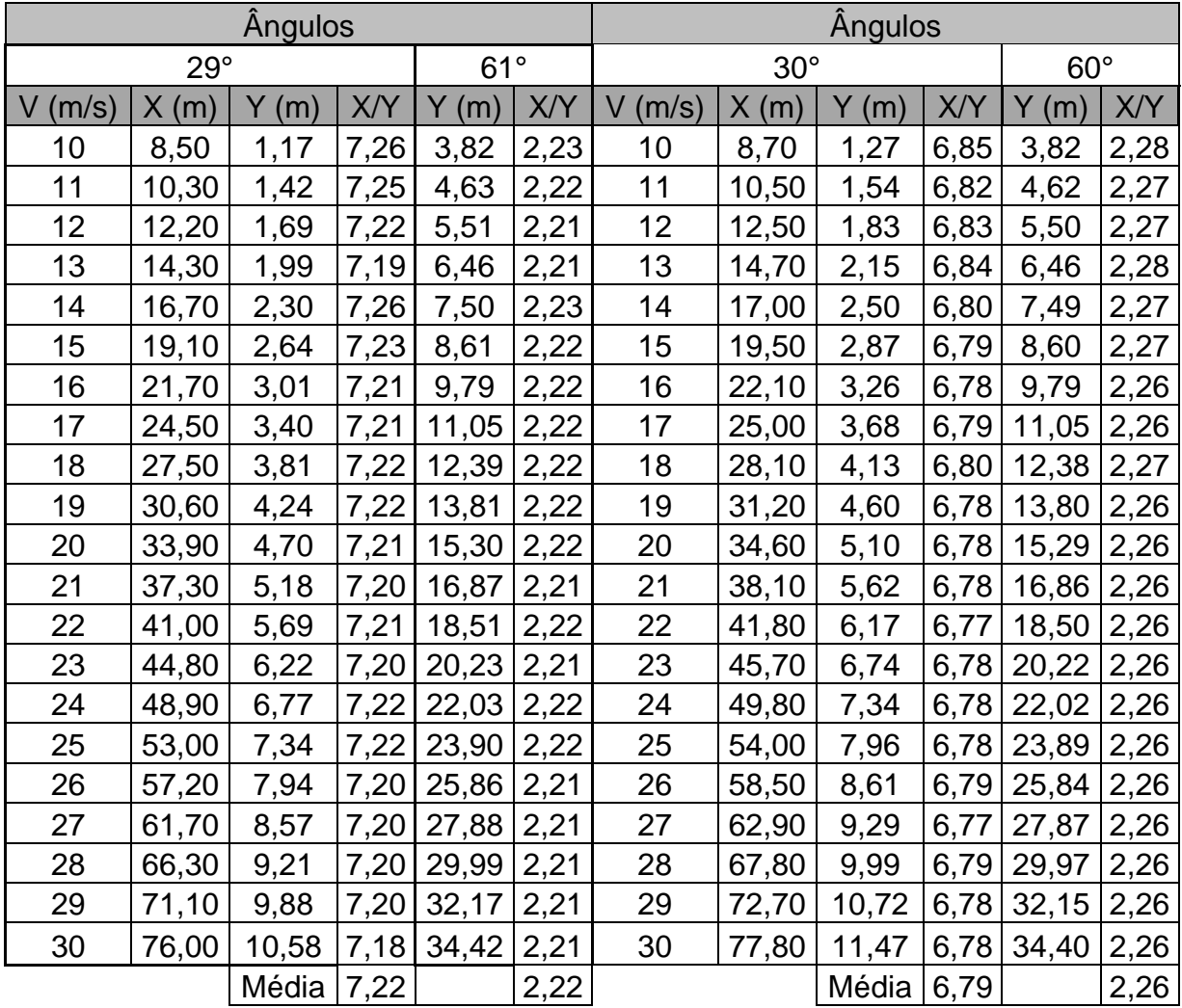

**Tabela D.3**- Alcances e alturas máximas para os ângulos 29°, 30° e seus respectivos

ângulos complementares.

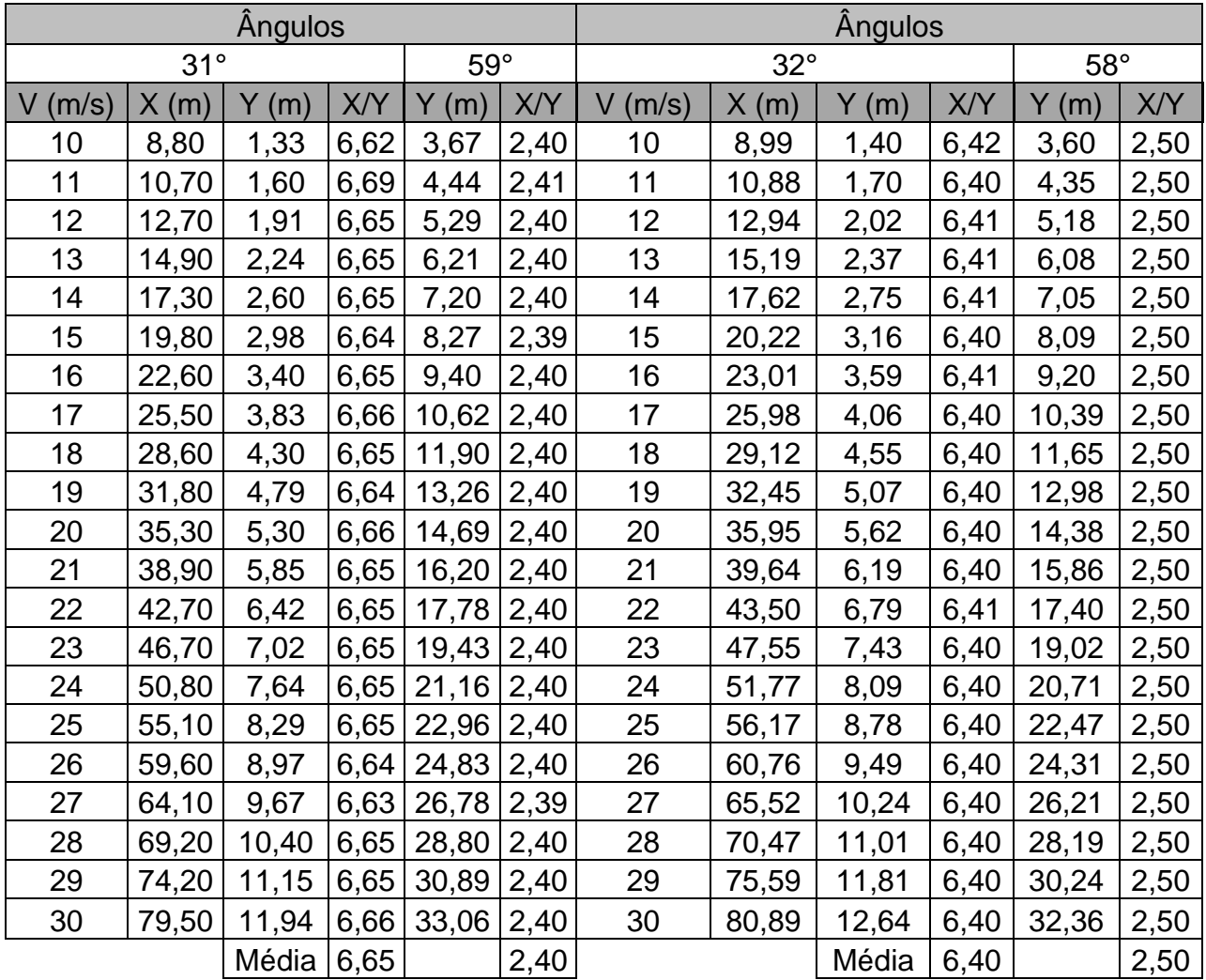

**Tabela D.4**- Alcances e alturas máximas para os ângulos 31°, 32° e seus respectivos

ângulos complementares.
| <b>Angulos</b> |       |       |       |            |      | <b>Angulos</b> |       |       |      |              |      |
|----------------|-------|-------|-------|------------|------|----------------|-------|-------|------|--------------|------|
| $33^\circ$     |       |       |       | $57^\circ$ |      | $34^\circ$     |       |       |      | $56^{\circ}$ |      |
|                |       |       |       |            |      | $\vee$         |       |       |      |              |      |
| $V$ (m/s)      | X(m)  | Y(m)  | X/Y   | Y(m)       | X/Y  | (m/s)          | X(m)  | Y(m)  | X/Y  | Y(m)         | X/Y  |
| 10             | 9,14  | 1,48  | 6,18  | 3,52       | 2,60 | 10             | 9,27  | 1,56  | 5,94 | 3,44         | 2,69 |
| 11             | 11,05 | 1,79  | 6,17  | 4,26       | 2,59 | 11             | 11,22 | 1,89  | 5,94 | 4,16         | 2,70 |
| 12             | 13,16 | 2,14  | 6,15  | 5,06       | 2,60 | 12             | 13,35 | 2,25  | 5,93 | 4,95         | 2,70 |
| 13             | 15,44 | 2,51  | 6, 15 | 5,94       | 2,60 | 13             | 15,67 | 2,64  | 5,94 | 5,81         | 2,70 |
| 14             | 17,91 | 2,91  | 6,15  | 6,89       | 2,60 | 14             | 18,17 | 3,06  | 5,94 | 6,73         | 2,70 |
| 15             | 20,55 | 3,34  | 6, 15 | 7,91       | 2,60 | 15             | 20,86 | 3,52  | 5,93 | 7,73         | 2,70 |
| 16             | 23,39 | 3,80  | 6,16  | 9,00       | 2,60 | 16             | 23,74 | 4,00  | 5,94 | 8,8          | 2,70 |
| 17             | 26,40 | 4,29  | 6, 15 | 10,16      | 2,60 | 17             | 26,80 | 4,52  | 5,93 | 9,93         | 2,70 |
| 18             | 29,60 | 4,80  | 6,17  | 11,39      | 2,60 | 18             | 30,04 | 5,07  | 5,93 | 11,13        | 2,70 |
| 19             | 32,98 | 5,35  | 6,16  | 12,70      | 2,60 | 19             | 33,47 | 5,64  | 5,93 | 12,41        | 2,70 |
| 20             | 36,54 | 5,93  | 6,16  | 14,07      | 2,60 | 20             | 37,09 | 6,25  | 5,93 | 13,75        | 2,70 |
| 21             | 40,29 | 6,54  | 6,16  | 15,51      | 2,60 | 21             | 40,89 | 6,89  | 5,93 | 15,15        | 2,70 |
| 22             | 44,22 | 7,18  | 6,16  | 17,02      | 2,60 | 22             | 44,88 | 7,57  | 5,93 | 16,63        | 2,70 |
| 23             | 48,22 | 7,85  | 6,14  | 18,60      | 2,59 | 23             | 49,05 | 8,27  | 5,93 | 18,18        | 2,70 |
| 24             | 52,62 | 8,54  | 6,16  | 20,26      | 2,60 | 24             | 53,41 | 9,00  | 5,93 | 19,79        | 2,70 |
| 25             | 57,10 | 9,27  | 6,16  | 21,98      | 2,60 | 25             | 57,95 | 9,77  | 5,93 | 21,48        | 2,70 |
| 26             | 61,76 | 10,03 | 6,16  | 23,77      | 2,60 | 26             | 62,68 | 10,57 | 5,93 | 23,23        | 2,70 |
| 27             | 66,60 | 10,81 | 6,16  | 25,64      | 2,60 | 27             | 67,59 | 11,40 | 5,93 | 25,05        | 2,70 |
| 28             | 71,62 | 11,63 | 6,16  | 27,57      | 2,60 | 28             | 72,69 | 12,26 | 5,93 | 26,94        | 2,70 |
| 29             | 76,83 | 12,47 | 6,16  | 29,58      | 2,60 | 29             | 77,98 | 13,15 | 5,93 | 28,9         | 2,70 |
| 30             | 82,22 | 13,35 | 6,16  | 31,65      | 2,60 | 30             | 83,45 | 14,07 | 5,93 | 30,93        | 2,70 |
|                |       | Média | 6,16  |            | 2,60 |                |       | Média | 5,93 |              | 2,70 |

**Tabela D.5**- Alcances e alturas máximas para os ângulos 33°, 34° e seus respectivos

ângulos complementares.

| Angulos |            |              |      |              |             |  |  |  |  |
|---------|------------|--------------|------|--------------|-------------|--|--|--|--|
|         | $55^\circ$ |              |      |              |             |  |  |  |  |
| V (m/s) | X(m)       | Y (m)        | X/Y  | Y (m)        | X/Y         |  |  |  |  |
| 10      | 9,40       | 1,64         | 5,73 | 3,35         | 2,81        |  |  |  |  |
| 11      | 11,37      | 1,99         | 5,71 | 4,06         | 2,80        |  |  |  |  |
| 12      | 13,53      | 2,37         | 5,71 | 4,83         | 2,80        |  |  |  |  |
| 13      | 15,88      | 2,78         | 5,71 | 5,67         | <u>2,80</u> |  |  |  |  |
| 14      | 18,42      | 3,22         | 5,72 | 6,58         | <u>2,80</u> |  |  |  |  |
| 15      | 21,14      | 3,70         | 5,71 | 7,55         | 2,80        |  |  |  |  |
| 16      | 24,06      | 4,21         | 5,71 | 8,59         | <u>2,80</u> |  |  |  |  |
| 17      | 27,16      | 4,75         | 5,72 | 9,70         | 2,80        |  |  |  |  |
| 18      | 30,45      | 5,33         | 5,71 | 10,87        | 2,80        |  |  |  |  |
| 19      | 33,92      | 5,94         | 5,71 | 12,11        | 2,80        |  |  |  |  |
| 20      | 37,59      | 6,58         | 5,71 | 13,42        | 2,80        |  |  |  |  |
| 21      | 41,44      | 7,25         | 5,72 | 14,80        | 2,80        |  |  |  |  |
| 22      | 45,48      | 7,96         | 5,71 | 16,24        | 2,80        |  |  |  |  |
| 23      | 49,71      | 8,70         | 5,71 | 17,75        | 2,80        |  |  |  |  |
| 24      | 54,13      | 9,47         | 5,72 | 19,32        | 2,80        |  |  |  |  |
| 25      | 58,73      | 10,28        | 5,71 | <u>20,97</u> | <u>2,80</u> |  |  |  |  |
| 26      | 63,52      | 11,12        | 5,71 | <u>22,68</u> | 2,80        |  |  |  |  |
| 27      | 68,50      | <u>11,99</u> | 5,71 | <u>24,46</u> | <u>2,80</u> |  |  |  |  |
| 28      | 73,67      | 12,90        | 5,71 | 26,30        | 2,80        |  |  |  |  |
| 29      | 79,03      | 13,83        | 5,71 | 28,22        | 2,80        |  |  |  |  |
| 30      | 84,57      | 14,80        | 5,71 | 30,19        | <u>2,80</u> |  |  |  |  |
|         |            | Média        | 5,71 |              | 2,80        |  |  |  |  |

**Tabela D.6**- Alcances e alturas máximas para os ângulos 35°e seu complementar. Fonte: Pesquisa realizada pelo autor

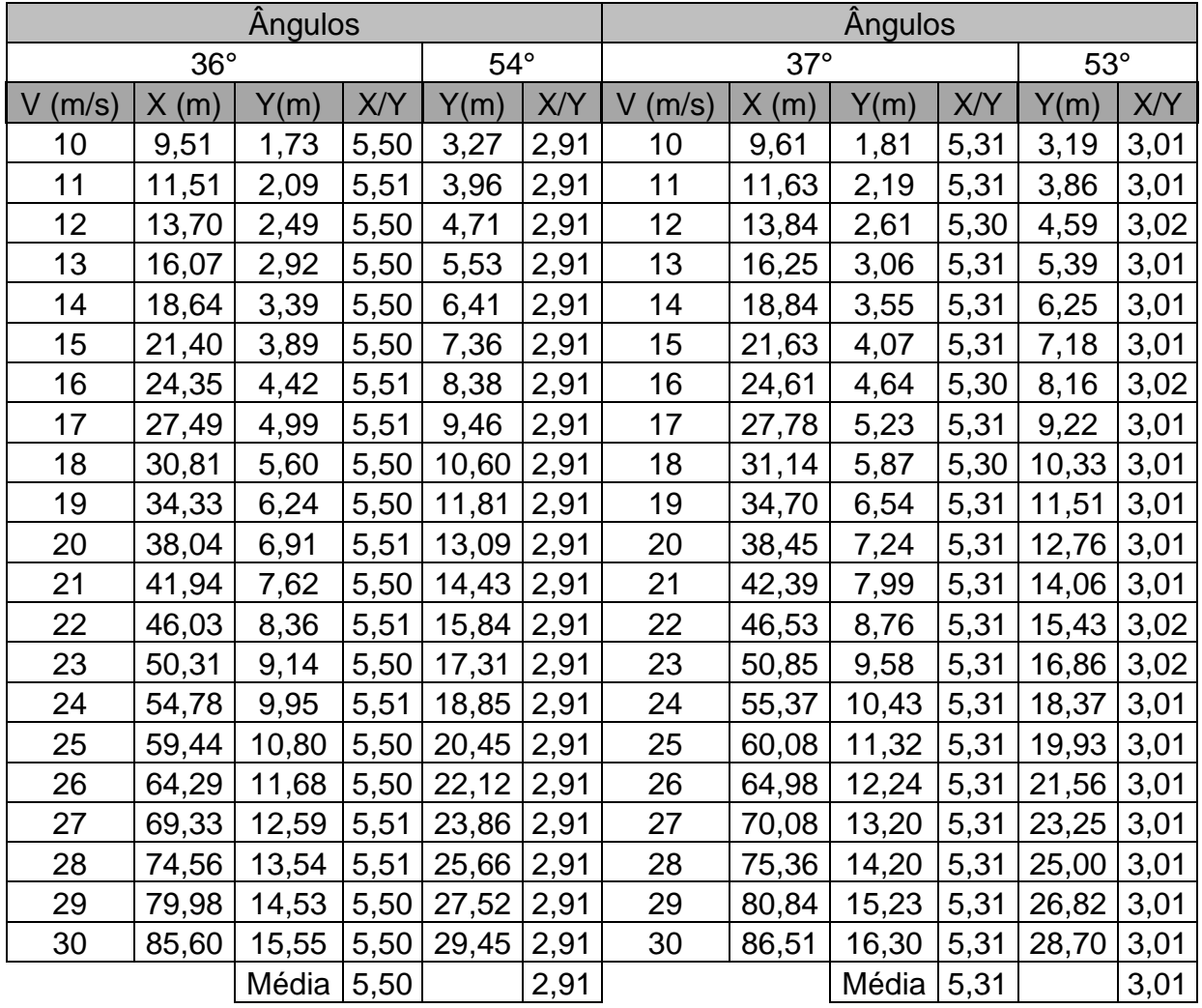

**Tabela D.7**- Alcances e alturas máximas para os ângulos 36°, 37° e seus respectivos

ângulos complementares.

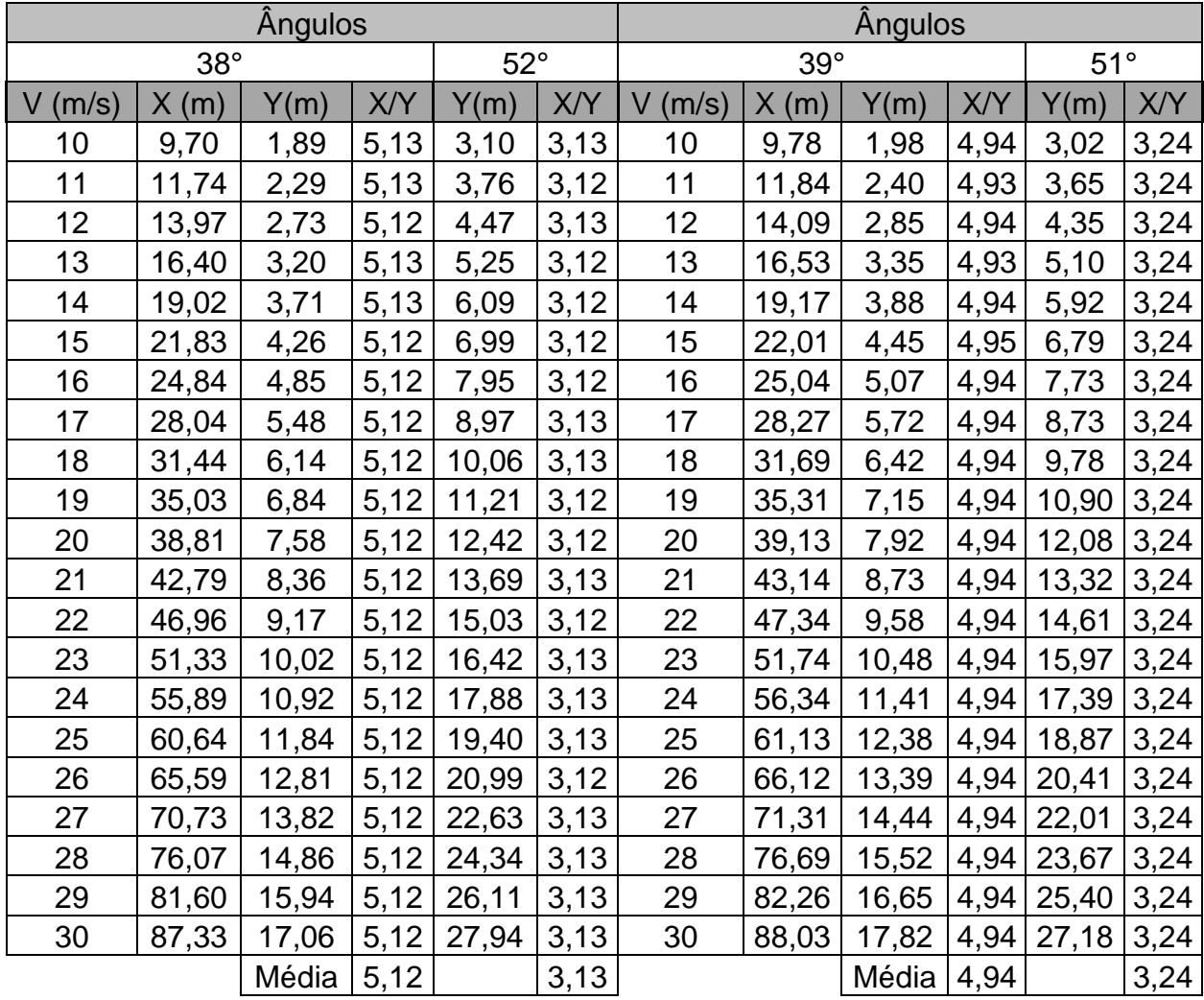

**Tabela D.8**- Alcances e alturas máximas para os ângulos 38°, 39° e seus respectivos

ângulos complementares.

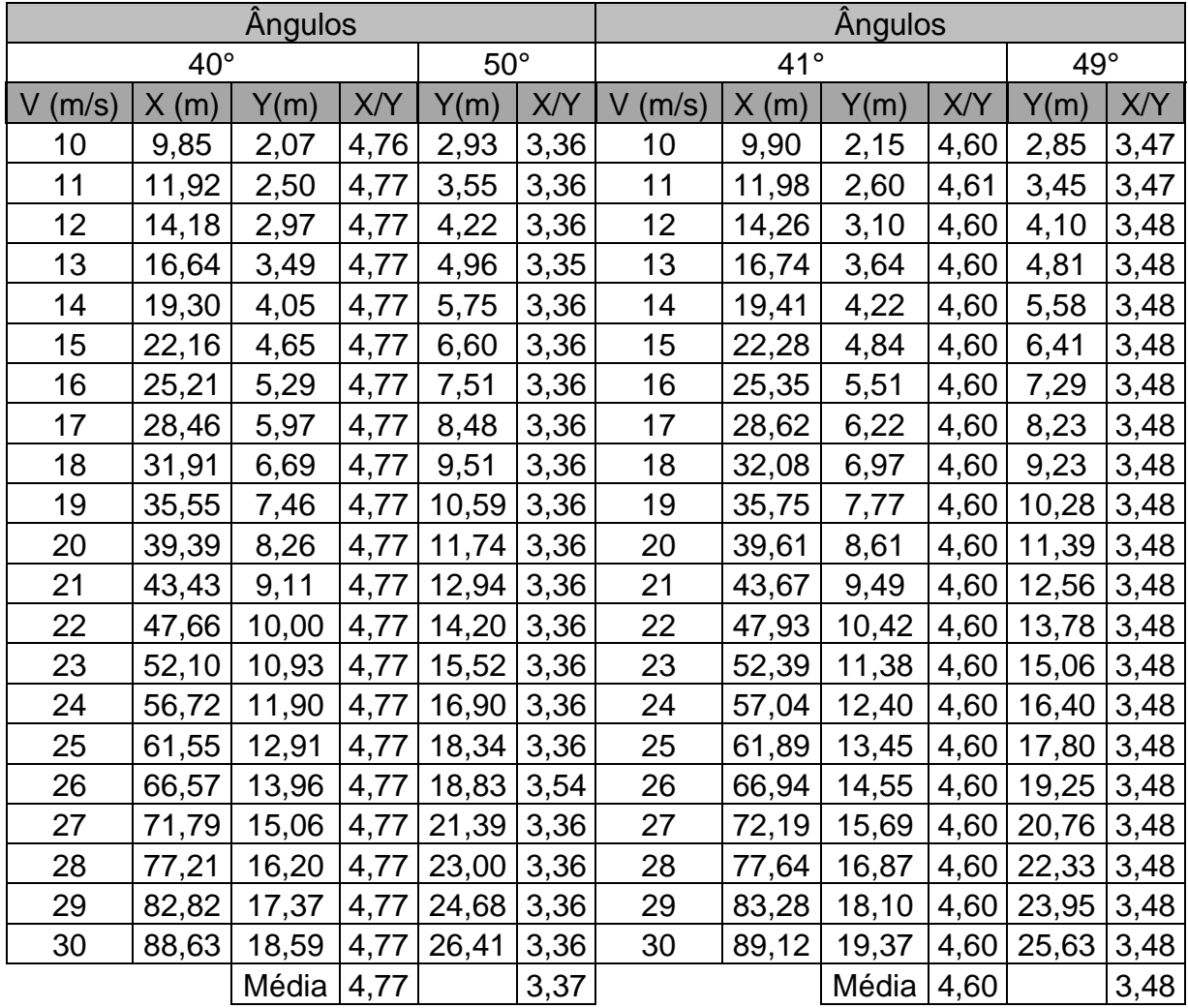

**Tabela D.9**- Alcances e alturas máximas para os ângulos 40°, 41° e seus respectivos

ângulos complementares.

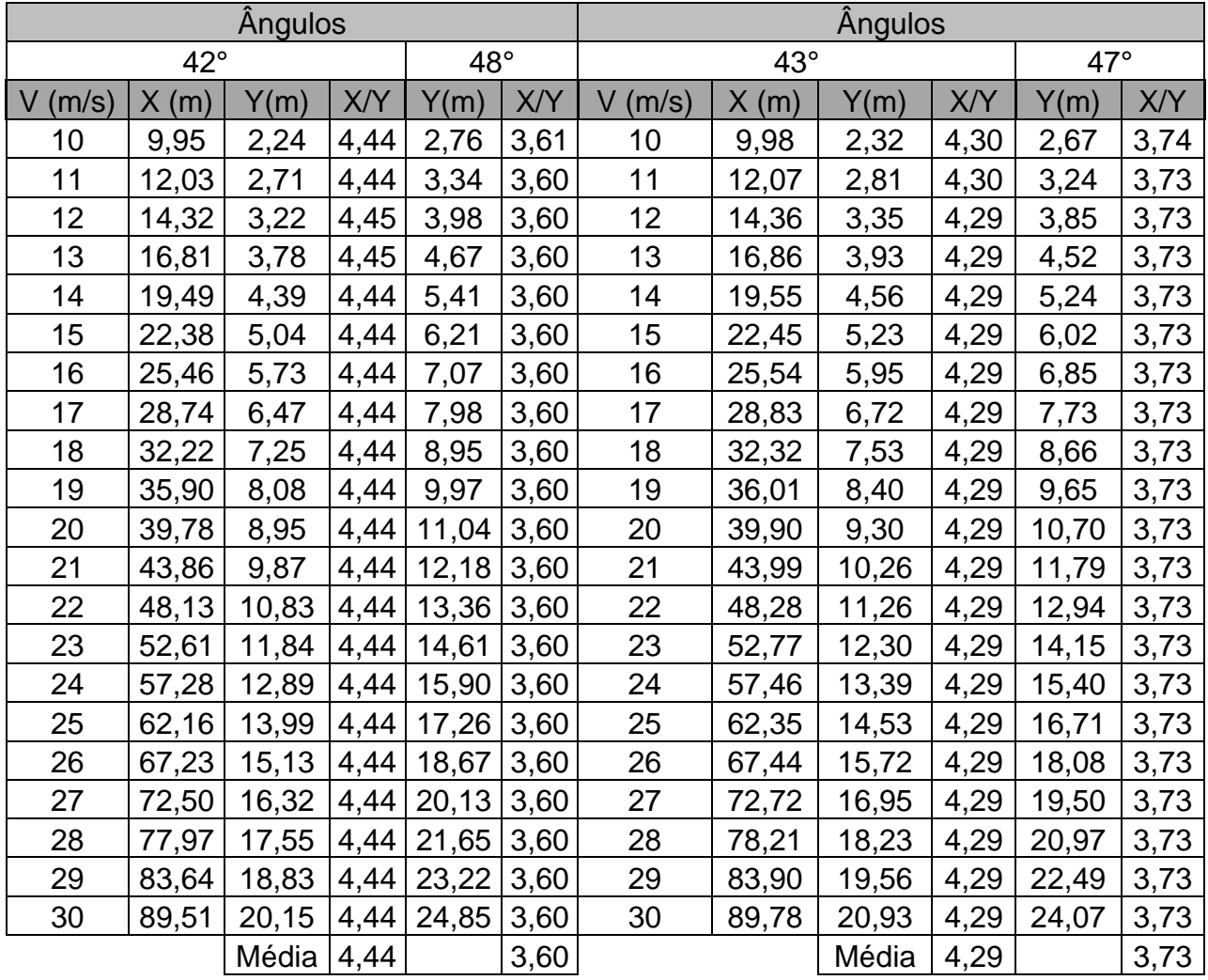

**Tabela D.10**- Alcances e alturas máximas para os ângulos 42°, 43° e seus respectivos

ângulos complementares.

| <b>Angulos</b> |       |       |              |       |      |        | Ängulo |       |      |  |  |
|----------------|-------|-------|--------------|-------|------|--------|--------|-------|------|--|--|
|                | 46°   |       | $45^{\circ}$ |       |      |        |        |       |      |  |  |
|                |       |       |              |       |      | $\vee$ |        |       |      |  |  |
| $V$ (m/s)      | X(m)  | Y(m)  | X/Y          | Y(m)  | X/Y  | (m/s)  | X(m)   | Y(m)  | X/Y  |  |  |
| 10             | 9,99  | 2,41  | 4,15         | 2,59  | 3,86 | 10     | 10,00  | 2,50  | 4,00 |  |  |
| 11             | 12,09 | 2,92  | 4,14         | 3,13  | 3,86 | 11     | 12,10  | 3,02  | 4,01 |  |  |
| 12             | 14,39 | 3,47  | 4,15         | 3,72  | 3,87 | 12     | 14,40  | 3,60  | 4,00 |  |  |
| 13             | 16,89 | 4,08  | 4,14         | 4,37  | 3,86 | 13     | 16,90  | 4,22  | 4,00 |  |  |
| 14             | 19,59 | 4,73  | 4,14         | 5,07  | 3,86 | 14     | 19,60  | 4,90  | 4,00 |  |  |
| 15             | 22,49 | 5,43  | 4,14         | 5,82  | 3,86 | 15     | 22,50  | 5,62  | 4,00 |  |  |
| 16             | 25,58 | 6,18  | 4,14         | 6,62  | 3,86 | 16     | 25,60  | 6,40  | 4,00 |  |  |
| 17             | 28,88 | 6,97  | 4,14         | 7,48  | 3,86 | 17     | 28,90  | 7,22  | 4,00 |  |  |
| 18             | 32,38 | 7,82  | 4,14         | 8,38  | 3,86 | 18     | 32,40  | 8,10  | 4,00 |  |  |
| 19             | 36,08 | 8,71  | 4,14         | 9,34  | 3,86 | 19     | 36,10  | 9,02  | 4,00 |  |  |
| 20             | 39,98 | 9,65  | 4,14         | 10,35 | 3,86 | 20     | 40,00  | 10,00 | 4,00 |  |  |
| 21             | 44,07 | 10,64 | 4,14         | 11,41 | 3,86 | 21     | 44,10  | 11,02 | 4,00 |  |  |
| 22             | 48,37 | 11,68 | 4,14         | 12,52 | 3,86 | 22     | 48,40  | 12,10 | 4,00 |  |  |
| 23             | 52,87 | 12,76 | 4,14         | 13,69 | 3,86 | 23     | 52,90  | 13,22 | 4,00 |  |  |
| 24             | 57,56 | 13,90 | 4,14         | 14,90 | 3,86 | 24     | 57,60  | 14,40 | 4,00 |  |  |
| 25             | 62,46 | 15,08 | 4,14         | 16,17 | 3,86 | 25     | 62,50  | 15,62 | 4,00 |  |  |
| 26             | 67,56 | 16,31 | 4,14         | 17,49 | 3,86 | 26     | 67,60  | 16,90 | 4,00 |  |  |
| 27             | 72,86 | 17,59 | 4,14         | 18,86 | 3,86 | 27     | 72,90  | 18,22 | 4,00 |  |  |
| 28             | 78,35 | 18,92 | 4,14         | 20,28 | 3,86 | 28     | 78,40  | 19,60 | 4,00 |  |  |
| 29             | 84,05 | 20,29 | 4,14         | 21,76 | 3,86 | 29     | 84,10  | 21,02 | 4,00 |  |  |
| 30             | 89,95 | 21,71 | 4,14         | 23,28 | 3,86 | 30     | 90,00  | 22,50 | 4,00 |  |  |
|                |       | Média | 4,14         |       | 3,86 |        |        | Média | 4,00 |  |  |

 **Tabela D.11**- Alcances e alturas máximas para o ângulo 44°, seu respectivo

ângulo complementar e ângulo de 45°.

# **Apêndice E PRÉ-TESTE II**

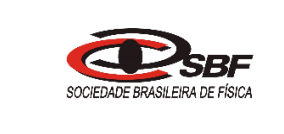

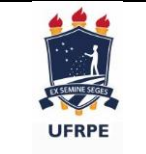

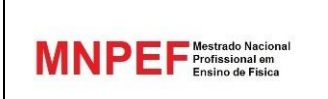

### **Pré-teste II**

### **Lançamento oblíquo, construção e Lançamento de foguetes de garrafa pet**

 $\text{Aluno}(A)$ :  $\text{Turna:}$ 

### **Cada questão tem uma alternativa correta**

- 1. O **centro de pressão** é o ponto de equilíbrio de forças exercidas sobre um foguete e contribui para a correção de sua trajetória. Esse ponto está relacionado à:
	- a) Força normal
	- b) Força gravitacional
	- c) Forças aerodinâmicas
	- d) Forças de resistência do ar
	- e) Forças magnéticas
- 2. O **centro de massa** é o ponto de equilíbrio de forças exercidas sobre um foguete e contribui para a correção de sua trajetória. Esse ponto está relacionado à:
	- a) Força normal
	- b) Força gravitacional
	- c) Forças aerodinâmicas
	- d) Forças de resistência do ar
	- e) Forças magnéticas
- 3. Por que o foguete tem um "**bico**" afilado como a ponta de um lápis?
	- a) Para diminuir as forças de resistência do ar.
	- b) Para aumentar as forças de resistência do ar.
	- c) Para aumentar a ação da força gravitacional.
	- d) Para diminuir a ação da força gravitacional.
	- e) Para equilibrar o peso do foguete.
- 4. As **aletas** (leme) do foguete tem qual finalidade?
	- a) Fazê-lo decolar reto.
	- b) Fazê-lo nivelar no voo.
	- c) Diminuir a velocidade de decolagem.
	- d) Diminuir a força de arrasto.
	- e) Fazê-lo decolar mais rápido.
- 5. Para que serve a carga que se coloca internamente na parte frontal (bico do foguete).

Gabarito

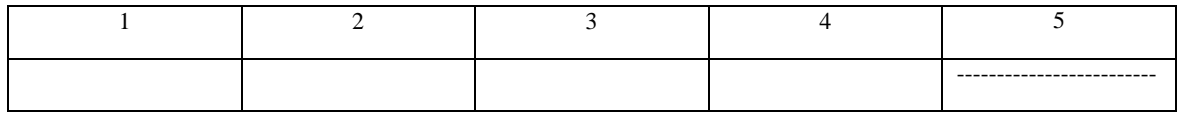

\_\_\_\_\_\_\_\_\_\_\_\_\_\_\_\_\_\_\_\_\_\_\_\_\_\_\_\_\_\_\_\_\_\_\_\_\_\_\_\_\_\_\_\_\_\_\_\_\_\_\_\_\_\_\_\_\_\_\_\_\_\_\_\_\_\_\_\_\_\_\_\_\_\_\_\_\_\_\_\_\_\_\_\_\_\_\_\_\_

\_\_\_\_\_\_\_\_\_\_\_\_\_\_\_\_\_\_\_\_\_\_\_\_\_\_\_\_\_\_\_\_\_\_\_\_\_\_\_\_\_\_\_\_\_\_\_\_\_\_\_\_\_\_\_\_\_\_\_\_\_\_\_\_\_\_\_\_\_\_\_\_\_\_\_\_\_\_\_\_\_\_\_\_\_\_\_\_\_

# **Apêndice F PÓS-TESTE II**

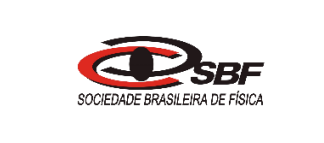

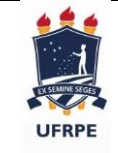

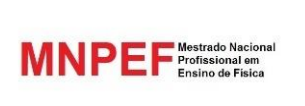

## **Pós-teste II**

#### **Lançamento oblíquo, construção e Lançamento de foguetes de garrafa pet**

Aluno(A):\_\_\_\_\_\_\_\_\_\_\_\_\_\_\_\_\_\_\_\_\_\_\_\_\_\_\_\_\_\_\_\_\_\_\_\_\_\_\_\_\_\_\_\_\_\_\_\_Turma:\_\_\_\_

**Cada questão tem uma alternativa correta**

- 1. O **centro de pressão** é o ponto de equilíbrio de forças exercidas sobre um foguete e contribui para a correção de sua trajetória. Esse ponto está relacionado à:
	- a) Força normal
	- b) Força gravitacional
	- c) Forças magnéticas
	- d) Forças de resistência do ar
	- e) Forças aerodinâmicas
- 2. O **centro de massa** é o ponto de equilíbrio de forças exercidas sobre um foguete e contribui para a correção de sua trajetória. Esse ponto está relacionado à:
	- a) Força normal
	- b) Força gravitacional
	- c) Forças aerodinâmicas
	- d) Forças de resistência do ar
	- e) Forças magnéticas
- 3. Por que o foguete tem um "**bico**" afilado como a ponta de um lápis?
	- a) Para diminuir as forças de resistência do ar.
	- b) Para aumentar as forças de resistência do ar.
	- c) Para equilibrar o peso do foguete
	- d) Para aumentar a ação da força gravitacional.
	- e) Para diminuir a ação da força gravitacional.
- 4. As **aletas** (leme) do foguete tem qual finalidade?
	- a) Fazê-lo decolar reto.
	- b) Fazê-lo nivelar no voo.
	- c) Fazê-lo decolar mais rápido
	- d) Diminuir a velocidade de decolagem.
	- e) Diminuir a força de arrasto.
- 5. Para que serve a carga que se coloca na parte frontal (bico do foguete).

#### Gabarito

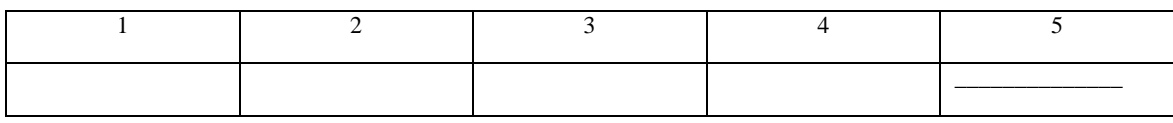

\_\_\_\_\_\_\_\_\_\_\_\_\_\_\_\_\_\_\_\_\_\_\_\_\_\_\_\_\_\_\_\_\_\_\_\_\_\_\_\_\_\_\_\_\_\_\_\_\_\_\_\_\_\_\_\_\_\_\_\_\_\_\_\_\_\_\_\_\_\_\_\_\_\_\_\_\_\_\_\_\_\_

\_\_\_\_\_\_\_\_\_\_\_\_\_\_\_\_\_\_\_\_\_\_\_\_\_\_\_\_\_\_\_\_\_\_\_\_\_\_\_\_\_\_\_\_\_\_\_\_\_\_\_\_\_\_\_\_\_\_\_\_\_\_\_\_\_\_\_\_\_\_\_\_\_\_\_\_\_\_\_\_\_\_

## **Referências Bibliográficas**

ARAÚJO, I. S.; VEIT, E. A.; Interatividade em Recursos Computacionais Aplicados ao Ensino-Aprendizagem de Física. 14ª Jornada Nacional de Educação, Santa Maria: Editora da Unifra, 2008.

AZEVEDO, M. C. P. S.; **Ensino de Ciências:** Unindo a Pesquisa e a Prática. In: Ensino por Investigação: Problematizando as atividades em sala de aula. CARVALHO, A.M.P. (ORG); 1ª ed. 1ª reimp. São Paulo: Pioneira Thomson Learning, p. 19 – 32, 2006.

BAUER, W.; WESTFALL, G.D.; **Física para Ingeniaría y Ciencias**, vol. 1, 1ª ed. McGraw Hill/Interamericana Editores S.A, p.74, 2011.

BIOGRAFIA.COM Editores; **Biografia de Wernher von Braun:** Disponível em <https://www.biography.com/people/wernher-von-braun-9224912> Acesso em outubro de 2018.

BRASIL. Ministério da Educação. Secretaria de Educação Média e Tecnológica. Orientações Educacionais Complementares aos Parâmetros Curriculares, Brasília, 2002.

BRASIL. Lei no 9.394, de 20 de dezembro de 1996: Estabelece as diretrizes e bases da educação nacional, Brasília, 1996. Disponível em: <http://portal.mec.gov.br/seed/arquivos/pdf/tvescola/leis/lein9394.pdf>. Acesso em outubro de 2018.

CARVALHO, A.M.P. et al.; **Ensino de Ciências Por Investigação:** Condições para Implementação em sala de aula, 1ª ed. 2ª reimp. São Paulo: Cengage Learning, p. 2 – 8, 2017.

CREW, H.; SALVIO, A.; **Dialogues Concerning Two New Sciencs by Galileo,** Nova Iorque: A Empresa Macmillan, 1914. Disponível em <http://oll.libertyfund.org/titles/ galilei-dialogues-concerning-two-new-sciences#lf0416\_head\_008> Acesso em setembro de 2018.

GALILEI, G.; **Duas Novas Ciências**, Reedição da Edição LEIDEN de 1638, Ched Editorial e Nova Stella Editorial, 1935.

GUIMARÃES, O.; PIQUEIRA, J. R.; CARRON, W.; **Física 1,** 1ª ed. São Paulo: Ática, p. 114 – 115, 2014.

HALLIDAY, D.; RESNICK, R.; WALKER, J.; **Fundamentos de Física**, vol.1, 8 ed. Rio de Janeiro: LTC, p. 70 – 73, 2008.

JUNIOR, F. R.; FERRARO, N.G.; SOARES, P.A.T.; **Os Fundamentos da Física,** vol. 1, 8. ed. São Paulo: Moderna, p. 129 – 135, 2013.

LIMA, E. L. et al.; **A Matemática do Ensino Médio**, vol 1, 7. ed. Rio de Janeiro: SBM, p. 141 – 149, 2000.

MACAU, E.E.N.; Chegamos à Lua. **Conquista do Espaço: do Sputnik à Missão Centenário;** WINTER, C. O; PRADO, A. F. B. A.; 1ª ed. São Paulo: Editora Livraria da Física, 2007.

MARQUES, G.C.; Dinâmica do Movimento dos Corpos; Disponível em: <https://midia.atp.usp.br/plc/plc0002/impressos/plc0002\_10.pdf> Acesso em setembro de 2018[.](file:///C:/Users/Marcelo/AppData/Roaming/Microsoft/Word/%3chttps:/midia.atp.usp.br/plc/plc0002/impressos/plc0002_10.pdf%3e%20Acesso%20em%20setembro%20de%202018)

MENEGAT, A.; **Um Estudo Sobre as Trajetórias dos Projéteis nas Obras de Niccolò Tartaglia.** Dissertação de Mestrado – Pontifícia Universidade Católica de São Paulo, PUC-SP, São Paulo, 2015.

MEDEIROS, A; MEDEIROS, C. F.; **Possibilidades e limitações das simulações computacionais no ensino da física.** Revista Brasileira de Ensino de Física, São Paulo, v. 24, n. 2, p. 77- 86, jun. 2002.

MOREIRA, M. L. B.; Experimentos de baixo custo no ensino de mecânica para o ensino médio. Dissertação de Mestrado- Universidade Federal Rural de Pernambuco, UFRPE, Garanhuns, 2015.

NASCIMENTO, C.A.R.; Quatro textos de Galileu; Disponível em <http://www.scielo.br/pdf/trans/v3/v3a09.pdf > Acesso em outubro de 2018.

NESSENZVEIG, H. M.; **Curso de Física Básica**, vol 1, 4 ed. São Paulo: Edgard Blücher, p. 40 - 53, 2002.

NOGUEIRA, S.; FILHO, J. B. P.; Rumo Ao Espaço. In: Astronáutica: Ensino Fundamental e Médio. NOGUEIRA, S.; FILHO, J. B. P.; SOUZA, P. N. (ORG); v. 12. Brasília: MEC, SEB/MCT; AEB, p.257 – 271, 2009.

PhET Interactive Simulations; University Of Colorado Boulder: Disponível em<https://phet.colorado.edu/pt\_BR>. Acesso em outubro de 2018.

SOUZA, J. A.; **Um foguete de garrafas PET**, Revista Física na Escola, v. 8, n. 2, 2007.

STEFANOVITS, A.; **Ser Protagonista Física**, vol. 1, 2. ed. São Paulo: Edições SM, p. 68, 2013.

TARTAGLIA*,* N.F*.; Nova Scientia*; 1537.

*\_\_\_\_\_\_\_\_\_\_\_\_\_\_\_\_ Quesiti et Inventioni Diverse*; 1546.

TORRES, C.M.A. et al.; **Física**: **Ciência e Tecnologia**, vol.1, 4. ed. São Paulo: Moderna, p. 87 – 91, 2016.

WINTER, C. O; MELO, C. F.; A Era Espacial. **Conquista do Espaço: do Sputnik à Missão Centenário**; WINTER, C. O; PRADO, A. F. B. A.; 1ª ed. São Paulo: Editora Livraria da Física, 2007.